May 12, 2006

# MEMORANDUM FOR Barbara M. LoPresti Chief, Technologies Management Office From: Alan R. Tupek Chief, Demographic Statistical Methods Division Subject: Consumer Expenditure Quarterly (CEQ) Survey Reinterview - Specifications for the Computer Assisted Personal Interview (CAPI) Quality Control (QC) Reinterview Blaise Instrument - 2007 Revisions

#### **I. Purpose**

This memorandum documents final specifications for the CAPI QC reinterview instrument for the CEQ Survey 2007 Reinterview. Data collection will begin in April 2007. These specifications are for a Blaise instrument. Use these specifications in conjunction with the memorandum, Specifications for a Generic Computer Assisted Personal Interview (CAPI) Quality Control (QC) Reinterview Blaise Instrument.

#### **II. Quality Control Reinterview**

CAPI original interviews and Type B and C noninterviews are eligible for a QC reinterview. The goal of the QC reinterview is to detect falsification by the field representatives or supervisory field representatives ((S)FRs). The reinterview instrument includes paths for telephone reinterviews and personal visit reinterviews.

#### **III. Instrument Specifications**

We have broken down our specifications for the generic QC reinterview instrument into three major parts. The front specifications, Section XIII, include the screens that direct the reinterviewer to make contact, introduce himself/herself, and ask for the respondent. The middle specifications, Section XIV, include the roster verification screens and the survey specific questions used to determine whether falsification occurred. The back specifications, Section XV, include the thank you screens and the screens that set up callbacks, assign reinterview dispositions, and wrap up the case.

This memorandum includes in Sections XIII-XV only those screens that are new or have changes to the generic specifications. For your convenience, we identify changes on the generic screens by highlighting any additions and striking out any deletions. Since these specifications are also very similar to those previously issued for the 2000 Sample Redesign, we identify the 2007 revisions (additions and deletions) to the 2000 Sample Redesign reinterview specifications by placing those highlights and strikeouts within braces {}.

As in the generic specifications, we divide the display of each screen's info pane into the text section and the answer list section. Any text given in italics in the text section denotes read only information that is not said aloud by the reinterviewer. Display this text in regular font and in blue on the screen.

Attachment A, Reinterview Instrument Screen Index, lists the page number(s) of each screen displayed in these specifications. Attachment B, CEQ Reinterview Blaise Instrument Flowcharts, displays the pathing of the screens in the front, middle and back portions of the instrument. Attachment C, CEQ Reinterview Instrument Flowchart Index, offers an index of the screens in the flowcharts.

# **IV. Record-Typed Reinterview Input File**

Attachment D contains the format of the Reinterview Sample Control Input File (SCIF) for the CEQ Survey 2007 Reinterview. This Reinterview SCIF lists all of the variables by record type that are on the reinterview input file. The original instrument needs to set or initialize these variables, except for the few that are set by the Demographic Statistical Methods Division (DSMD) reinterview system. DSMD's reinterview system creates the reinterview input files.

Refer to the CEQ Reinterview SCIF in Attachment D for information regarding the description, length, and values of each of the variables required for reinterview. Record Type 8500 in Attachment D shows generic household level variables in positions 1-83 and generic person level variables in position 1-90. CEQ Survey specific household and person level variables follow these positions, respectively.

The following is a list of only those reinterview input file variables utilized in the CEQ 2007 reinterview instrument. These variables are used either to "fill" entries on the screen or to control pathing. The original instrument must set and output these variables, except for SURVEY\_SET, which is set by DSMD. Some of these variables are used in the generic portions of the reinterview instrument. If the CEQ Survey uses a different name for any of these generic variables, the CEQ name is noted in the 'Description' column. Convert the variable's CEQ name to its generic name in the manipula script when extracting the original output for reinterview.

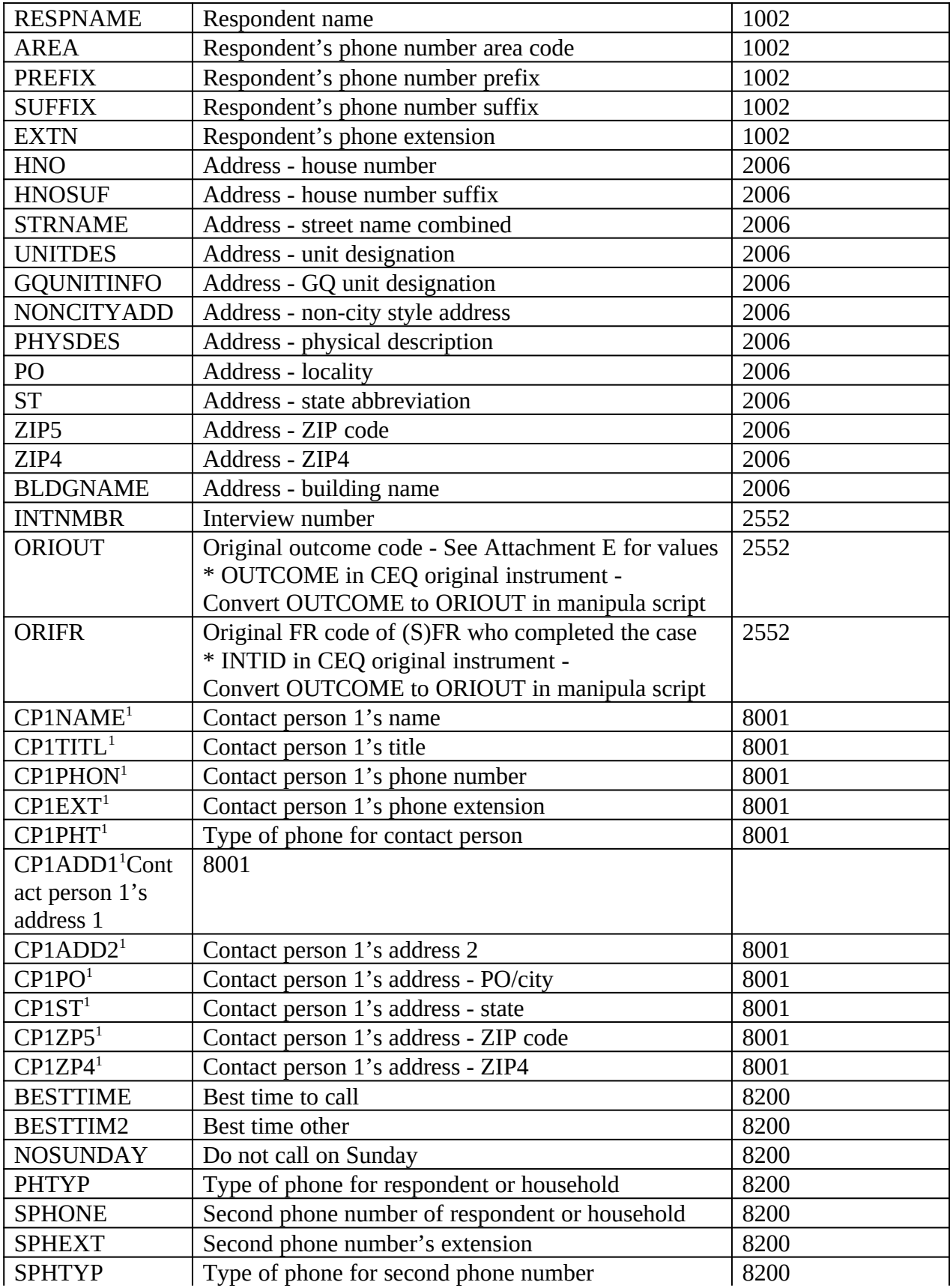

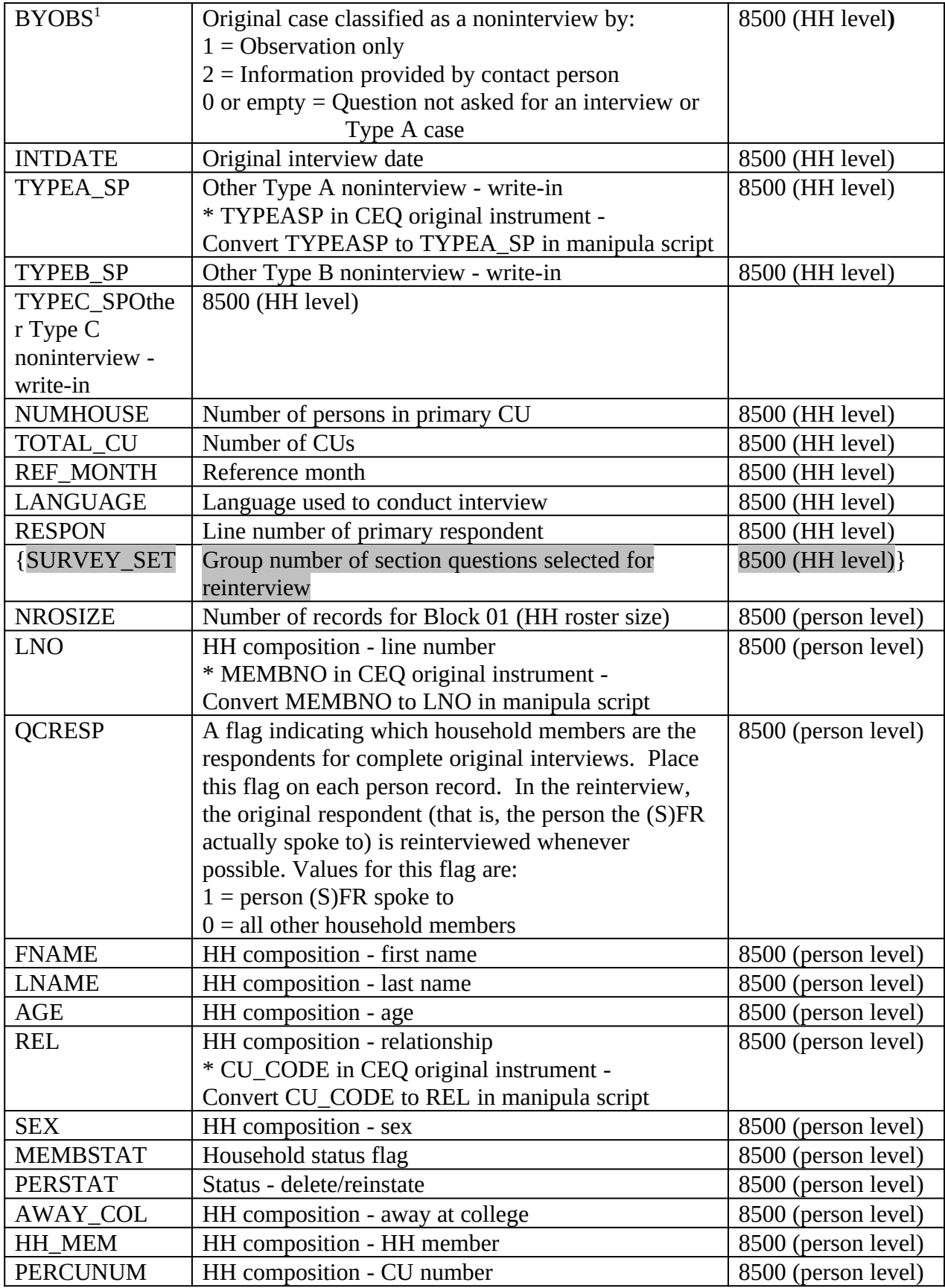

#### **V. Variables Set in Reinterview Instrument**

A. The generic portions of the reinterview instrument use the following variables. Set these variables in the CEQ reinterview instrument as follows.

> RPROXY\_A This is a flag indicating whether a proxy is allowed in the reinterview. Set to

> > $1 =$  proxy allowed in

reinterview

OPROXY\_A This is a flag indicating whether a proxy interview is allowed in the original survey. Set to

 $1 =$  proxy allowed in original

interview

OPROXY\_U This is a flag indicating for which household member a proxy was used in the original interview. However, since CE does not verify the eligibility of proxy, this flag is not set in the original instrument. Set

OPROXY  $U = 0$ 

SURVEY\_NAME This is a string variable (200 characters in length) indicating the name of the survey. Set to

Consumer Expenditure Quarterly Survey

USE\_CKSUP This is a string variable (three characters in length) indicating if the (S)FR needs authorization before conducting a personal visit due to budget concerns. Set to

Yes = (S)FR needs authorization

 $\triangle$ DISCREPANCY $>$  This is an array of 12 elements. It contains a list of codes indicating the various discrepancies found during the reinterview. When the reinterview instrument indicates a discrepancy, the instrument will store the appropriate code in this array. Upon wrapping up a case, the DISCREPANCY array is copied into the Reinterview Notes.

ORIOUT\_RSLT This is a string variable (four characters in length) indicating the type of original outcome for a case. Set as follows:

> If ORIOUT = 201 or 203, then ORIOUT  $RSLT = INT$ . If ORIOUT = 216, 217, 219, 321, 322, 323 or 324, then ORIOUT\_RSLT = A. If ORIOUT = 224, 225, 226, 228, 229, 231, 232, 331, or 332, then ORIOUT  $RSLT = B1$ . If ORIOUT = 233, then ORIOUT\_RSLT = B2. If ORIOUT = 240, 241, 243, 244, 245, 246 or 252, then ORIOUT\_RSLT = C1. If ORIOUT = 248, 341 or 342, then ORIOUT\_RSLT =  $C2$ .

> TYPE\_D This is a string variable (three characters in length) indicating if the original survey has original Type D noninterviews. Set to

No = original survey does not have original Type D noninterviews.

#### VACANT\_INT This is a string variable (three characters in length) indicating if the survey has vacant interviews. Set to

No = survey does not have vacant interviews.

REDESIGN This is a string variable (three characters in length) indicating if the survey has converted to the 2000 Sample Redesign. Set to

Yes = survey has converted to the 2000 Sample Redesign.

PUERTO RICO This is a string variable (three characters in length) indicating if the survey includes Puerto Rico addresses. Set to

No = survey does not include

Puerto Rico addresses.

PV\_ONLY This is a string variable (three characters in length) indicating if the survey requires all original interviews to be conducted by personal visit. Set to

Yes = All original interviews must be done by personal visit.

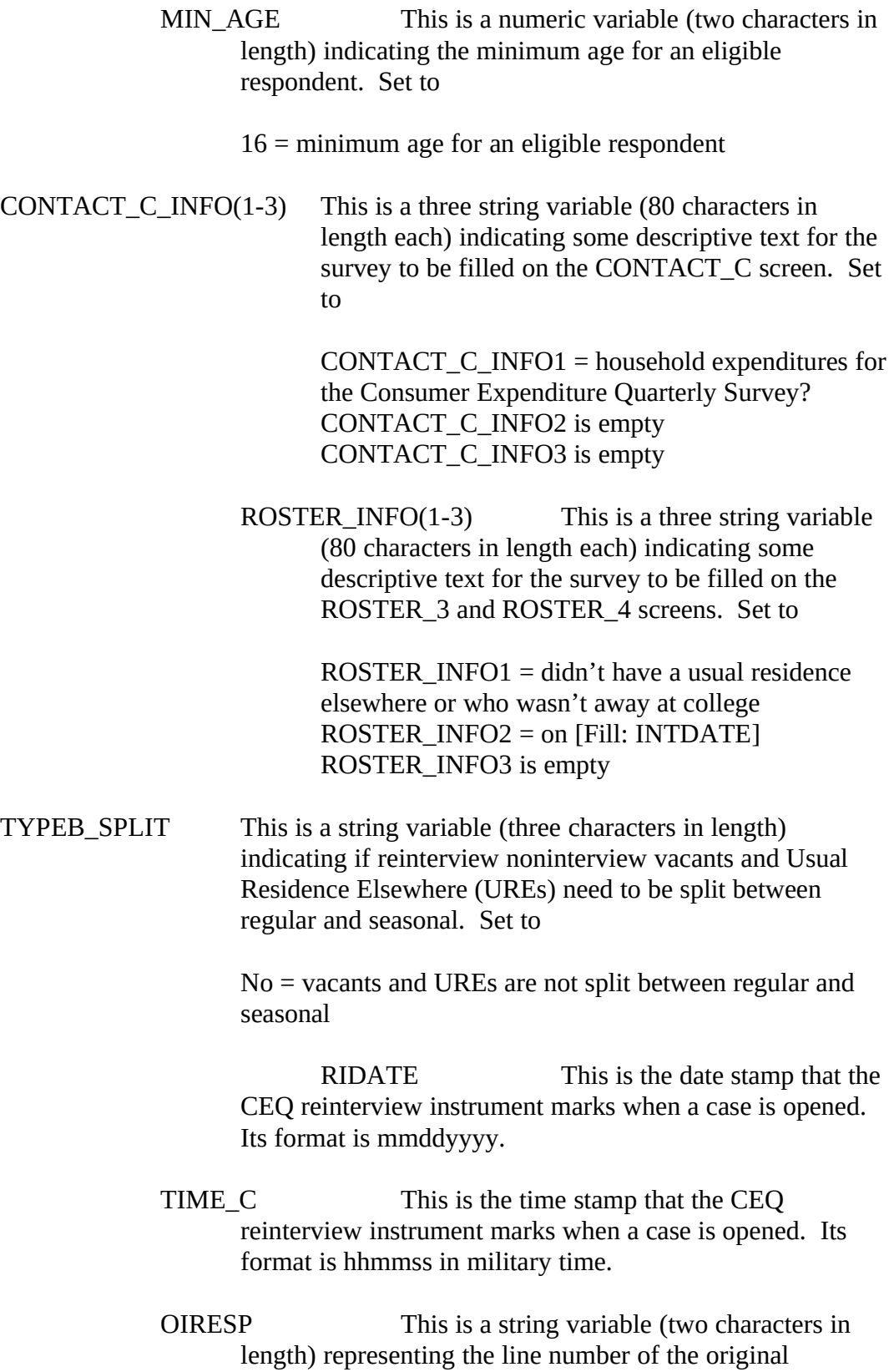

respondent. Set to the line number (LNO) of the household member with  $QCRESP = 1$ . SPANONLY This is a string variable (one character in length) indicating if the household is Spanish speaking. Set as follows:

> If LANGUAGE = 2, then  $SPANONLY = 1$ . Else SPANONLY is empty.

- B. The original instrument fills RESPNAME if the respondent is a proxy. To compensate for this, empty RESPNAME if RESPON = 95.
- C. Set the generic contact person information variables in the CEQ reinterview instrument as follows:

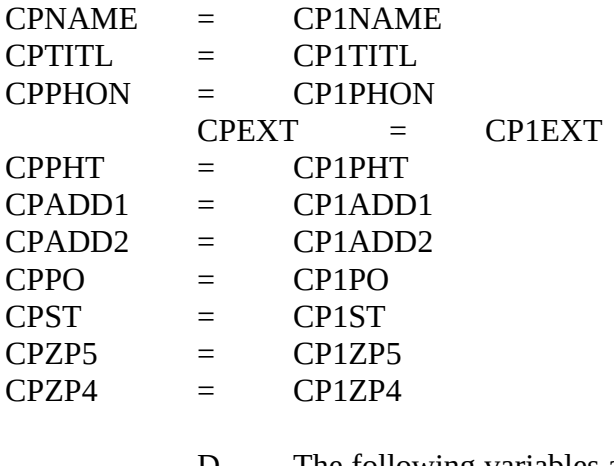

D. The following variables are also set in the CEQ reinterview instrument according to the SPECIAL INSTRUCTIONS for screens in either these specifications or the generic specifications.

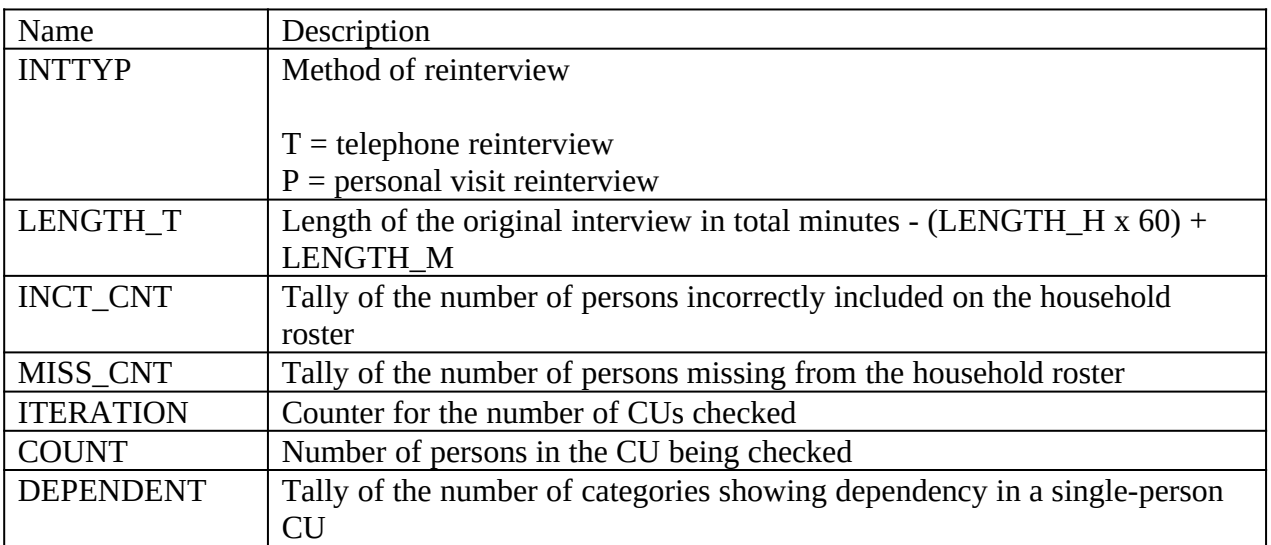

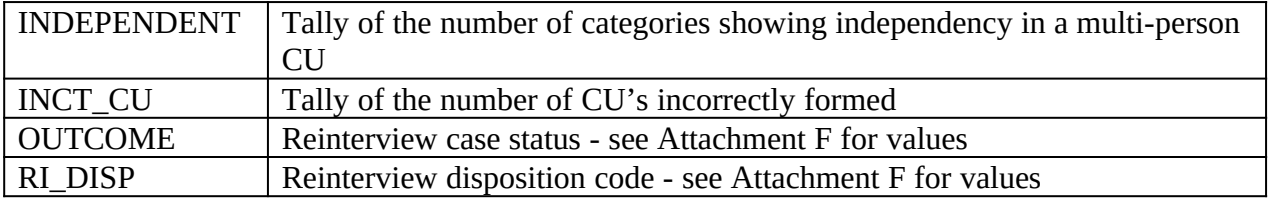

#### **VI. Variables Passed between Case Management and the CEQ Reinterview Instrument**

A. Variables from Case Management

1. Case Management sets ACTION based on OUTCOME. See Attachment F, CEQ Reinterview Disposition, Outcome and Action Codes, for values. This variable must be included in the reinterview output.

2. The CEQ reinterview instrument obtains the name of the (S)FR, variable FR\_NAME, from Case Management.

3. The CEQ reinterview instrument obtains the reinterviewer's FR code, FRCODE, from Case Management. If the RO reassigns a case, it changes FRCODE in ROSCO. Case Management then passes the updated variable to the CEQ reinterview instrument.

B. Variables from Case Management and the CEQ Reinterview Instrument

1. The reinterviewer can update the sample unit phone number (AREA, PRFIX, SUFFIX, EXTN) and appointment time (CALLBACK) in both Case Management and the CEQ reinterview instrument. Case Management and the CEQ reinterview instrument pass these variables, with any updates, back and forth to each other.

2. Case Management and the CEQ reinterview instrument also pass the case ID (CASEID) and control number (CTRLNUM) back and forth to each other. These variables serve as identifiers for the case.

C. Variables from the CEQ Reinterview Instrument

1. The reinterviewer can also update the contact person phone number (CPPHON and CPEXT) in the CEQ reinterview instrument. The CEQ

reinterview instrument passes these variables, with any updates, to Case Management. The CEQ reinterview instruments must reset these variables back to either CP1PHON and CP1EXT when it passes them to Case Management.

> 2. CEQ The reinterview instrument sets OUTCOME and RI\_DISP, as stated in Section V, above, and passes them to Case Management.

### **VII. Formats for Date and Time Variables**

- A. Use the long format (day of week, month, day, four-digit year) to **display** all date variables in the reinterview instrument. Use the format mmddyyyy when **outputting** all date variables, INTDATE (original interview date) and RIDATE (reinterview date), to the reinterview output file.
- B. Use the format hh:mm am/pm to display all time variables in the reinterview instrument.

#### **VIII. Displaying the Sample Unit Address**

Display the sample unit address is the CEQ reinterview instrument using format ADDRESS1. Screens that display the sample unit address are START, DIAL, INTRO\_TC, HELLO\_TNX, INTRO\_TN, INTRO\_PC, HELLO\_PNX, ADDVER, INTRO\_PN, VERBYOBS, PROX\_N, PROX\_UN, ROSTER\_1, SOMEONE\_ELSE, CONTACT\_N, VACANT, STAT\_VER, VACANT2, STATUS, STAT\_PROBE, STAT\_PROB2,

Format ADDRESS1 is used for surveys that have converted to the 2000 Sample Redesign  $(REDESIGN = Yes)$  and do not include Puerto Rico addresses (PUERTO\_RICO = No). Format ADDRESS1 uses the address variables on Record Type 2006 of the SCIF, Demographic Address, and is defined as follows:

[Fill: HNO HNOSUF STRNAME UNITDES] [Fill: BLDGNAME / blank] [Fill: GQUNITINFO / blank] [Fill: NONCITYADD / blank] [Fill: PHYSDES / blank] [Fill: PO, ST ZIP5-ZIP4]

FILL INSTRUCTIONS

- 1. If BLDGNAME not empty, fill BLDGNAME. Else leave blank, do not display item.
- 2. IF GQUNITINFO not empty, fill GQUNITINFO. Else leave blank, do not display item.
- 3. If NONCITYADD not empty, fill NONCITYADD. Else leave blank, do not display item.
- 4. If PHYSDES not emply, fill PHYSDES. Else leave blank, do not display item.

# **IX. Displaying the Household Roster**

- A. Display the household roster in the CEQ reinterview instrument as follows:
- 1• Include all persons who have not been deleted in the original interview.
- 1• Exclude a person from the household roster if:

PERSTAT = 7 or 99. This denotes a person deleted in the current interview period (7) or a person the interviewer realizes he/she mistakenly listed when entering the household roster (99).

**or**

MEMSTAT = 1 and PERSTAT 9. This denotes a person deleted in a

previous interview period and not reinstated in the current interview

period.

members (HH\_MEM = 2). Gray the listing of all non-household members.

1• Do not leave blank lines between persons included in the household roster.

Rather, condense the listing to compensate for any deleted person.

Generic screens that display the household roster are: HHCOMP, RIRESP, ROSTER\_1, ROSTER\_2, ROSTER\_3, and ROSTER\_4.

- B. Other CEQ Survey specific screens that display the household roster are SINGLE\_RELATED, SINGLE\_HOUSING, SINGLE\_FOOD, SINGLE\_OTHER, MULTI\_RELATED, MULTI\_HOUSING, MULTI\_FOOD, and MULTI\_OTHER. These screens have the additional specifications:
- 1• List only household members (HH\_MEM=1).
- 1• Gray any household member whose PERCUNUM ITERATION.

#### **X. Access to Original CAPI Notes and Reinterview Notes**

Within the CEQ reinterview instrument, provide access between the instrument and the original CAPI notes and the reinterview notes. Both the original CAPI notes and the reinterview notes are separate text files maintained outside the instrument.

- 1• Allow the reinterviewer access to only view the original CAPI notes.
- 1• Allow the reinterviewer access to enter, view, or edit the reinterview notes.

#### **XI. Function Keys**

Descriptions of the functions keys are listed below. These keys comply with the listing of Keys Assignments for Consumer Expenditures Survey, dated July 25, 2000.

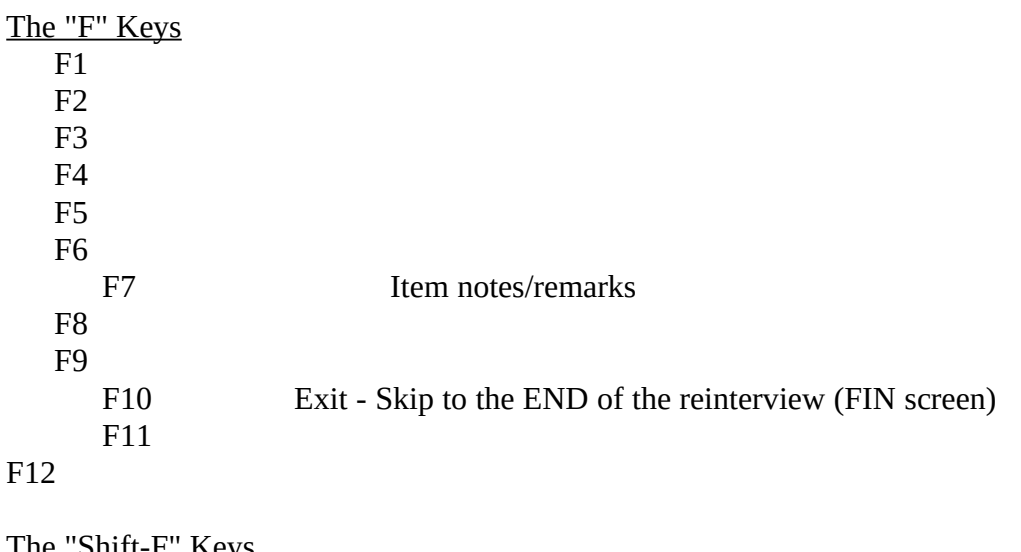

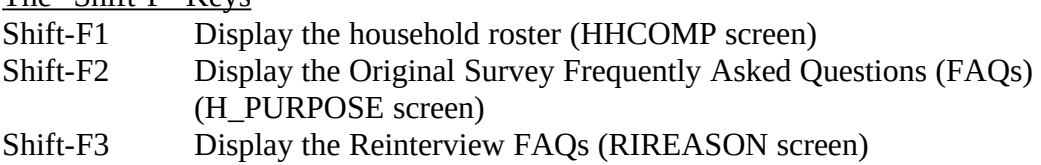

### Shift-F4 Shift-F5 Shift-F6 Shift-F7 Shift-F8

Shift-F9

# Shift-F10

- Shift-F11 Display standard abbreviations (H\_ABBREVI screen)
- Shift-F12 Display original CAPI notes

# The "Ctrl" Keys

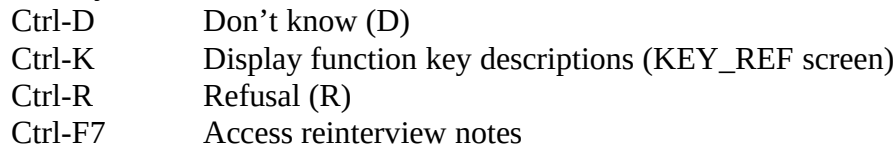

# Special Purpose Keys

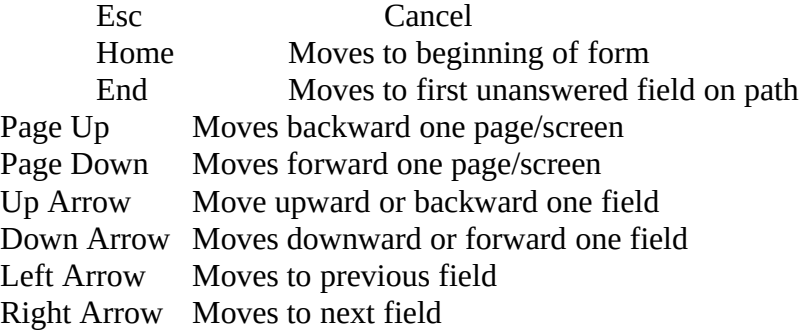

# **XII. Refreshing OUTCOME = 202 Cases**

If the CEQ reinterview instrument is exited with OUTCOME=202, refresh the case upon reopening the instrument. Always maintain the reinterview input file variables and any updates to them (example, phone number changes) when the instrument is reopened. Also maintain CALLBACK and the case's history in Case Management.

#### **XIII. Front Specifications**

The screens for the front of the instrument appear in this section.

### 1• **UNIVERSE** - RIREASON = 3

*Don't you have anything better to do with my tax dollars? I'm too busy to answer your questions again.* 

The Bureau of Labor Statistics uses the data from this survey to measure the changes in prices in consumer goods and services. Information collected in this survey contributes to the Consumer Price Index, which assesses the change in purchasing power of consumer dollars. The Census Bureau's method of measuring data quality for this survey is to re-contact a percentage of respondents to check that the data was collected correctly during the original interview. We believe this method helps the Census Bureau prevent the wasting of your tax dollars.

1. Continue

---

2. Back to Reinterview Help Menu

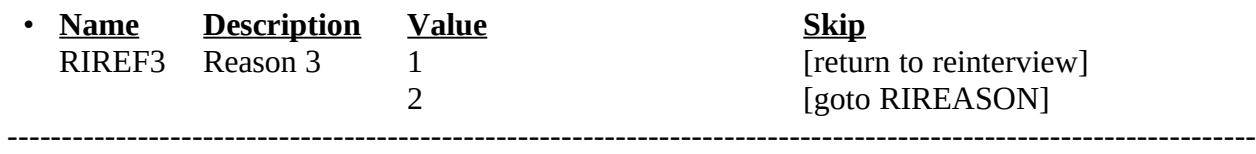

1• **UNIVERSE** - Shift-F2 or  $H_PURPOSE1-n = 2$ 

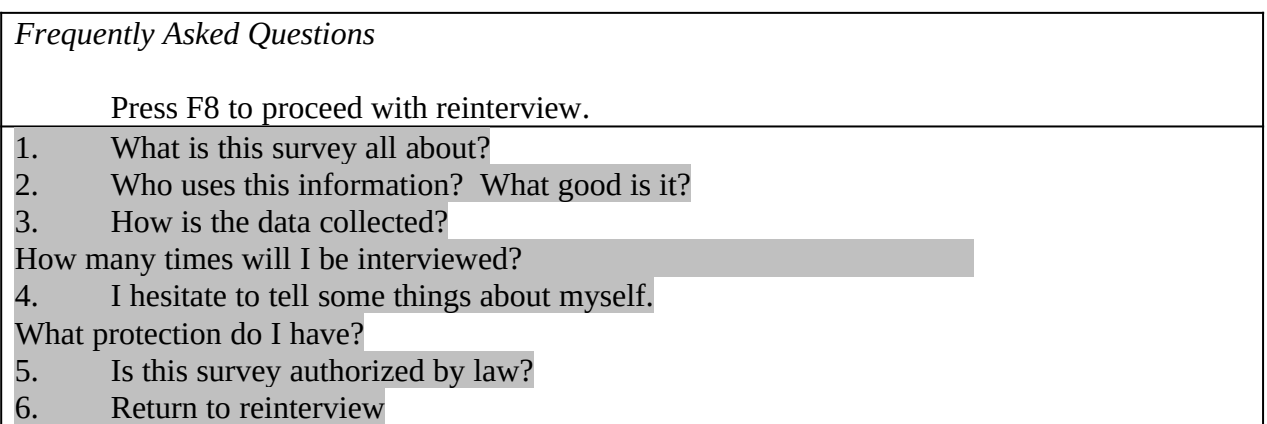

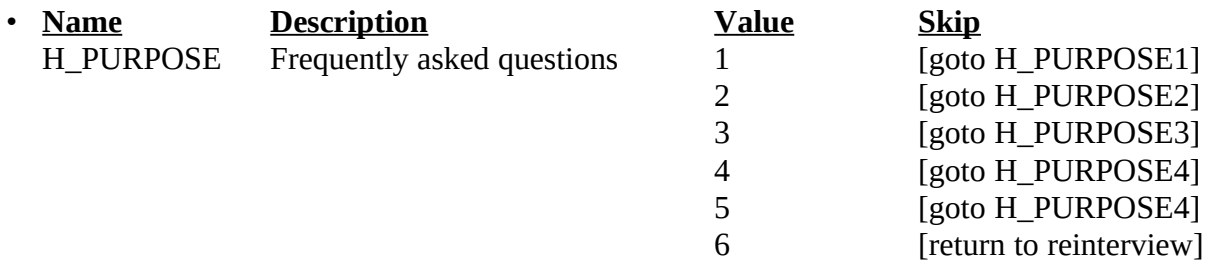

# 1. SPECIAL INSTRUCTIONS

This screen is a reference screen accessed by the Shift-F2 key.

This FAQ menu screen is the same as that in the original instrument.

-------------------------------------------------------------------------------------------------------------------

#### 1• **UNIVERSE** - H\_PURPOSE = 1

#### *What is this survey all about?*

The consumer expenditure survey collects information from the nation's households and families on their buying habits (expenditures), income, and characteristics. The strength of the survey is that it allows data users to relate the expenditures and income of consumers to the characteristics of those consumers.

-------------------------------------------------------------------------------------------------------------------

1. Continue

---

2. Back to Frequently Asked Questions? menu

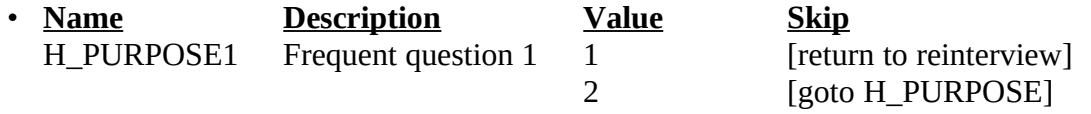

#### 1• SPECIAL INSTRUCTIONS

Use the same FAQ as H\_PURPOSE1 in the original instrument.

#### *Who uses this information? What good is it?*

Data from the consumer expenditure survey are used in a number of different ways by a variety of users. An important use of the survey by the bureau of labor statistics is for the periodic revisions of the consumer price index (cpi). Survey results are used to select new market basket of goods and services for the cpi, to determine the relative importance of cpi components, and to derive new cost weights for the market basket.

Government and private agencies use the data to study the welfare of particular segments of the population. Economic policymakers use the data to study the impact of policy changes in the welfare of different socioeconomic groups. Researchers use the data in a variety of studies, including those that focus on the spending behavior of different family types and historical spending trends.

1. Continue

2. Back to Frequently Asked Questions? menu

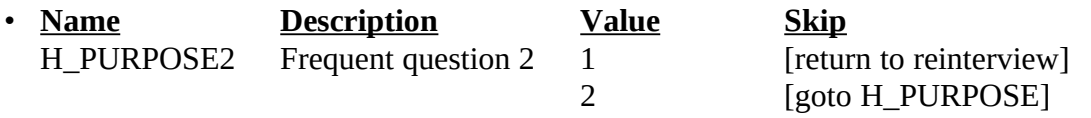

-------------------------------------------------------------------------------------------------------------------

#### 1• SPECIAL INSTRUCTIONS

Use the same FAQ as H\_PURPOSE2 in the original instrument.

#### 1• **UNIVERSE** - H\_PURPOSE = 3

*How is the data collected? How many times will I be interviewed?*

Data collection is carried out by the bureau of the census. In the interview survey, each consumer unit is interviews every 3 months over 5 calendar quarters. In the initial interview, information is collected on demographic and family characteristics and on the inventory of major durable goods of the consumer unit. Expenditure information is collected in the second through fifth interview using uniform questionnaires. In the fifth interview, a supplement is used to account for changes in assets and liabilities.

1. Continue

2. Back to Frequently Asked Questions? menu

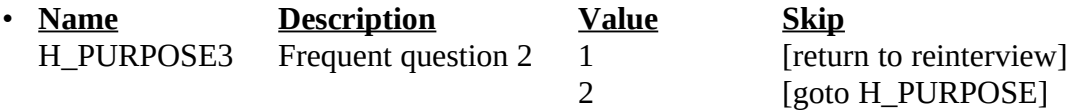

#### 1• SPECIAL INSTRUCTIONS

Use the same FAQ as H\_PURPOSE3 in the original instrument.

-------------------------------------------------------------------------------------------------------------------

#### $1\bullet$  **UNIVERSE** - H\_PURPOSE = 4

*I hesitate to tell some things about myself. What protection do I have?*

The information that respondents provide is used solely for statistical purposes. All census bureau data collectors take an oath of confidentiality and are subject to fines and imprisonment for improperly disclosing information provided by respondents. Names and addresses are removed from all forms and that information is not released as part of any statistical data.

1. Continue

2. Back to Frequently Asked Questions? menu

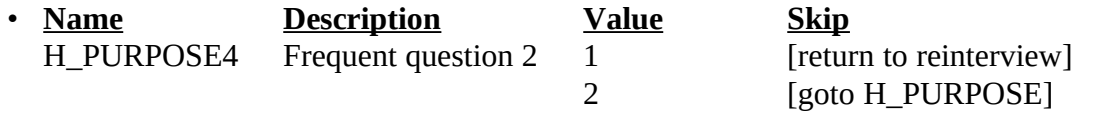

#### 1• SPECIAL INSTRUCTIONS

Use the same FAQ as H\_PURPOSE4 in the original instrument.

-------------------------------------------------------------------------------------------------------------------

### 1• **UNIVERSE** - H\_PURPOSE = 5

#### *Is this survey authorized by law?*

The Bureau of Labor Statistics conducts the Consumer Expenditure Survey under the authority of Title 29 of the U.S. Code. Congress authorizes the financial support for the CE survey through Public Laws 94-439 and 95-205.

The Bureau of the Census collects the CE data under the authority of Title 13, U.S. Code, Section 8b, which allows the Census Bureau to undertake surveys for other government agencies. Participation in the survey is voluntary. Under Title 13, the Census Bureau holds all information in strict confidence. We will not release information reported in the survey which would permit the identification of a household or any of its members to anyone outside of the Census Bureau.

#### 1. Continue

2. Back to Frequently Asked Questions? menu

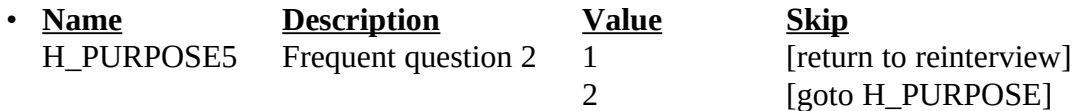

#### 1• SPECIAL INSTRUCTIONS

Use the same FAQ as H\_PURPOSE5 in the original instrument.

------------------------------------------------------------------------------------------------------------------- ---

- 1• **UNIVERSE** OUTCOME = 200 [to access case] or OUTCOME = 202 (i.e. insufficient partial) or OUTCOME = 213-219 (i.e. Type A) [to reaccess case]
	- Note: This UNIVERSE is not used by the instrument, but rather controlled by Case Management.

*[Fill: SURVEY\_NAME] CAPI Quality Control Reinterview Date: [Fill: RIDATE] Time: [Fill: TIME\_C] Reinterview Case Status: [Fill: OUTCOME and OUTCOME's description] Original Interview Date: [Fill: INTDATE] Original FR Code - Name: [Fill: ORIFR] "-" [Fill: FR\_NAME] Original Outcome: [Fill: ORIOUT and ORIOUT's description] [Fill: TYPEA\_SP / TYPEB\_SP / TYPEC\_SP /blank] Original Respondent Name: [Fill: RESPNAME] Sample Unit Phone: ([Fill: AREA]) [Fill: PREFIX]-[Fill: SUFFIX], ext.[Fill: EXTN] ([Fill: PHTYP's description]) [Fill: "Second Phone:" SPHONE (SPHTYP's descsription) / blank] Sample Unit Address: [Fill: ADDRESS1 / ADDRESS2 / ADDRESS3 / ADDRESS4] [Fill: "Best Time to Contact:" BESTTIME's description / "Best Time to Contact:" BESTTIM2 / blank] [Fill: "Or" BESTTIM2 / blank] [Fill: "DO NOT call on Sunday" / blank] [Fill: "Spanish speaking" / blank]* 1. Continue 2. Quit - Attempt later

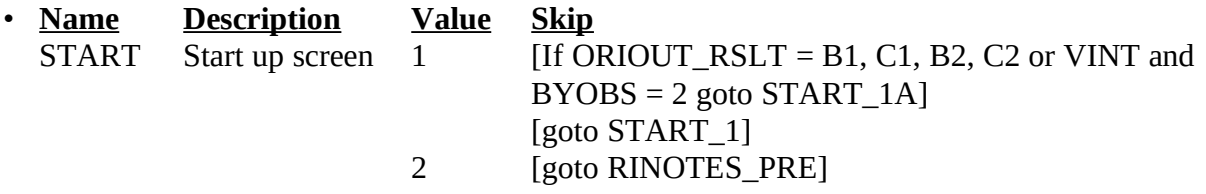

#### 1• FILL INSTRUCTIONS

- 1. Fill OUTCOME's description with the reinterview outcome code description from Attachment F, Reinterview Disposition, Outcome, and Action Codes.
- 2. Fill ORIOUT's description with the original outcome code description from Attachment E, "List of Original Outcome Codes in the Original Instrument."

3. If ORIOUT = 219, fill TYPEA SP. If ORIOUT = 233, fill TYPEB\_SP. If ORIOUT  $= 248$ , fill TYPEC SP. Else leave blank, do not display item.

4. If SPHONE not empty, fill "Second Phone:" SPHONE (SPHTYP's description). Else leave blank, do not display item.

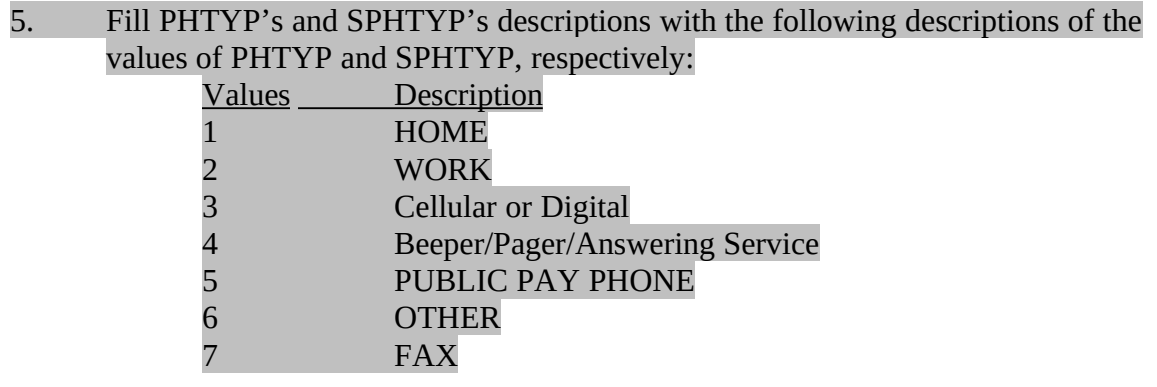

- 6. If REDESIGN = Yes and PUERTO\_RICO = No, fill with format ADDRESS1. If REDESIGN = No and PUERTO\_RICO = No, fill with format ADDRESS2. If PUERTO\_RICO = Yes and PSU 72, fill with format ADDRESS3. If PUERTO  $RICO = Yes$  and  $PSU = 72$ , fill with format ADDRESS4.
	- 7. If BESTTIME not empty, fill "Best Time to Contact:" BESTTIME's description. If BESTTIME empty and BESTTIM2 not empty, fill "Best Time to Contact:" BESTTIM2. If BESTTIME empty and BESTTIM2 empty, leave blank, do not display item.
	- 8. If BESTTIME not empty and BESTTIM2 not empty, fill "Or" BESTTIM2. Else leave blank, do not display item.

9. Fill BESTTIME's description with the following descriptions of the values of BESTTIME:<br>Values

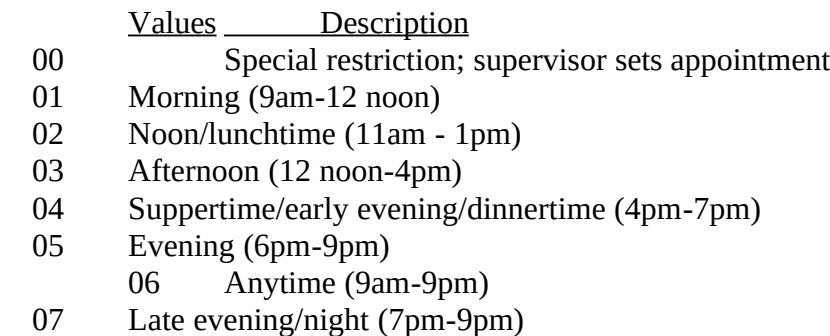

- 08 Daytime (9am-4pm)
- 09 After 5pm (5pm-9pm)
- 10. If NOSUNDAY = 1, fill "DO NOT call on Sunday." Else leave blank, do not display item.
- 11. If SPANONLY = 1, fill "Spanish speaking." Else leave blank, do not display item.

#### 1• SPECIAL INSTRUCTIONS

If START = 2, set OUTCOME = 202.

------------------------------------------------------------------------------------------------------------------

### 1• **UNIVERSE** - (START\_1 = 1 and ORIOUT\_RSLT = INT) or Shift-F1

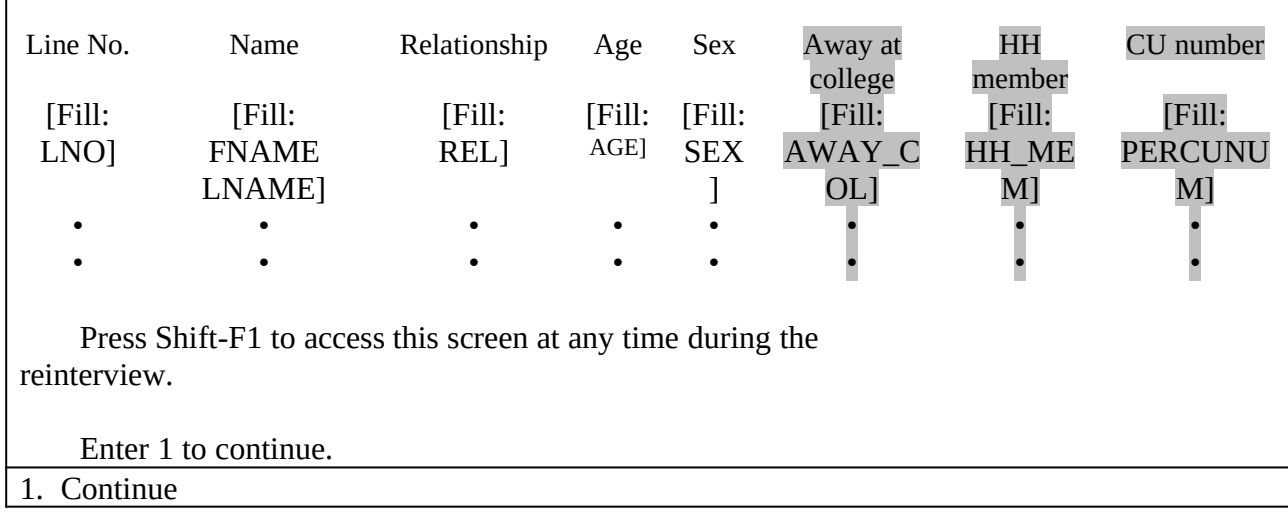

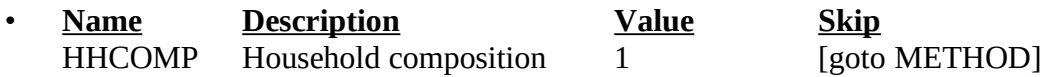

### • SPECIAL INSTRUCTIONS

This screen displays the household roster. Fill REL, SEX, AWAY\_COL, and HH\_MEM with their descriptions from Attachment G.

Return to reinterview if accessed by the Shift-F1 key.

------------------------------------------------------------------------------------------------------------------

1• **UNIVERSE** - (METHOD = 1 and ORIOUT\_RSLT = INT) or  $(METHOD = 1$  and  $ORIOUT\_RSLT = B1, C1, B2, C2$  or  $VINT$  and  $BYOBS = 2$ ) or WRNUM = 1 (used for coming back to  $DIAL$ ) or REFNUM = 2 (used for coming back to DIAL) or  $END = 1$  ( $END$  is a dummy variable used to update phone number)</u></u>

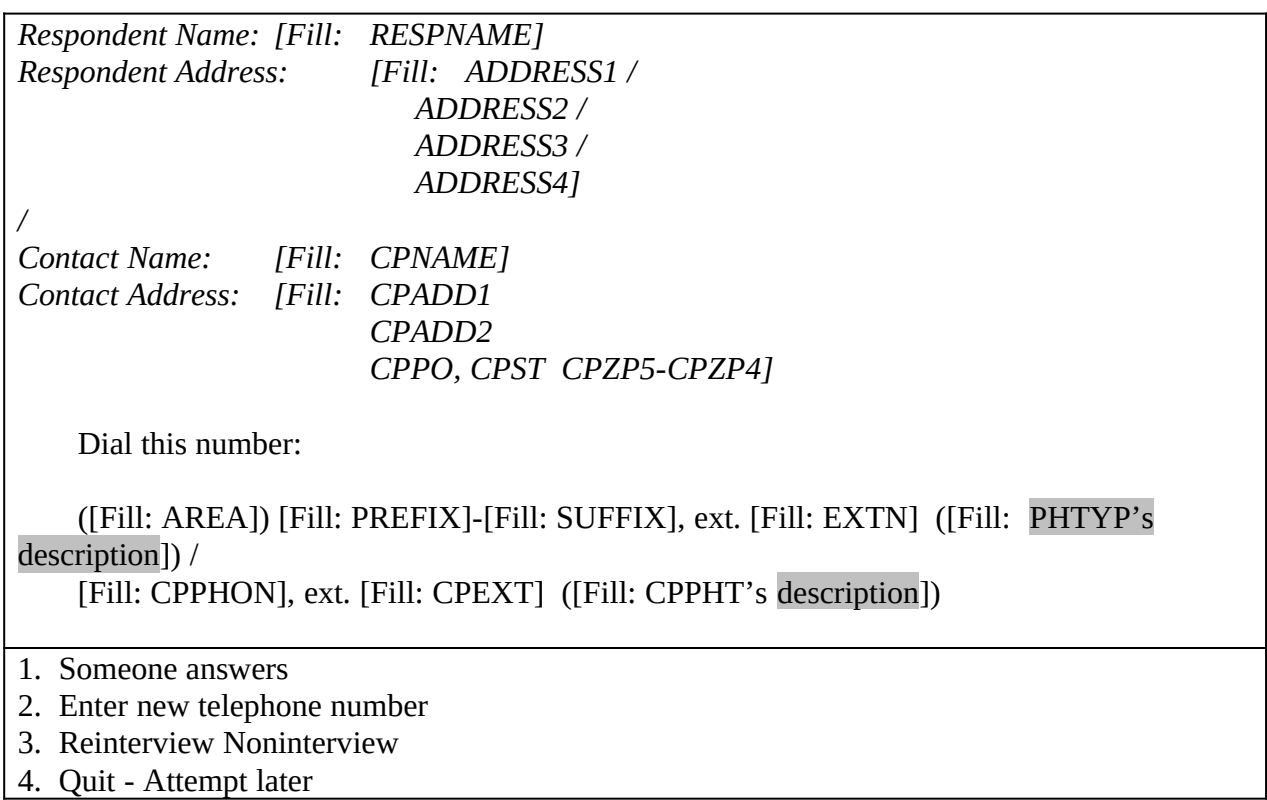

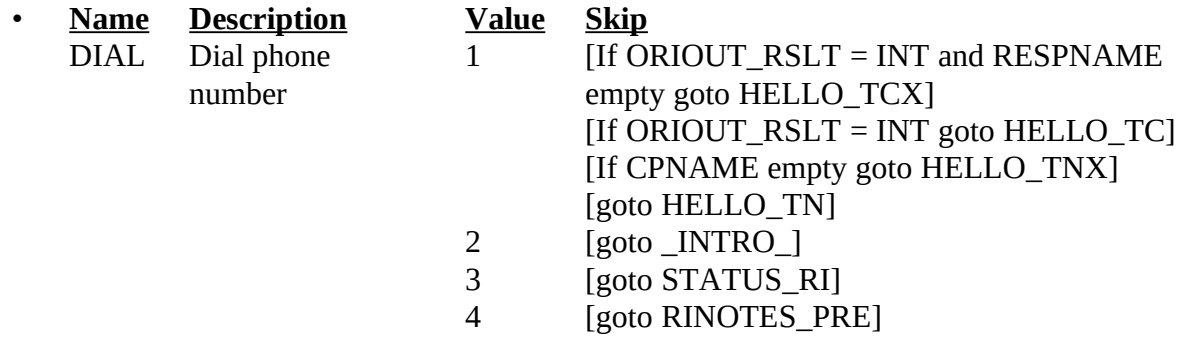

• FILL INSTRUCTIONS

1.If ORIOUT\_RSLT = INT, fill Respondent Name with RESPNAME. Fill Respondent Address with format ADDRESS1 if REDESIGN = Yes and PUERTO\_RICO = No, with format ADDRESS2 if REDESIGN = No and PUERTO\_RICO = No, with format ADDRESS3 if PUERTO\_RICO = Yes and PSU 72, and with format ADDRESS4 if

PUERTO\_RICO = Yes and PSU = 72. Dial this number with AREA, PREFIX, SUFFIX, EXTN, PHTYP's description.

2.If ORIOUT\_RSLT = B1, C1, B2, C2 or VINT, fill Contact Name with CPNAME, Contact Address with CPADD1, CPADD2, CPPO, CPST, CPZP5, CPZP4, and dial this number with CPPHON, CPEXT, CPPHT's description.

### 3.Fill PHTYP's and CPPHT's descriptions with the following descriptions of the values of PHTYP and CPPHT, respectively:

------------------------------------------------------------------------------------------------------------------

Values Description

- 
- 1 HOME<br>2 WORK **WORK**
- 
- 3 Cellular or Digital<br>4 Beeper/Pager/Ansy 4 Beeper/Pager/Answering Service<br>5 PUBLIC PAY PHONE
- 5 PUBLIC PAY PHONE<br>6 OTHER
- **OTHER**
- 7 FAX

#### 1• SPECIAL INSTRUCTIONS

If  $DIAL = 4$ , set  $OUTCOME = 202$ .
# **XIV. Middle Specifications**

The screens for the middle of the instrument appear in this section. Response choices in italics are blind don't knows or refusals. Do not show these choices, but allow the reinterviewer to enter Ctrl-D for "don't know" (D) or Ctrl-R for "refusal" (R), where noted. Output "don't know" as "9" and fill with preceding "9"s if variable length > 1. Output "refusal" as "8" and fill with preceding "9"s if variable length  $> 1$ . If a screen has eight or nine response choices, and allows "don't know" or "refusal," the specifications writers must specify length = 2 for the variable to differentiate between a response choice of 8 or 9 and a "don't know "(99) or "refusal" (98).

• **UNIVERSE** - (INTRO\_TC = 1, 2 or 3) or  $(INTRO_PC = 1, 2 or 3)$  or  $(ADDVER = 1$  and  $RPROXY_A = 1$  and  $( HELLO_TC = 3$  or 5 or HELLO\_PC = 2 or 4 or HELLO  $TCX = 1$  or HELLO  $PCX = 1$ )) or  $(SPEAKTO = 1$  and  $CONTACT_C = 2$  or D) or  $(PROX_UC = 1)$ 

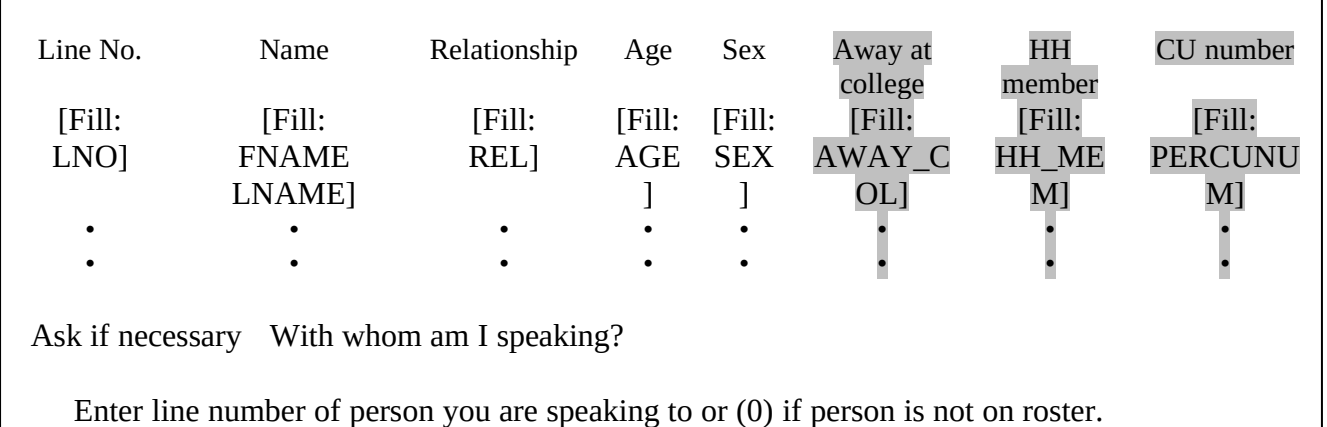

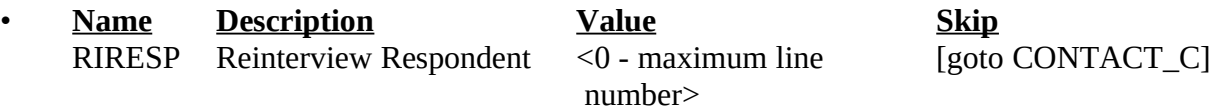

#### • SPECIAL INSTRUCTIONS

This screen displays the household roster. Fill REL, SEX, AWAY\_COL, and HH\_MEM with their descriptions from Attachment G. ----------------------------------------------------------------------------------------------------

# 1  $\bullet$  **UNIVERSE** - (CONTACT\_C = 1 and (INTRO\_TC = 1, 2 or 3 or INTRO\_PC = 1, 2 or

3)) or

 $(PROX_PRESENT = 1)$  or  $(CONTACT_N = 1$  and  $(INTRO_TN = 1$  or  $INTRO_PN = 1)$ )

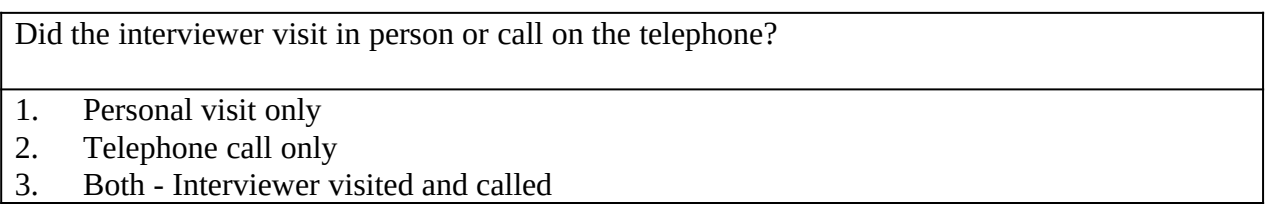

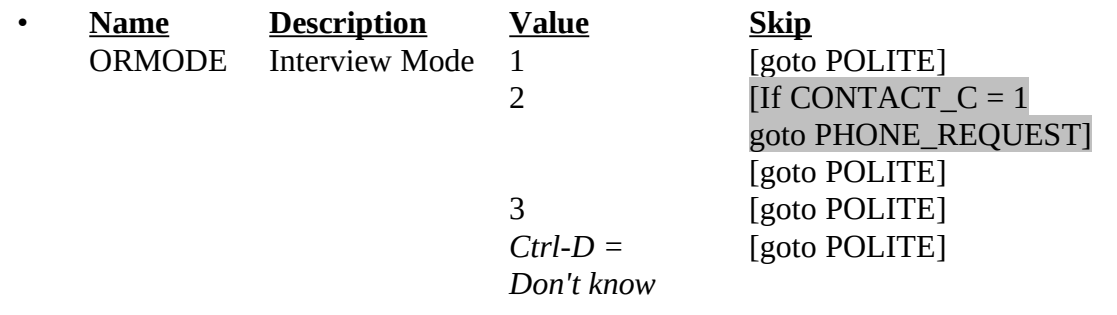

1•

# 1• **UNIVERSE** - ORMODE = 2 and CONTACT\_C = 1

Did you request the telephone interview?

1. Yes<br>2. No -2. No - Telephone interview requested by interviewer

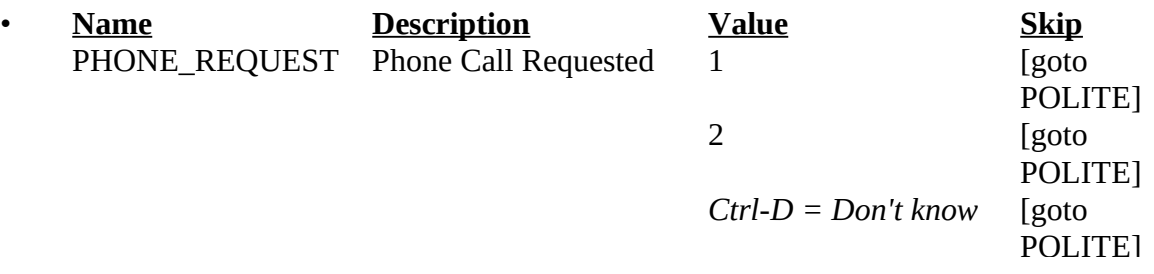

# 1• SPECIAL INSTRUCTIONS

If PHONE\_REQUEST = 2, store code 9 in element [9] of DISCREPANCY array. ----------------------------------------------------------------------------------------------------

# 1• **UNIVERSE** - (ORMODE = 1, 3, or D) or  $(ORMODE = 2$  and  $CONTACT_N = 1)$  or  $(PHONE\_REQUEST = 1, 2, or D)$

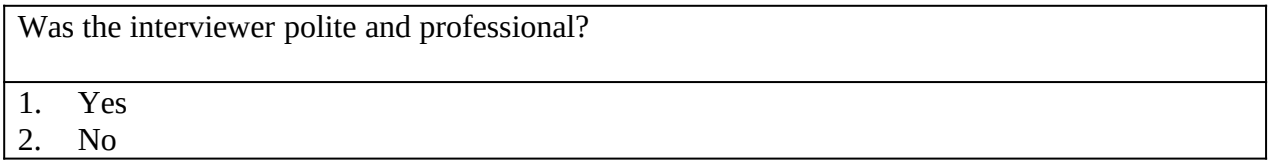

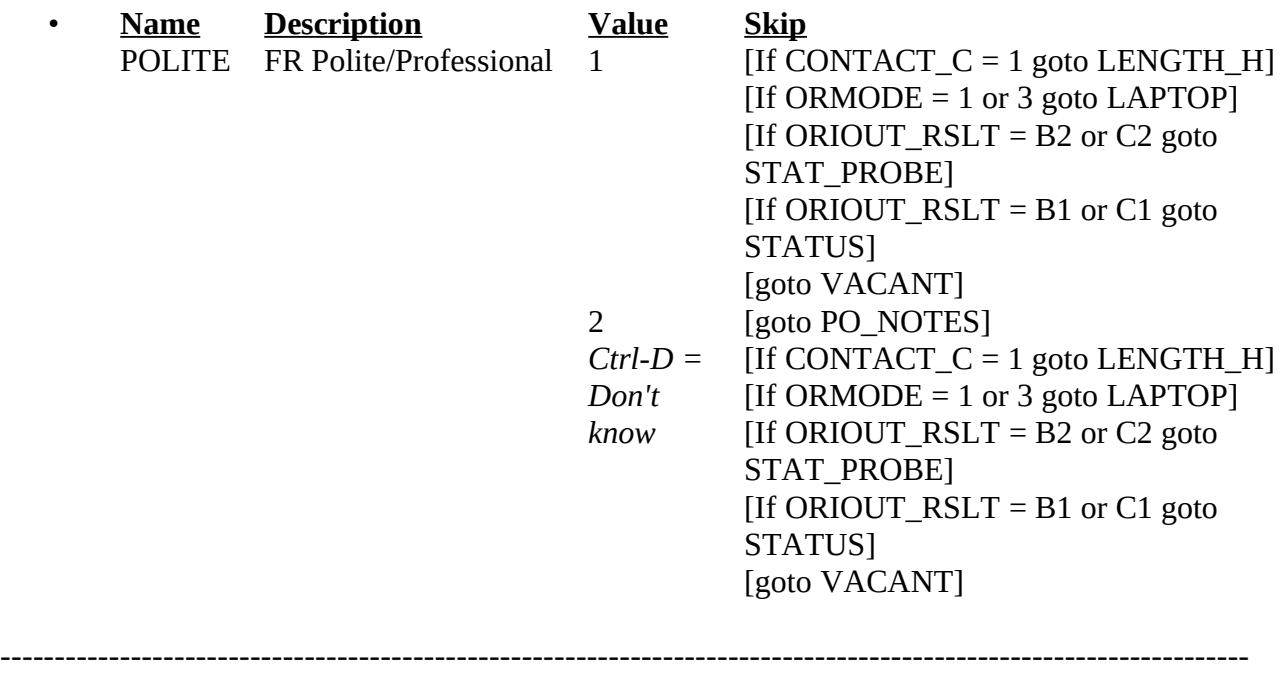

1• **UNIVERSE** - (LENGTH\_H = D and ORMODE = 2 or D) or  $(LENGTH_M = <0.90>$  and ORMODE = 2 or D) or  $(LAPTOP = 1, 2 \text{ or } D \text{ and } CONTACT_C = 1) \text{ or }$  $(PROX_PRESENT = 2$  and  $CONTACT_C = 1)$  or (CONTACT\_C = 2 or D and (HELLO\_TCX=1 or HELLO\_PCX=1 or PROX\_C = 1 or  $PROX_UC = 1$ ) or  $(SOMEONE_ELSE = 2$  or D and CONTACT<sub> $C = 2$  or D) or</sub>  $(SPEAKTO = 2$  and CONTACT  $_C = 2$  or D)

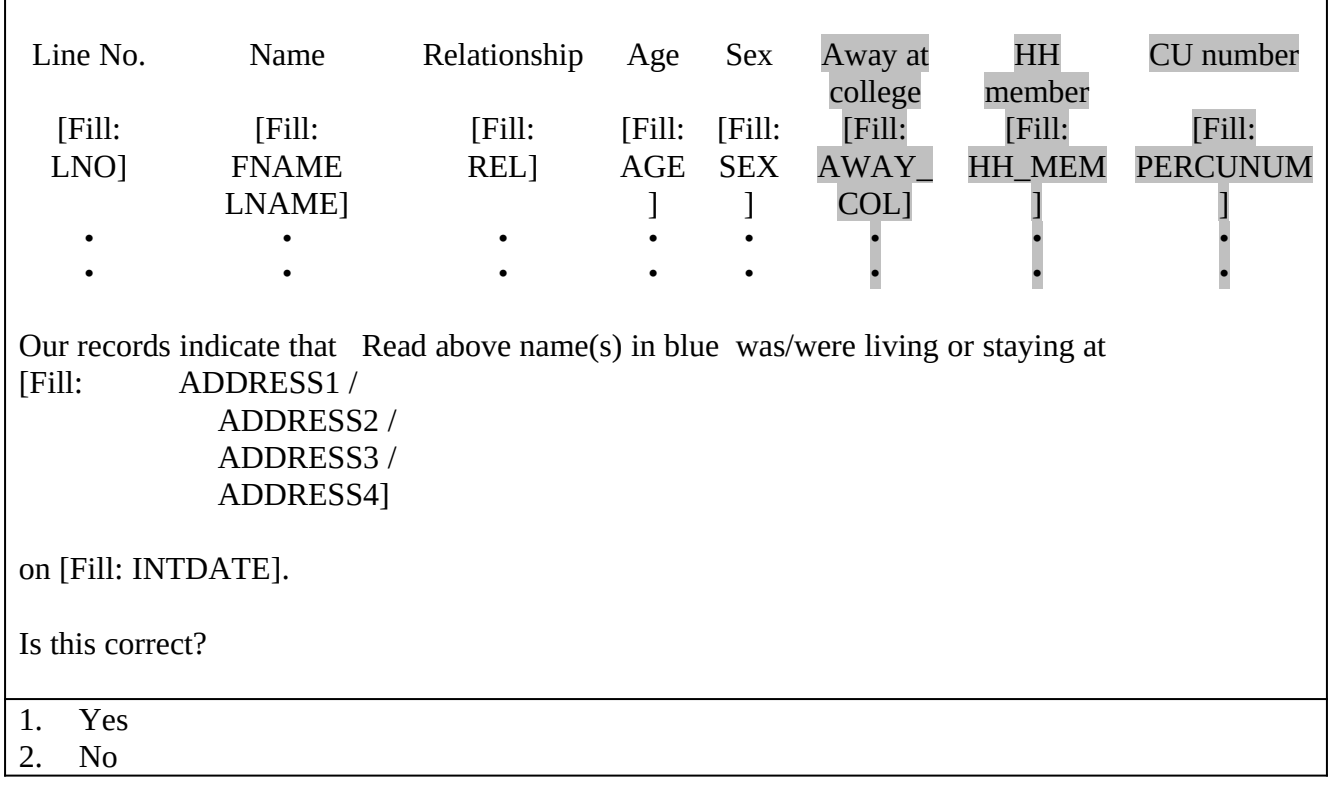

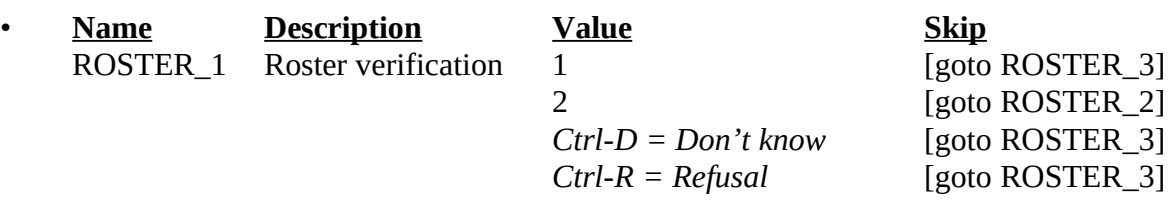

#### 1• FILL INSTRUCTIONS

If  $REDESIGN = Yes$  and  $PUERTO_RICO = No$ , fill with format ADDRESS1. If REDESIGN = No and PUERTO\_RICO = No, fill with format ADDRESS2. If PUERTO\_RICO = Yes and PSU 72, fill with format ADDRESS3. If PUERTO\_RICO = Yes and PSU = 72, fill with format ADDRESS4.

# 1• SPECIAL INSTRUCTIONS

This screen displays the household roster. Fill REL, SEX, AWAY\_COL, and HH\_MEM with their descriptions from Attachment G.

If ROSTER\_1 = 2, store code 7 in element [7] of DISCREPANCY array.

# 1• **UNIVERSE** - ROSTER\_1 = 2

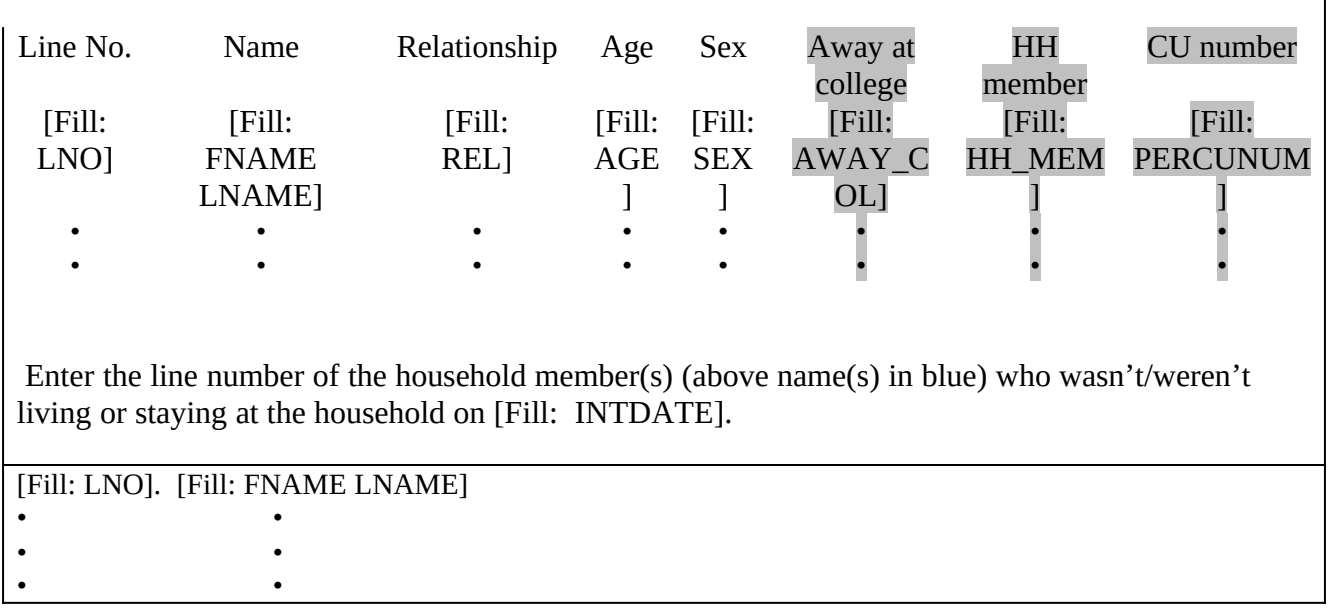

• **Name Description Value Skip** ROSTER\_2 Roster verification deletes

list of line numbers, <1 - maximum line number>

[goto ROSTER\_3]

#### 1• SPECIAL INSTRUCTIONS

This screen displays the household roster. Fill REL, SEX, AWAY\_COL, and HH\_MEM with their descriptions from Attachment G.

Mark all that apply type of entry.

Calculate count of the number of incorrect persons entered, but do not display. Store this value in the variable INCT\_CNT.

----------------------------------------------------------------------------------------------------------------------

--

# 1• **UNIVERSE** - (ROSTER\_1 = 1, D or R) or (Any valid value in ROSTER\_2)

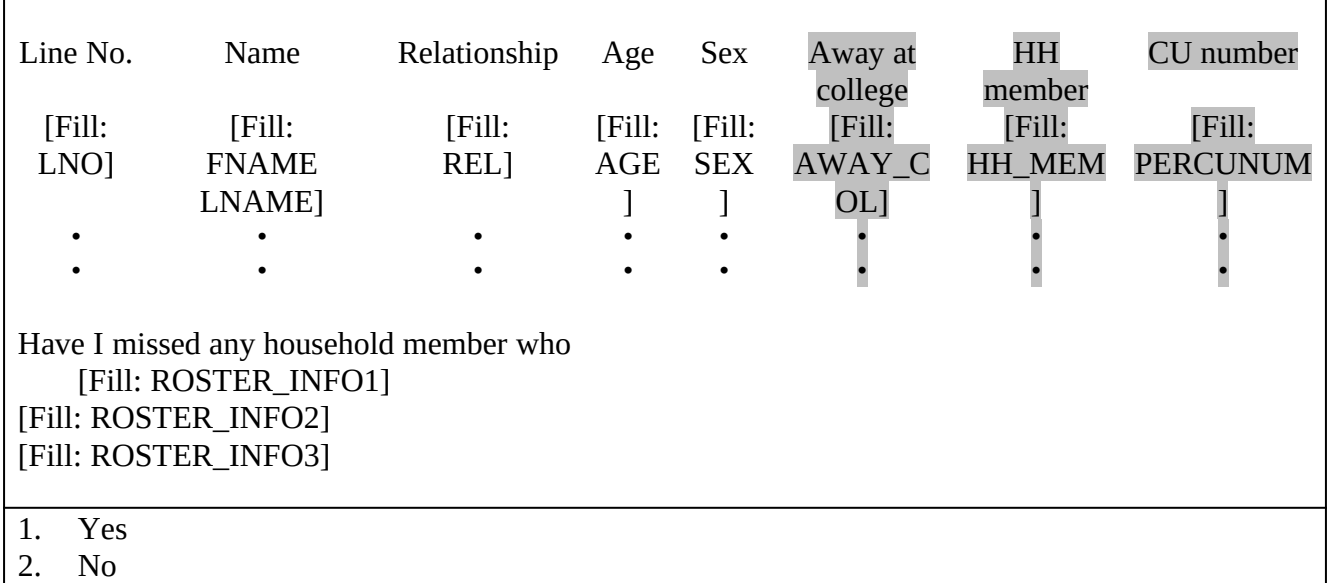

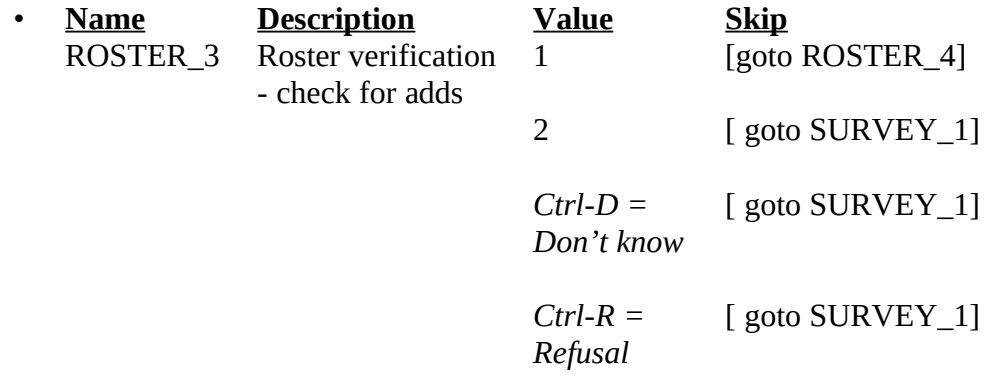

# 1• SPECIAL INSTRUCTIONS

--

This screen displays the household roster. Fill REL, SEX, AWAY\_COL and HH-MEM with their descriptions from Attachment G.

If ROSTER\_3 = 1, store code 7 in element [7] of DISCREPANCY array.

# 1• **UNIVERSE** - ROSTER\_3 = 1

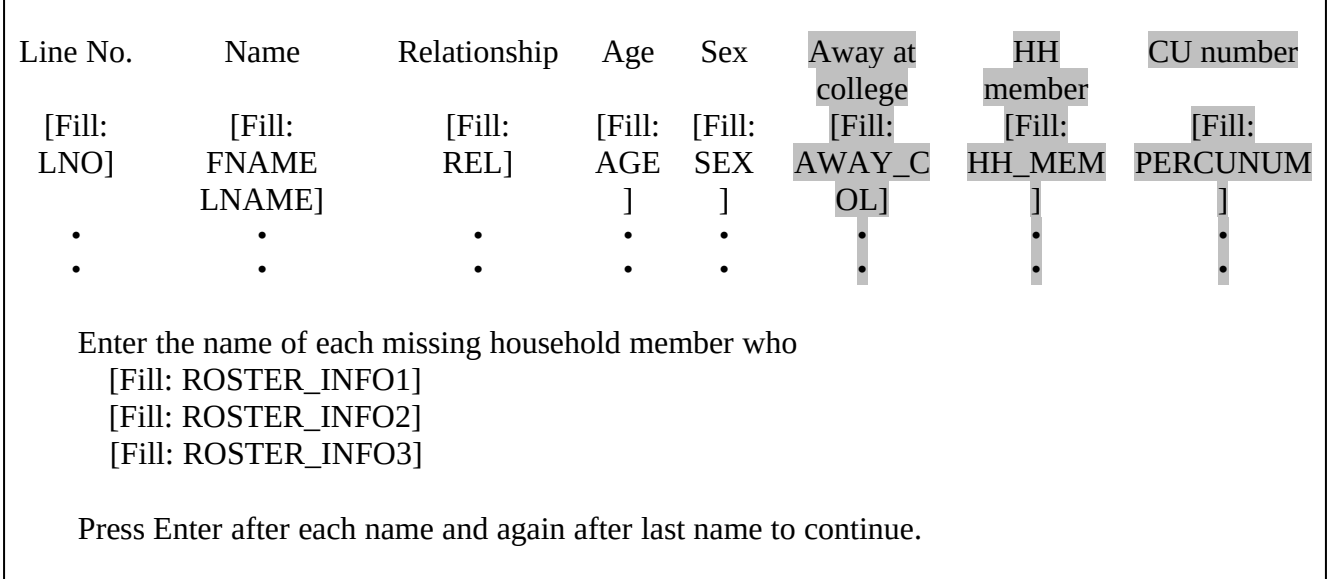

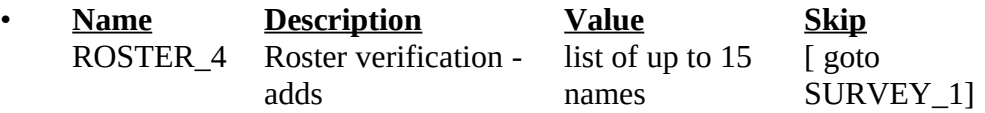

# 1• SPECIAL INSTRUCTIONS

This screen displays the household roster. Fill REL, SEX, AWAY\_COL, and HH-MEM with their descriptions from Attachment G.

Mark all that apply type of entry.

Calculate count of the number of missing persons entered, but do not display. Store this value in the variable MISS\_CNT.

----------------------------------------------------------------------------------------------------------------------

--

1• **UNIVERSE** - (ROSTER\_3 = 2, D or R ) or (Any valid value in ROSTER\_4 ) or  $VACANT = 1$ 

The Consumer Expenditure Quarterly Survey uses the words consumer unit or CU. A household may contain one CU or more than one CU. A CU may contain one household member or a group of household members.

[Fill: 'Since our records have you as the only household member, you make up one CU.

"Since our records have [Fill: FNAME LNAME (from only person level record)] as the only household member, he/she makes up one CU.'

 / All household members who are related make up a CU. By related I mean by blood, marriage, adoption, or other legal arrangement.

For people who are unrelated, a group of household members make up a CU if they are dependent on one another for payment of their major expenses. A household member makes up his own CU if he is independent of all other household members for payment of his major expenses. By major expenses I mean housing expenses, food expenses, and other living expenses such as clothing, transportation, etc.']

Press 1 to continue.

1. Continue

/

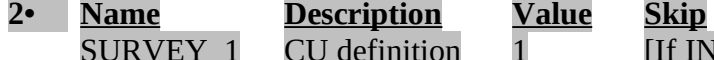

SURVEY\_1 CU definition 1 [If INCT\_CNT 1 or MISS\_CNT 1 or NROSIZE = 1 goto TENURE\_1] [goto CU\_LISTING]

# FILL INSTRUCTIONS

- If NROSIZE  $=1$  and RIRESP  $> 0$ , fill 'Since our records have you as the only household member, you make up one CU.'
- If NROSIZE  $=1$  and RIRESP  $= 0$ , fill 'Since our records have' FNAME and LNAME from only person level record 'as the only household member, he/she makes up one CU.'
- Else fill 'All household members who are related make up a CU. By related I mean by blood, marriage, adoption, or other legal arrangement.
- For people who are unrelated, a group of household members make up a CU if they are dependent on one another for payment of their major expenses. A household member makes up his own CU if he is independent of all other household members for payment of his major expenses. By major expenses I mean housing expenses, food expenses, and other living expenses such as clothing, transportation, etc.'

# SPECIAL INSTRUCTIONS

If INCT\_CNT 1 and MISS\_CNT 1 and NROSIZE  $> 1$ , set ITERATION = 1 and INCT\_CU = 0. ----------------------------------------------------------------------------------------------------

**Universe** -  $(SURVEY_1 = 1$  and  $INCT_CNT_1$  and  $MISS_CNT_1$  and  $NROSIZE > 1$  or (SINGLE\_RELATED = 1 and TOTAL\_CU ITERATION) or (Any valid value in SINGLE\_OTHER and TOTAL\_CU ITERATION) or (MULTI\_RELATED = 1, D, or R and TOTAL\_CU ITERATION) or (Any valid value in MULTI\_OTHER and TOTAL\_CU ITERATION)

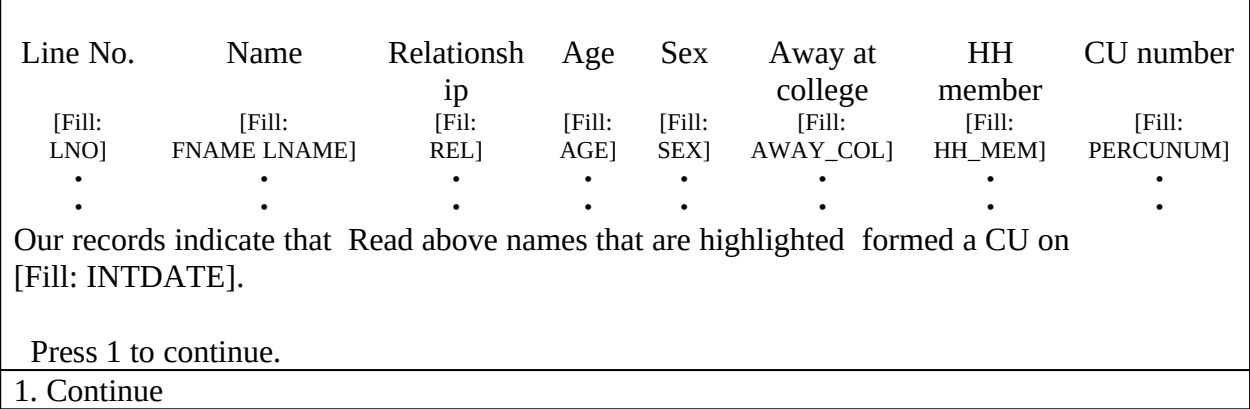

- **Name Description Value Skip**
	-

 $CU_LISTING$   $CU$  listing  $1$   $[If COUNT = 1, goto SINGLE_RELATED]$ [If COUNT  $> 1$ , goto MUTLI\_RELATED]

#### SPECIAL INSTRUCTIONS

- 1. Display the household roster for household members ( $HH\_MEM = 1$ ). Gray all household members with PERCUNUM ITERATION. Fill REL, SEX, AWAY\_COL, and HH\_MEM with the descriptions from Attachment G.
- 2.Calculate count of the number of household members listed in this CU, that is, the number of persons with HH\_MEM=1 and PERCUNUM=ITERATION. Do not display. Store this value in the variable COUNT.

 $\Gamma$ 

•

#### **Universe** -  $CU$ <sub>LISTING</sub> = 1 and COUNT = 1

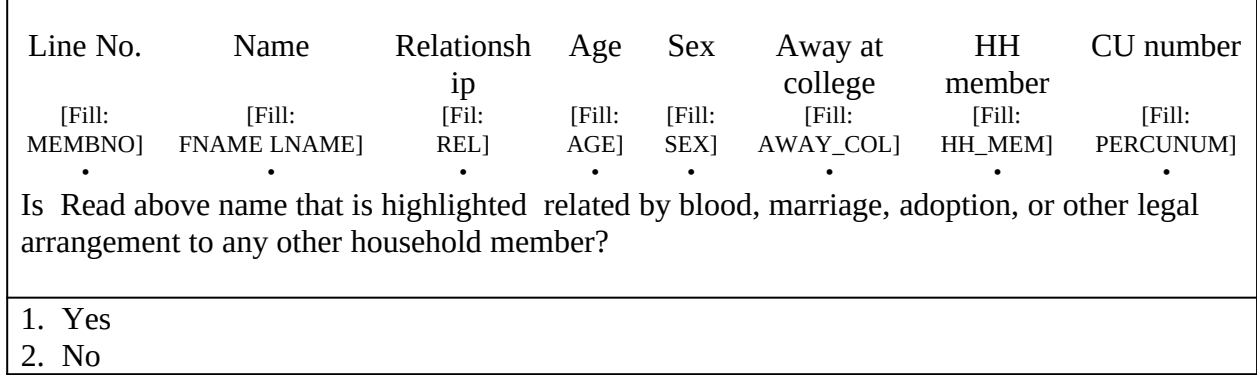

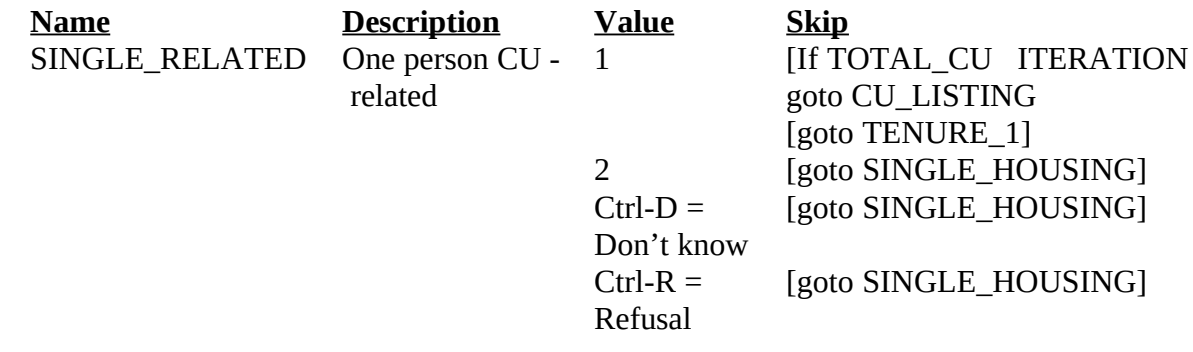

#### SPECIAL INSTRUCTIONS

- 1. Display the household roster for household members ( $HH\_MEM = 1$ ). Gray all household members with PERCUNUM ITERATION. Fill REL, SEX, AWAY\_COL, and HH\_MEM with the descriptions from Attachment G.
- 2. If SINGLE\_RELATED = 1, set INCT\_CU = INCT\_CU + 1 and store code 12 in element  $[12]$ of DISCREPANCY array.

3.If SINGLE\_RELATED = 1, set ITERATION = ITERATION + 1.

4.If SINGLE\_RELATED = 2, 'Don't know,' or 'Refused,' set DEPENDENT = 0.

 $\Gamma$ 

•

# 1• **Universe** - SINGLE\_RELATED = 2, D, or R

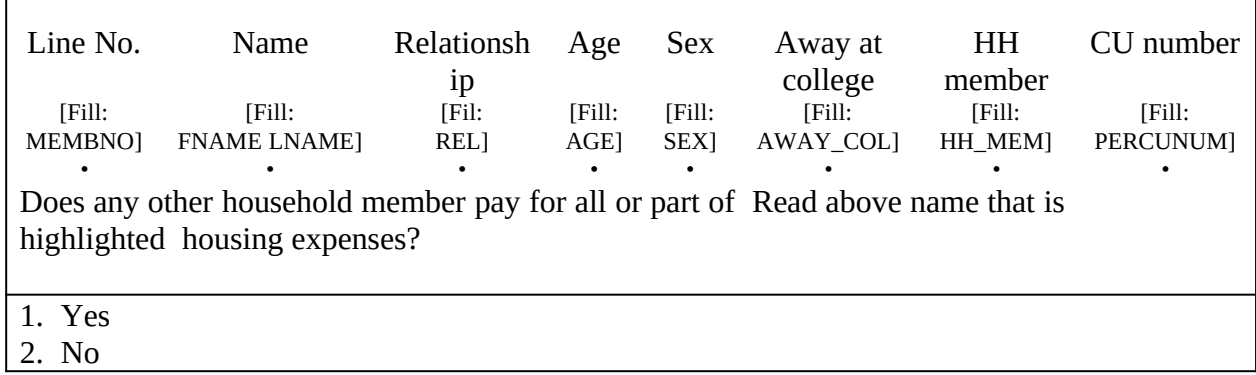

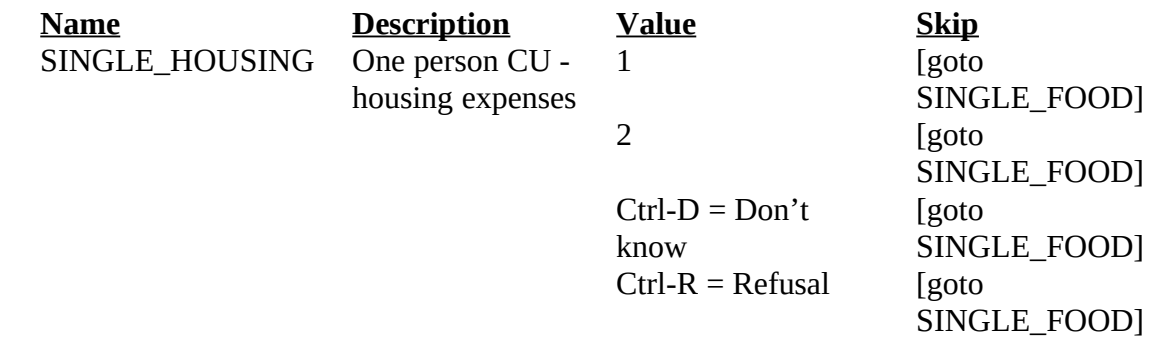

## SPECIAL INSTRUCTIONS

1.Display the household roster for household members (HH\_MEM = 1). Gray all household members with PERCUNUM ITERATION. Fill REL, SEX, AWAY\_COL, and HH\_MEM with the descriptions from Attachment G.]

-----------------------------------------------------------------------------------------------------------------------

2. If SINGLE\_RELATED = 1, set DEPENDENT = DEPENDENT + 1.

•

# **Universe** - Any valid value in SINGLE\_HOUSING

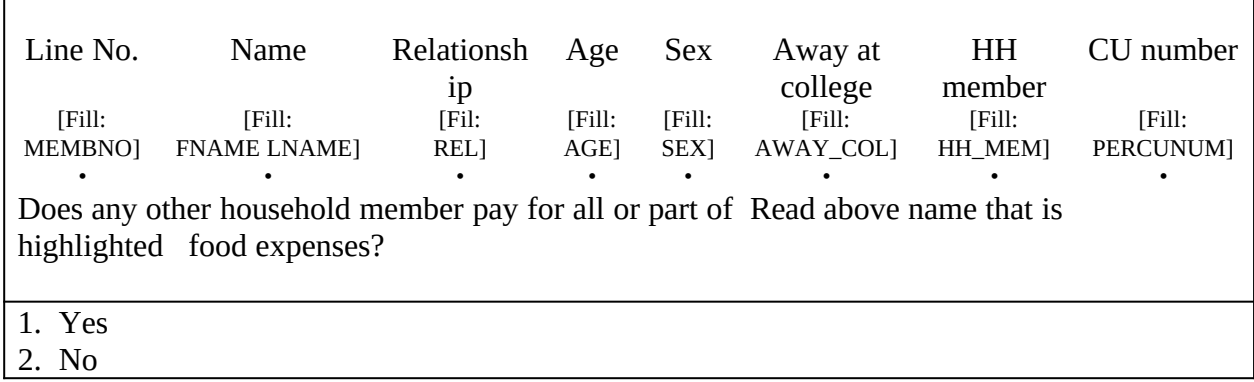

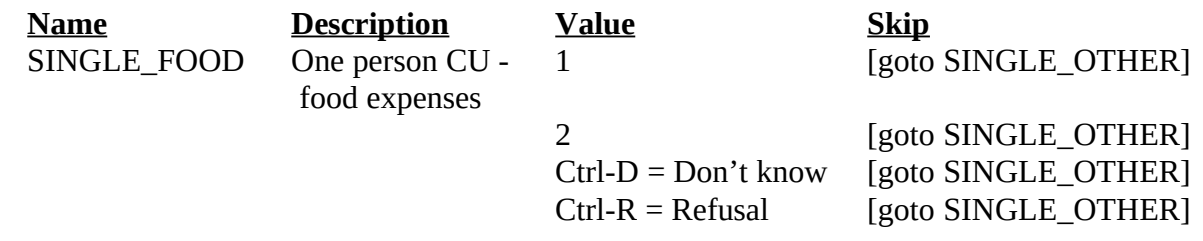

# SPECIAL INSTRUCTIONS

1. Display the household roster for household members (HH\_MEM = 1). Gray all household members with PERCUNUM ITERATION. Fill REL, SEX, AWAY\_COL, and HH\_MEM with the descriptions from Attachment G.

-----------------------------------------------------------------------------------------------------------------------

2.If SINGLE\_FOOD = 1, set DEPENDENT = DEPENDENT + 1.

•

#### **Universe** - Any valid entry in SINGLE\_FOOD

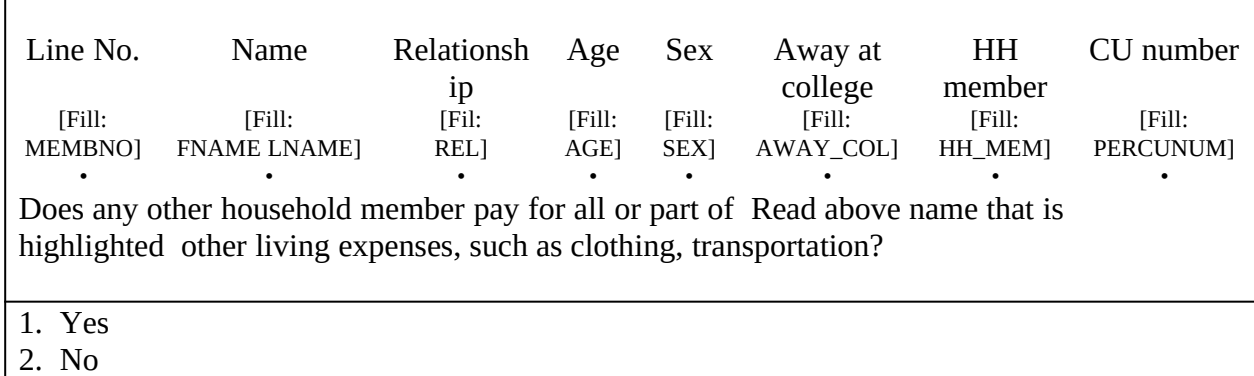

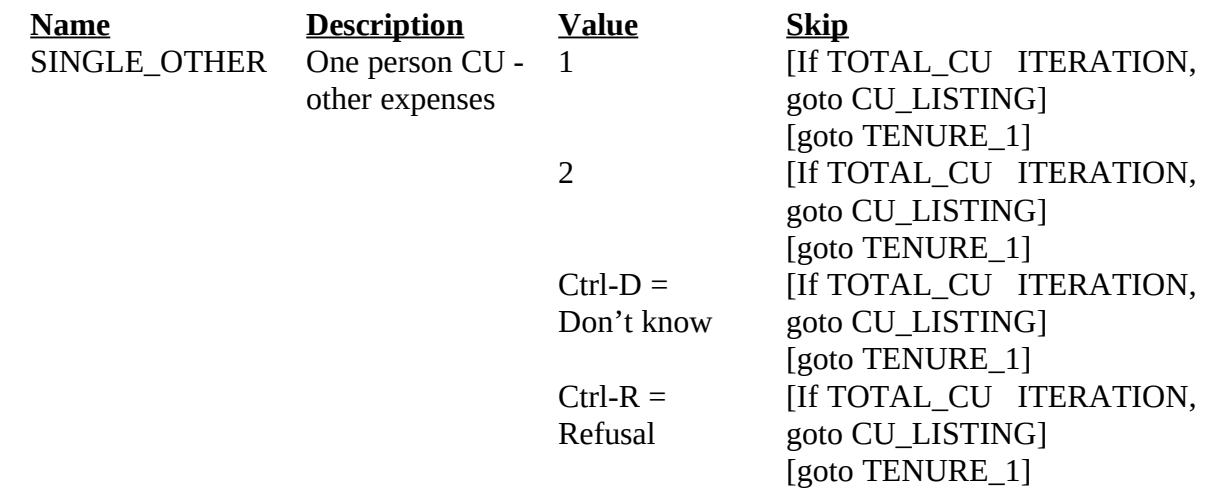

#### SPECIAL INSTRUCTIONS

- 1. Display the household roster for household members ( $HH\_MEM = 1$ ). Gray all household members with PERCUNUM ITERATION. Fill REL, SEX, AWAY\_COL, and HH\_MEM with the descriptions from Attachment G.
- 2. If SINGLE\_OTHER = 1, set DEPENDENT = DEPENDENT + 1.
- 3.If DEPENDENT 2, set INCT\_CU = INCT\_CU + 1 and store code 12 in element [12] of DISCREPANCY array.

4.Set ITERATION = ITERATION + 1.

 $\Gamma$ 

•

#### **Universe** - CU\_LISTING = 1 and COUNT > 1

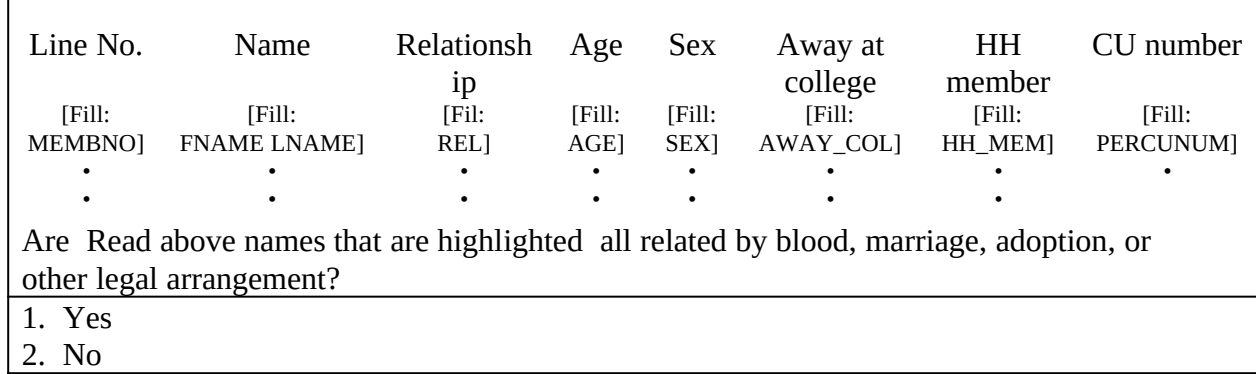

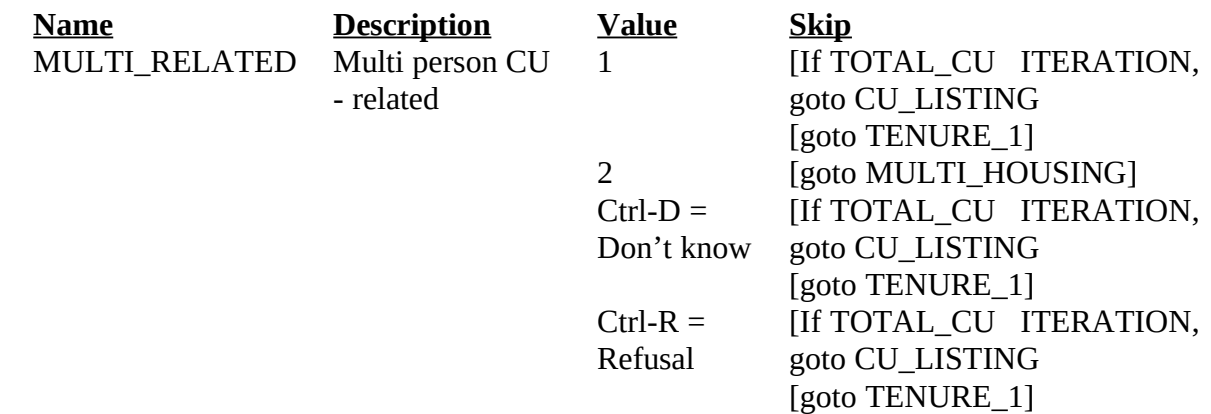

#### SPECIAL INSTRUCTIONS

- 1.Display the household roster for household members (HH\_MEM = 1). Gray all household members with PERCUNUM ITERATION. Fill REL, SEX, AWAY\_COL, and HH\_MEM with the descriptions from Attachment G.
- 2.If MULTI\_RELATED = 1, 'Don't know,' or 'Refusal,' set ITERATION = ITERATION + 1.
- 3.If MULTI\_RELATED = 2, set INDEPENDENT = 0.

 $\Gamma$ 

## **Universe** - MULTI\_RELATED = 2

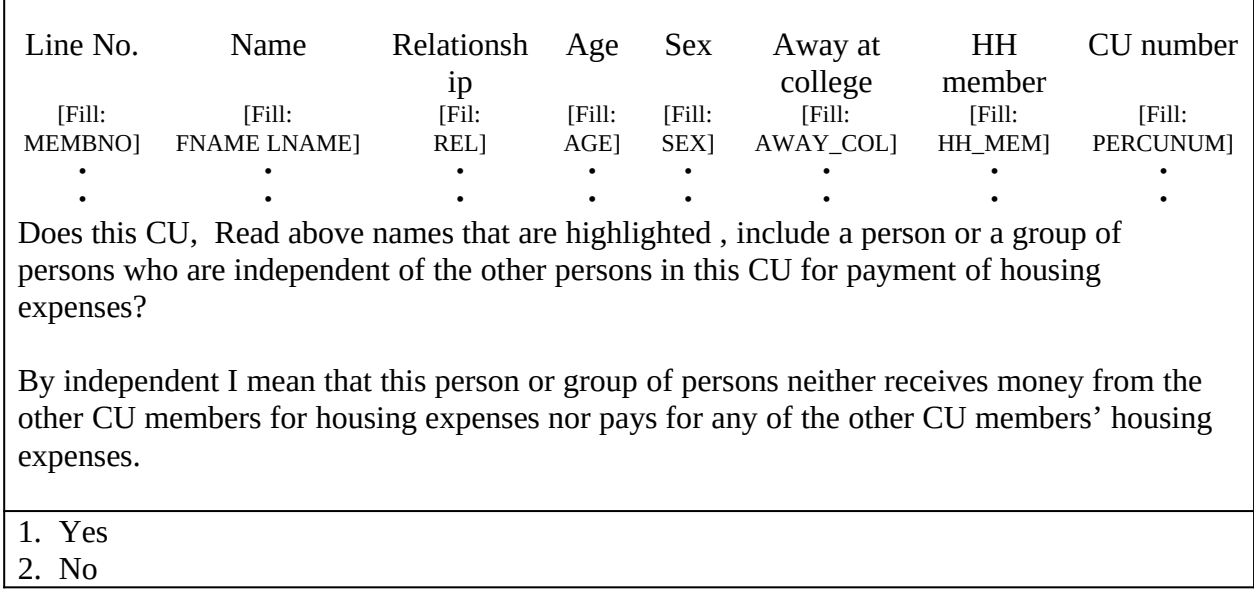

•

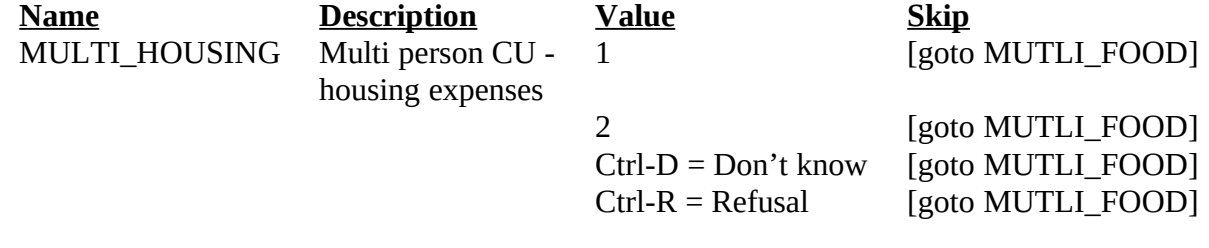

# SPECIAL INSTRUCTIONS

1.Display the household roster for household members (HH\_MEM = 1). Gray all household members with PERCUNUM ITERATION. Fill REL, SEX, AWAY\_COL, and HH\_MEM with the descriptions from Attachment G.]

-----------------------------------------------------------------------------------------------------------------------

2.If MULTI\_HOUSING = 1, set INDEPENDENT = INDEPENDENT + 1.

 $\Gamma$ 

# **Universe** - Any valid value in MULTI\_HOUSING

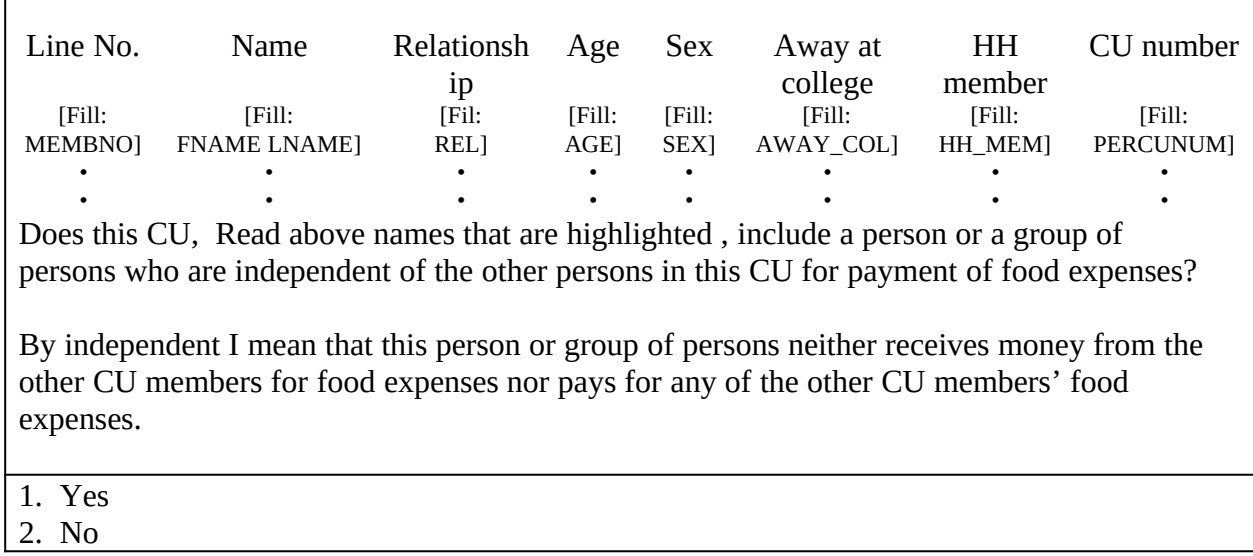

•

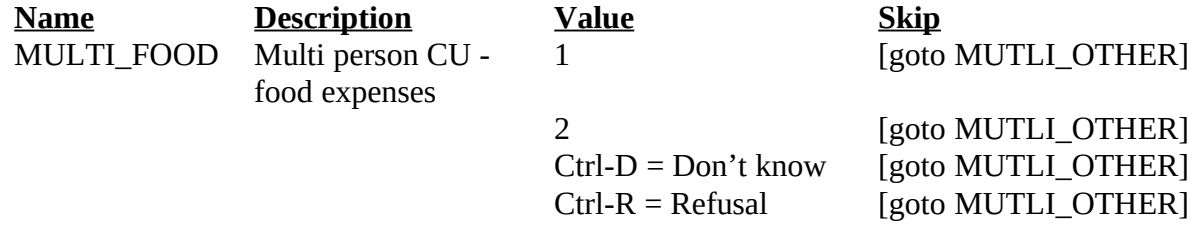

# SPECIAL INSTRUSTIONS

1.Display the household roster for household members (HH\_MEM = 1). Gray all household members with PERCUNUM ITERATION. Fill REL, SEX, AWAY\_COL, and HH\_MEM with the descriptions from Attachment G.

-----------------------------------------------------------------------------------------------------------------------

2.If MULTI\_FOOD = 1, set INDEPENDENT = INDEPENDENT + 1.

# **Universe** - Any valid value in MULTI\_FOOD

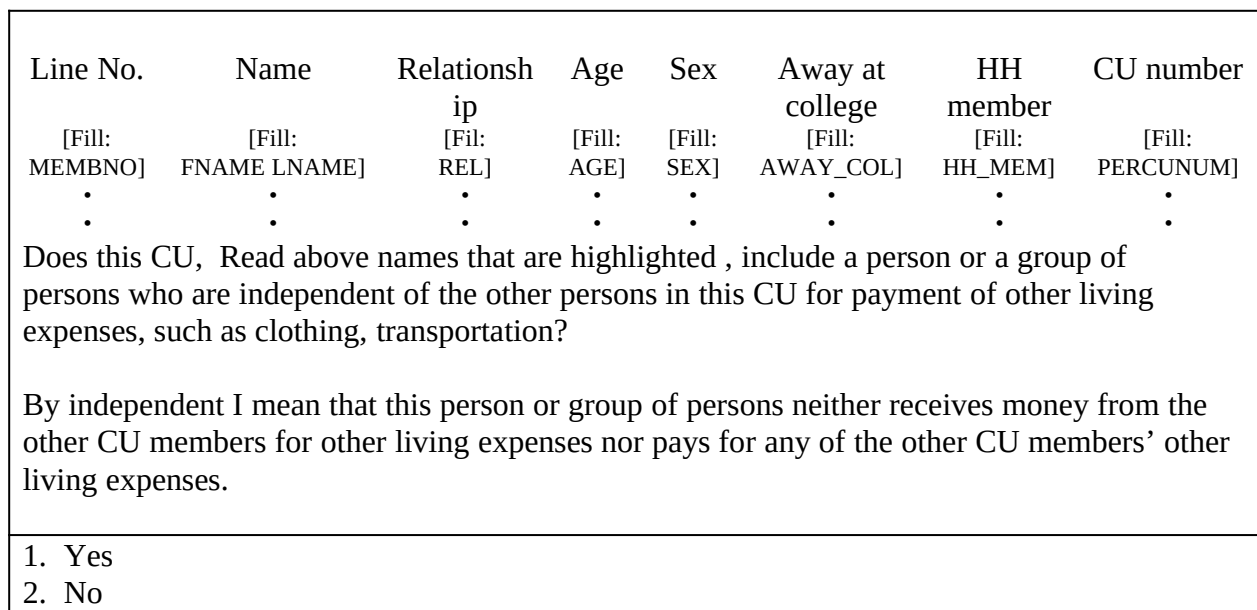

•

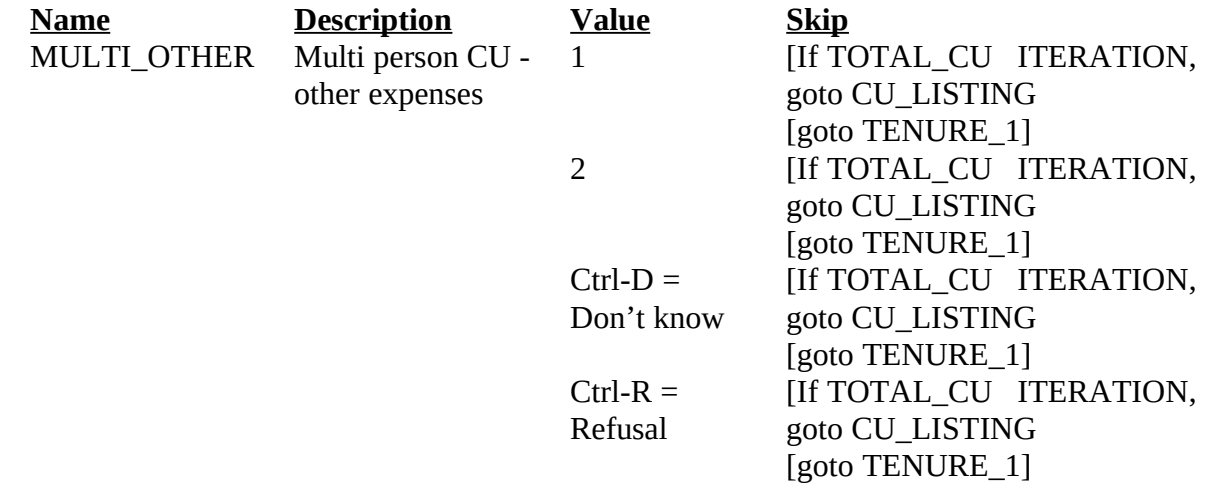

#### SPECIAL INSTRUCTIONS

1.Display the household roster for household members (HH\_MEM = 1). Gray all household members with PERCUNUM ITERATION. Fill REL, SEX, AWAY\_COL, and HH\_MEM with the descriptions from Attachment G.

2.MULTI\_OTHER = 1, set INDEPENDENT = INDEPENDENT + 1.

3.If INDEPENDENT 2, set INCT\_CU = INCT\_CU + 1 and store code 12 in element [12] of DISCREPANCY array.

3.Set ITERATION = ITERATION + 1.

# 1  $\bullet$  **UNIVERSE** - (SURVEY\_1 = 1 and (INCT\_CNT 1 or MISS\_CNT 1 or NROSIZE = 1))

or

(SINGLE\_RELATED = 1 and TOTAL\_CU < ITERATION) or (Any valid value in SINGLE\_OTHER and TOTAL\_CU < ITERATION) or (MULTI\_RELATED = 1, D, or R and TOTAL\_CU < ITERATION) or (Any valid value in MULTI\_OTHER and TOTAL\_CU < ITERATION)

Are these living quarters presently used as student housing by a college or university? 1. Yes 2. No

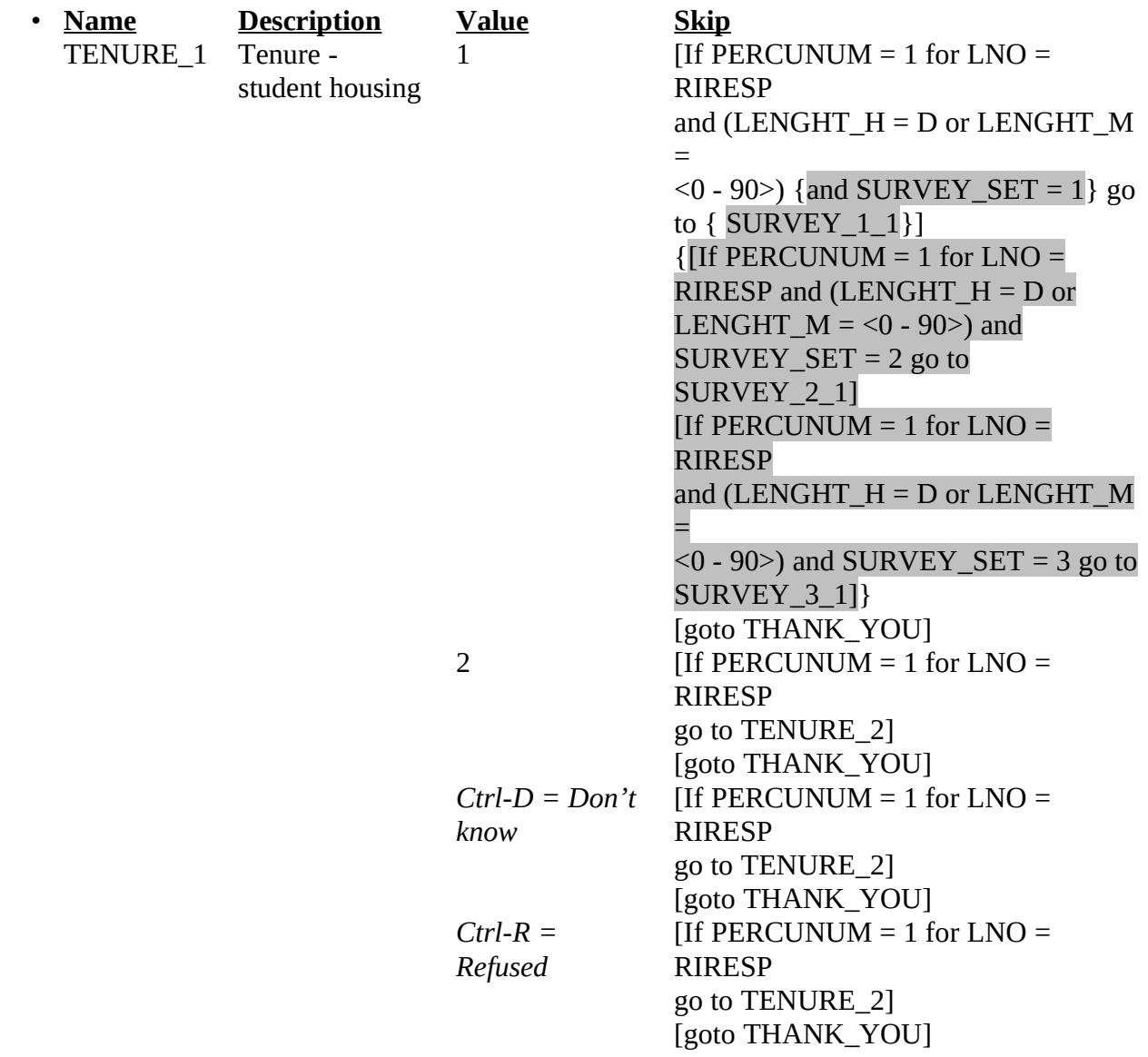

\_\_\_\_\_\_\_\_\_\_\_\_\_\_\_\_\_\_\_\_\_\_\_\_\_\_\_\_\_\_\_\_ -----------------------

# 1  $\cdot$  **UNIVERSE** - ((TENURE 1 = 2, D, or R) and PERCUNUM = 1 for LNO = RIRESP)

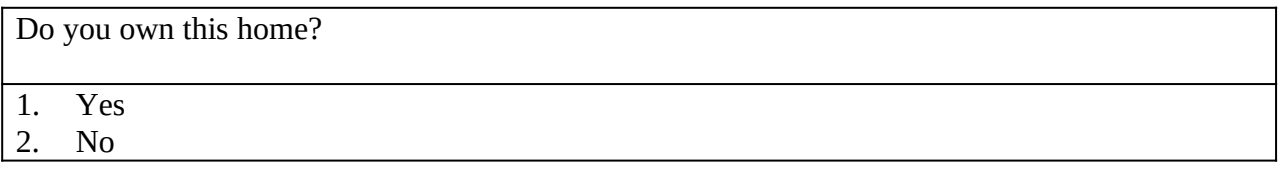

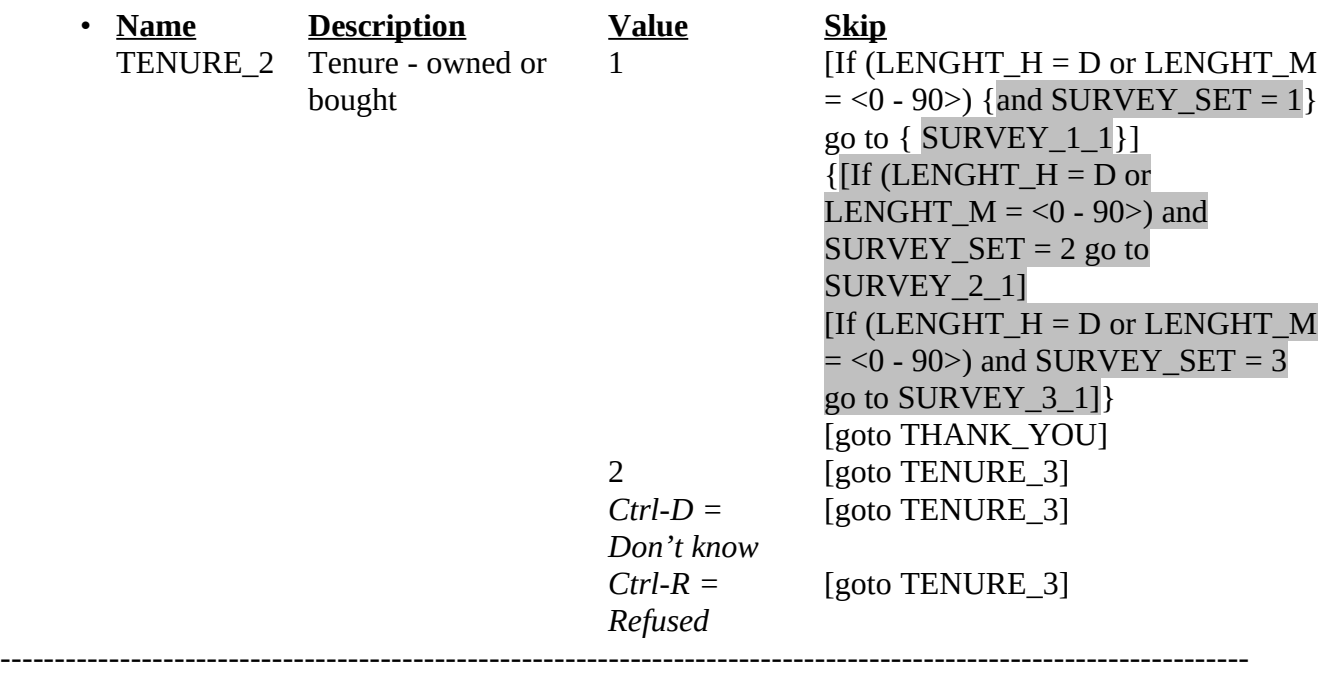

# 1• **UNIVERSE** - TENURE\_2 = 2, D, or R

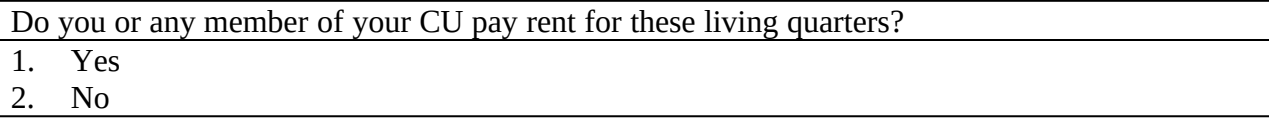

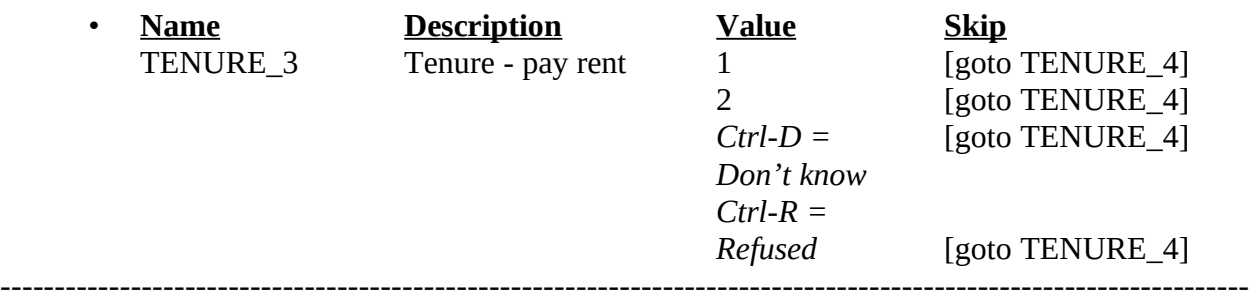

# 1• **UNIVERSE** - TENURE\_3 = 1, 2, D or R

Did you or any member of your CU receive any reduced or free rent for this unit as a form of pay since the 1<sup>st</sup> of the [Fill: REF\_MONTH]?

1. Yes

2. No

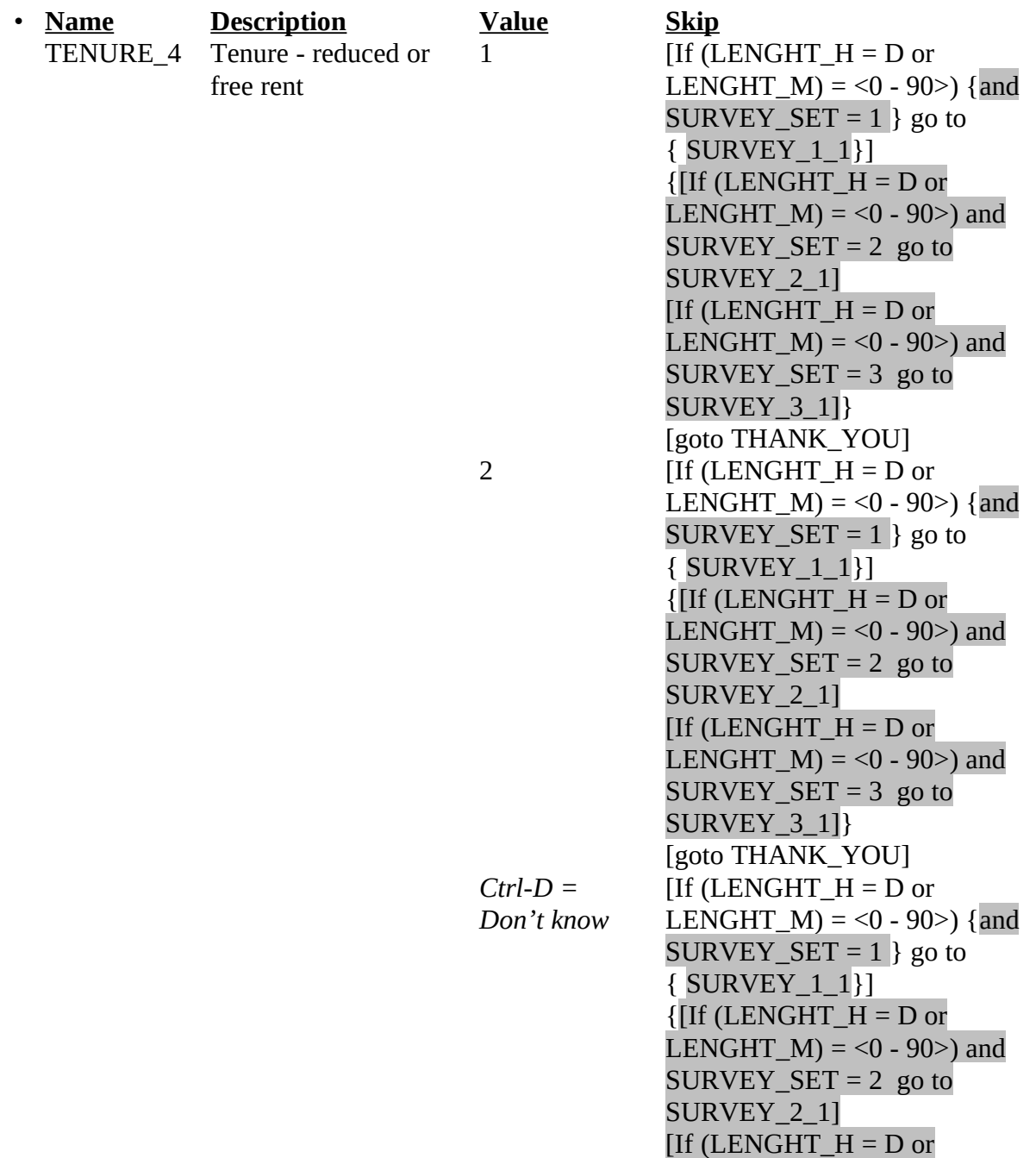

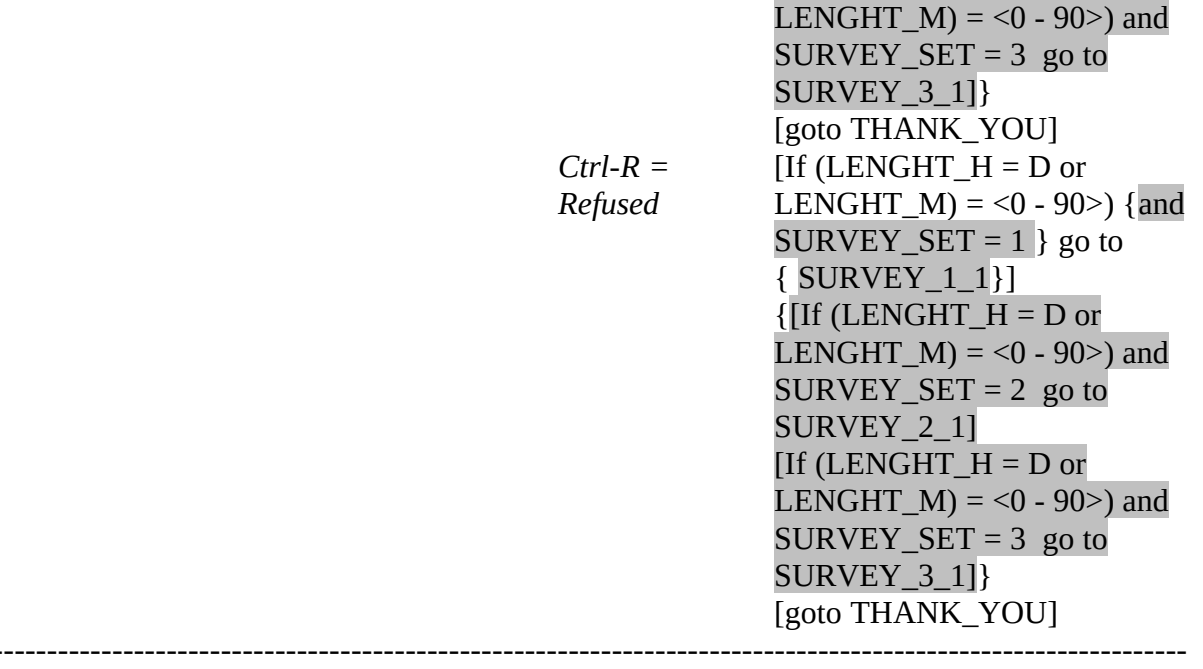

 $\bullet$ 

1• **UNIVERSE** - (TENURE\_1 = 1 and PERCUNUM = 1 for LNO = RIRESP and  $(LENGHT_H = D$  or  $LENGHT_M = 0 - 90$  and  $SURVEY_SET = 1$  or (TENURE 2 = 1 and (LENGHT H = D or LENGHT  $M = <0$  - 90>) and SURVEY SET = 1) or (Any valid value in TENURE\_4 and (LENGHT\_H = D or LENGHT\_M =  $\leq$  0 - 90 $>$ ) and SURVEY  $SET = 1$ ) Did the interviewer ask questions about rented or owned living quarters and payments towards these living quarters? These include questions about any rental payments, mortgages, or home equity loans paid or obtained by you or any member of your CU since the 1<sup>st</sup> of [FILL: REF\_MONTH].

1. Yes

2. No

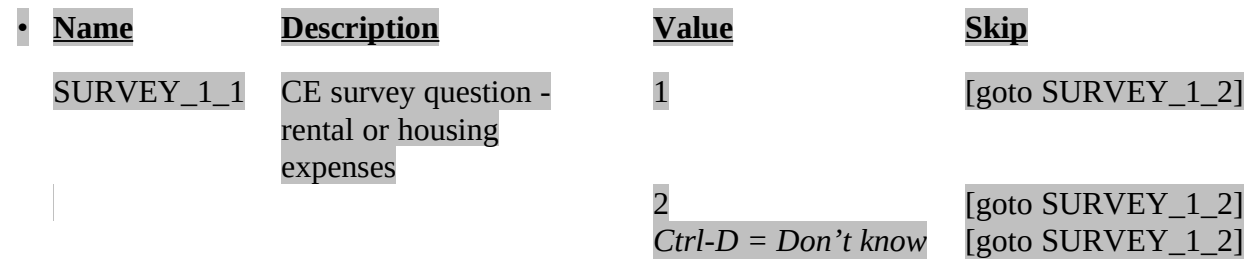

# SPECIAL INSTRUCTIONS

If SURVEY  $1 \ 1 = 2$ , store code 8 in element [8] of DISCREPANCY array.}

# 1• **UNIVERSE** - Any valid value in SURVEY\_1\_1

Did the interviewer ask questions about expenses for home furnishings and related household items?

These include questions about purchases of any furniture, infant equipment, outdoor equipment, decorative items, dishes, flatware, glassware, cookware, linens, or floor and window coverings made by you or any member of your CU since the 1<sup>st</sup> of [FILL: REF\_MONTH] for your CU or for someone outside of your CU.

- 1. Yes
- 2. No

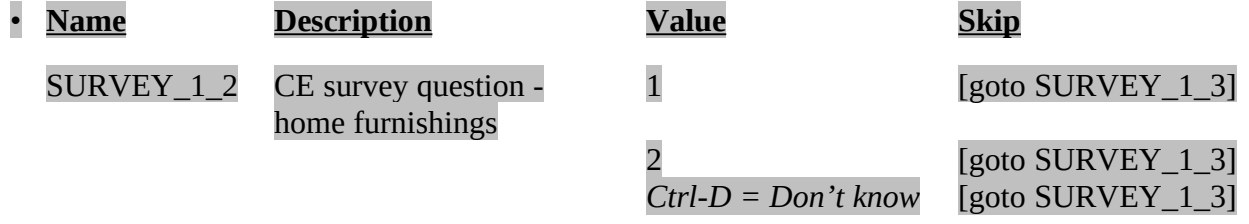

#### SPECIAL INSTRUCTIONS

If SURVEY\_1\_2 = 2, store code 8 in element [8] of DISCREPANCY array.}

# 1• **UNIVERSE** - Any valid value in SURVEY\_1\_2

Did the interviewer ask questions about non-health insurance policies?

These include questions about purchases of or payments for any life insurance, homeowner's or renter's insurance, or automobile or other vehicle insurance made by you or any member of your CE since the  $1<sup>st</sup>$  of [FILL: REF\_MONTH].

- 1. Yes
- 2. No

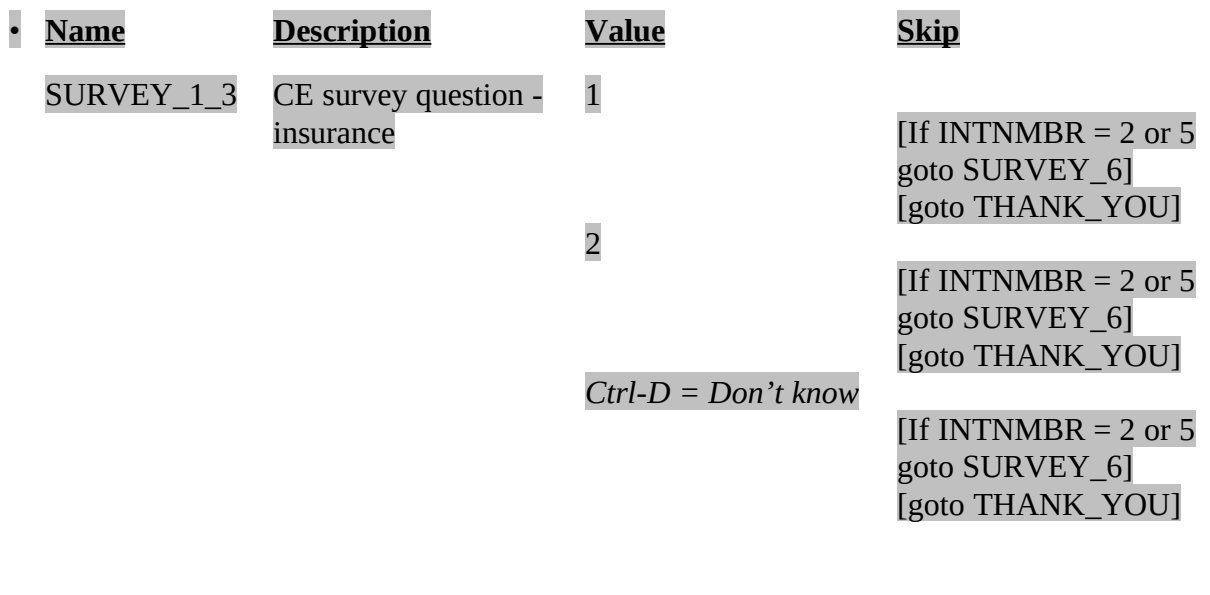

SPECIAL INSTRUCTIONS

If SURVEY\_1\_3 = 2, store code 8 in element [8] of DISCREPANCY array.}

```
1• UNIVERSE - (TENURE_1 = 1 and PERCUNUM = 1 for LNO = RIRESP and 
(LENGHT_H = D or LENGHT_M = <0 - 90 and SURVEY_SET = 2) or
    (TENURE_2 = 1 and (LENGHT_H = D or LENGHT_M = <0 - 90>) and SURVEY_SET =
 2) or
    (Any valid value in TENURE_4 and (LENGHT_H = D or LENGHT_M = \leq 0 - 90>) and
  SURVEY SET = 2)
Did the interviewer ask questions about telephone bills?
```
These include questions about any bills received and/or paid by you or any member of your CU since the 1<sup>st</sup> of [FILL: REF\_MONTH] for telephone or pager services..

1. Yes 2. No

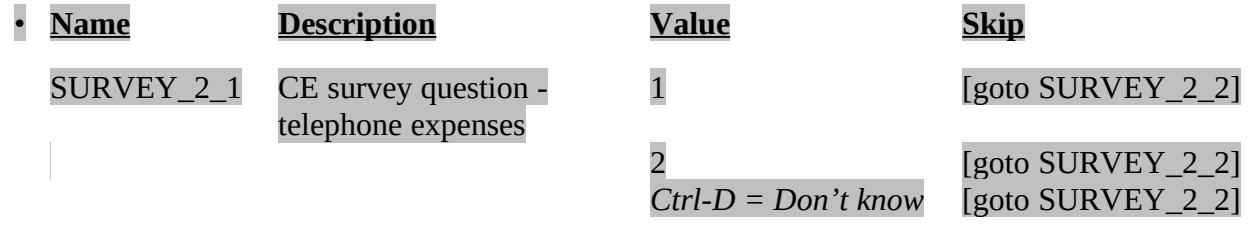

# SPECIAL INSTRUCTIONS

If SURVEY 2  $1 = 2$ , store code 8 in element [8] of DISCREPANCY array.}

# 1• **UNIVERSE** - Any valid value in SURVEY\_2\_1

Did the interviewer ask questions about clothing purchases?

These include questions about purchases of any infant, child, or adult clothes, outerwear, undergarments, nightwear, sportswear, or footwear made by you or any member of your CU since the  $1<sup>st</sup>$  of [FILL: REF\_MONTH] for members of your CU or for someone outside of your CU.

- 1. Yes
- 2. No

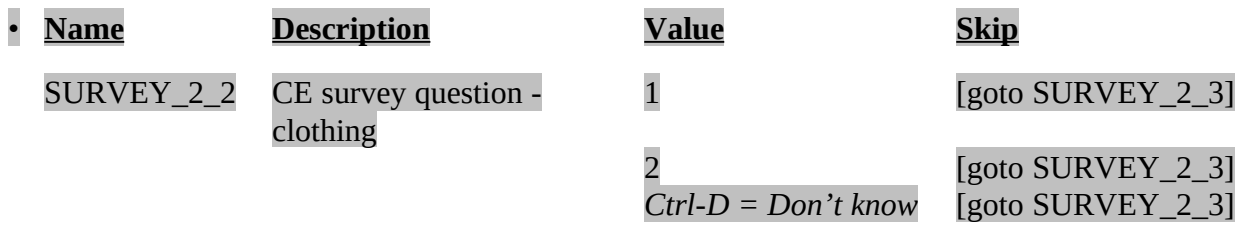

# SPECIAL INSTRUCTIONS

If SURVEY 2  $2 = 2$ , store code 8 in element [8] of DISCREPANCY array.}
# 1• **UNIVERSE** - Any valid value in SURVEY\_2\_2

Did the interviewer ask questions about expenses for subscriptions, memberships, books, and entertainment?

These include questions about subscriptions for newspapers or magazines, memberships to clubs or organizations, fees for participating in sports, or admissions to spectator sports, performances, or entertainment activities paid by you or any member of your CE since the  $1<sup>st</sup>$  of [FILL: REF\_MONTH].

1. Yes

2. No

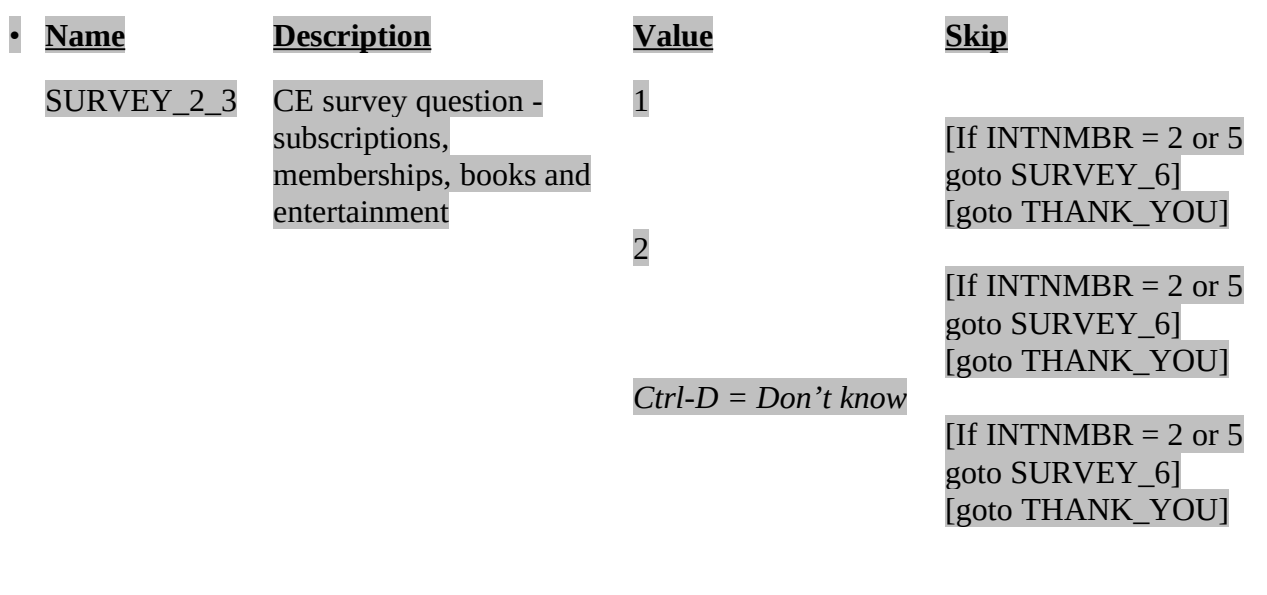

SPECIAL INSTRUCTIONS

If SURVEY 2  $3 = 2$ , store code 8 in element [8] of DISCREPANCY array.}

```
1• UNIVERSE - (TENURE_1 = 1 and PERCUNUM = 1 for LNO = RIRESP and 
(LENGHT_H = D or LENGHT_M = <0 - 90 and SURVEY_SET = 3 or
    (TENURE 2 = 1 and (LENGHT H = D or LENGHT M = <0 - 90>) and SURVEY SET =
 3) or
    (Any valid value in TENURE_4 and (LENGHT_H = D or LENGHT_M = \leq 0 - 90>) and
  SURVEY SET = 3)
Did the interviewer ask questions about utility bills?
These include questions about any bills received and/or paid by you or any 
member of your CU since the 1<sup>st</sup> of [FILL: REF_MONTH] for any utilities, fuels
or services such as electricity, natural gas, fuel oil, water, sewerage
```
maintenance or trash collection.

1. Yes

2. No

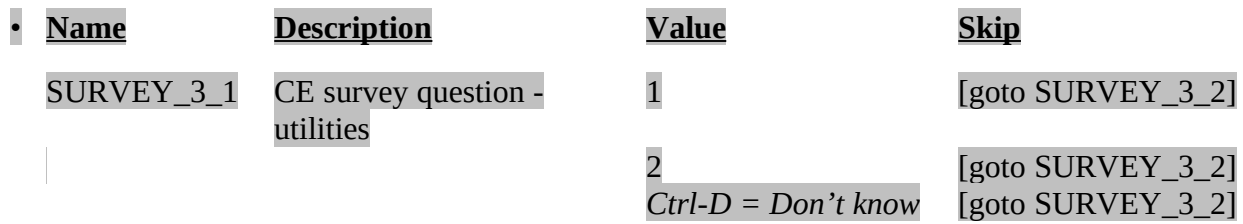

#### SPECIAL INSTRUCTIONS

If SURVEY  $3\ 1 = 2$ , store code 8 in element [8] of DISCREPANCY array.}

# 1• **UNIVERSE** - Any valid value in SURVEY\_3\_1

Did the interviewer ask questions about owned vehicles and expenses for vehicle services, parts, and equipment?

These include questions about any vehicles purchased or acquired by you or any member of your CU since the  $1<sup>st</sup>$  of [FILL: REF\_MONTH], as well as any expenses for vehicle maintenance or repair during this time period.

- 1. Yes
- 2. No

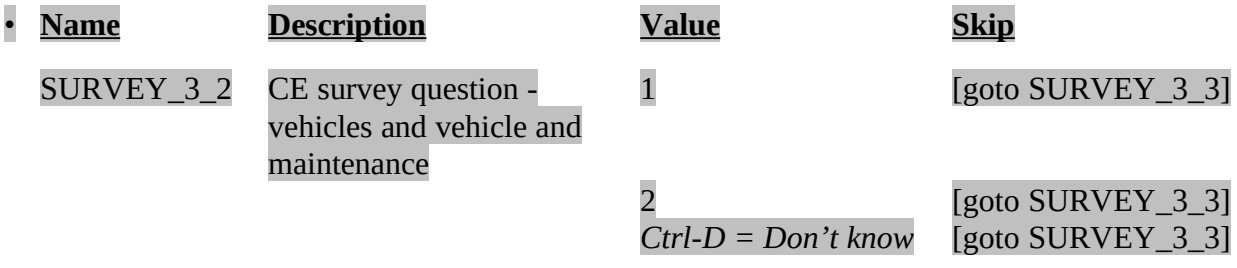

# SPECIAL INSTRUCTIONS

If SURVEY\_3\_2 = 2, store code 8 in element [8] of DISCREPANCY array.}

# 1• **UNIVERSE** - Any valid value in SURVEY\_3\_2

Did the interviewer ask questions about trips and vacations?

These include questions about trips to visit relatives or friends, for business or for recreations, taken by you or any member of your CE since the  $1<sup>st</sup>$  of [FILL: REF\_MONTH].

1. Yes 2. No

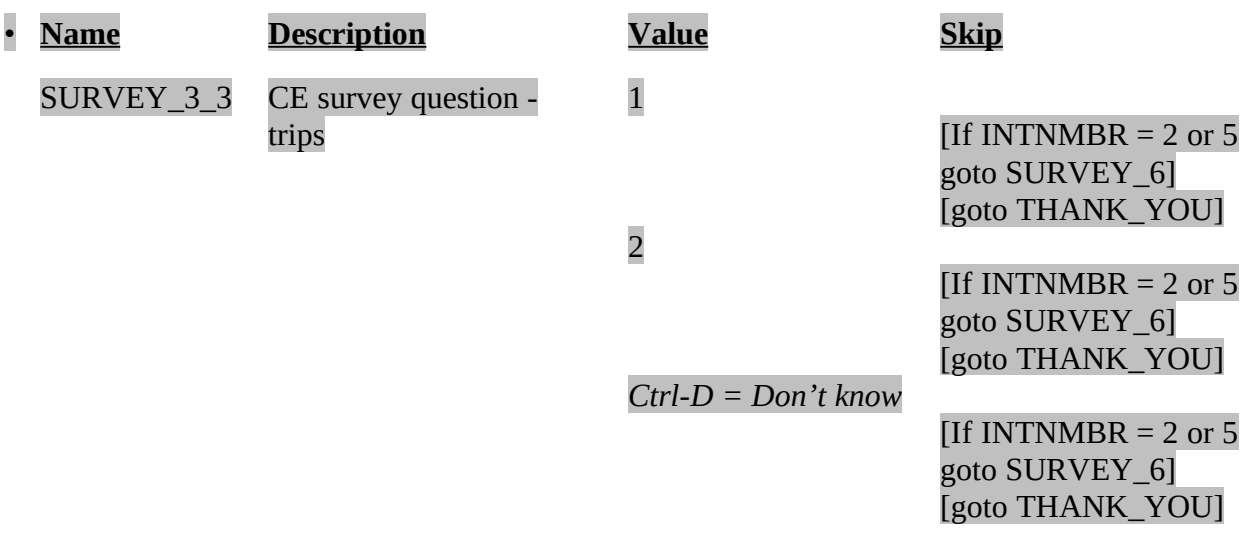

SPECIAL INSTRUCTIONS

If SURVEY\_3\_3 = 2, store code 8 in element [8] of DISCREPANCY array.}

# 1•

Did the interviewer read a list of income categories and ask questions about which category represented the total combined income of this CU for the past 12 months?

Income includes money from jobs, net income from business, farm or rent, pensions, dividends, interest, social security payments, and any other money income received by all CU members 14 years of age or older.

1. Yes

2. No

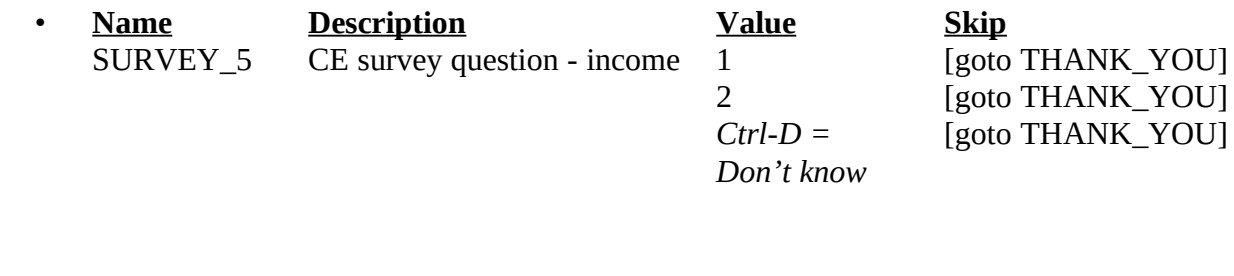

-------------------------------------------------------------------------------------------------------------------

}

1• **UNIVERSE** - (Any valid value in { SURVEY\_1\_3} and INTNMBR = 2 or 5) {or (Any valid values in SURVEY\_2\_3 and INTNMBR = 2 or 5) or (Any valid values in SURVEY  $3$  3 and INTNMBR = 2 or 5)}

Did the interviewer ask questions about work done during the last 12 months by you or any member of your CU?

Types of questions asked include number of weeks worked, number of hours per week usually worked, and job category.

1. Yes

2. No

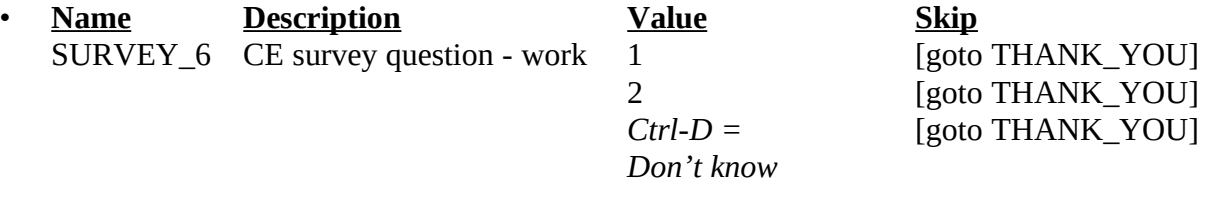

#### SPECIAL INSTRUCTIONS

If SURVEY\_6 = 2, store code 8 in element [8] of DISCREPANCY array.

#### **XV. Back Specifications**

The screens for the back of the instrument appear in this section. A list of the reinterview disposition (RI\_DISP), outcome (OUTCOME) and action (ACTION) codes appear in Attachment F, CEQ Reinterview Disposition, Outcome, and Action Codes. The reinterview instrument sets the reinterview disposition and outcome codes. Case Management assigns the action code based on the reinterview outcome code.

1IX **UNIVERSE** - (PROX  $C = 2$  and (HELLO\_PC = 4 or HELLO\_TC = 3 or 5)) or (HELLO\_TC = 3 or 5 and RPROXY\_A = 0) or  $(STATUS = 1$  or D) or (Any valid value in STAT\_PROBE) or (Any valid value in STAT\_PROB2) or  $(PROX_N = 2$  and  $(HELLO_PN = 4$  or  $HELLO_TN = 4$ ) or (HELLO\_PC = 4 and RPROXY\_A = 0) or

 $(STAT_VER = 2)$  or  $(SPEAKTO2 = 2)$  or  $(VACANT2 = 1)$  or (TENURE  $_1$  = 1 and (PERCUNUM > 1 or blank for LNO = RIRESP or (LENGTH\_H empty and LENGTH\_M empty))) or  $(TENURE_1 = 2$  and PERCUNUM > 1 or blank for LNO = RIRESP) or

(TENURE\_2 = 1 and LENGTH\_H empty and LENGTH\_M empty) or (Any valid value in TENURE\_4 and LENGTH\_H empty and LENGTH\_M empty) or (Any valid value in  $\{$  SURVEY\_1\_3 $\}$  and INTNMBR = 1, 3, or 4) or  ${(Any valid value in SURVEY_2_3 and INTNMBR = 1, 3, or 4) or}$ (Any valid value in SURVEY\_3\_3} and INTNMBR = 1, 3, or 4) or  $\}$  $\{ \qquad \}$ 

(Any valid value in SURVEY\_6)

Thank you for your cooperation. You've been very helpful.

Enter 1 to continue.

1. Continue

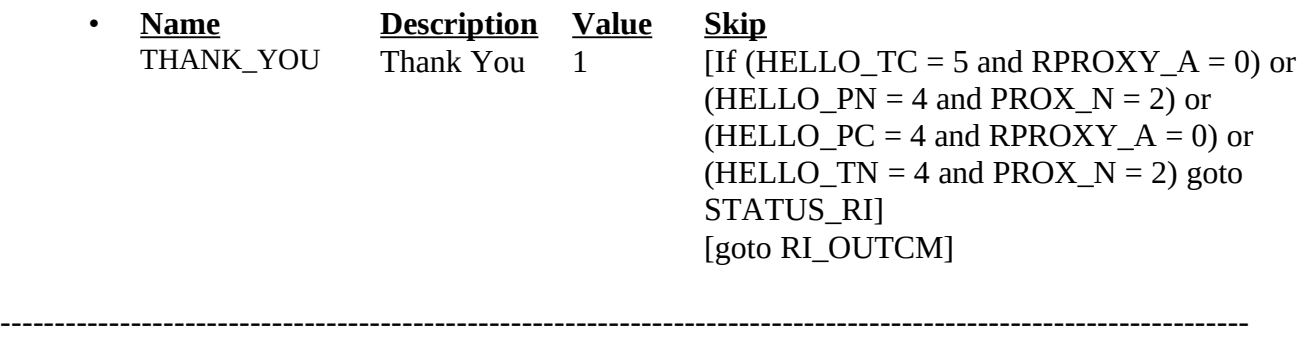

## **UNIVERSE** - (VERTYPEA = 2) or (RI\_OUTCM = 1 and ORIOUT\_RSLT = INT, B1, B2, C1, C2 or VINT and  $BYOBS = 0$ , blank or 2) or (RI\_OUTCM = 2 and ORIOUT\_RSLT = INT) or  $(NONINT = 4)$  or  $(TYPEA = <1-9$ ) or  $(TYPEB = <1-9$ ) or  $(TYPEB\_ALT = <1-11$ ) or  $(TYPEC = <1-7$ ) or  $(MISC_B = <1-4>)$  or  $(MISC_C = <1-4>)$  or  $(MISC_VINT = 1 or 2)$  or  $(MISC_BVINT = <1-5$ ) or  $(MISC_CVINT = <1-5$ ) or

*[Fill: "Your reinterview indicates the following discrepancies:" code and description of each code listed in DISCREPANCY* array */ "Your reinterview did not indicate any discrepancies."]*

- 1• Do you suspect falsification?
- 1. Yes
- 2. No
- 3. Unable to determine

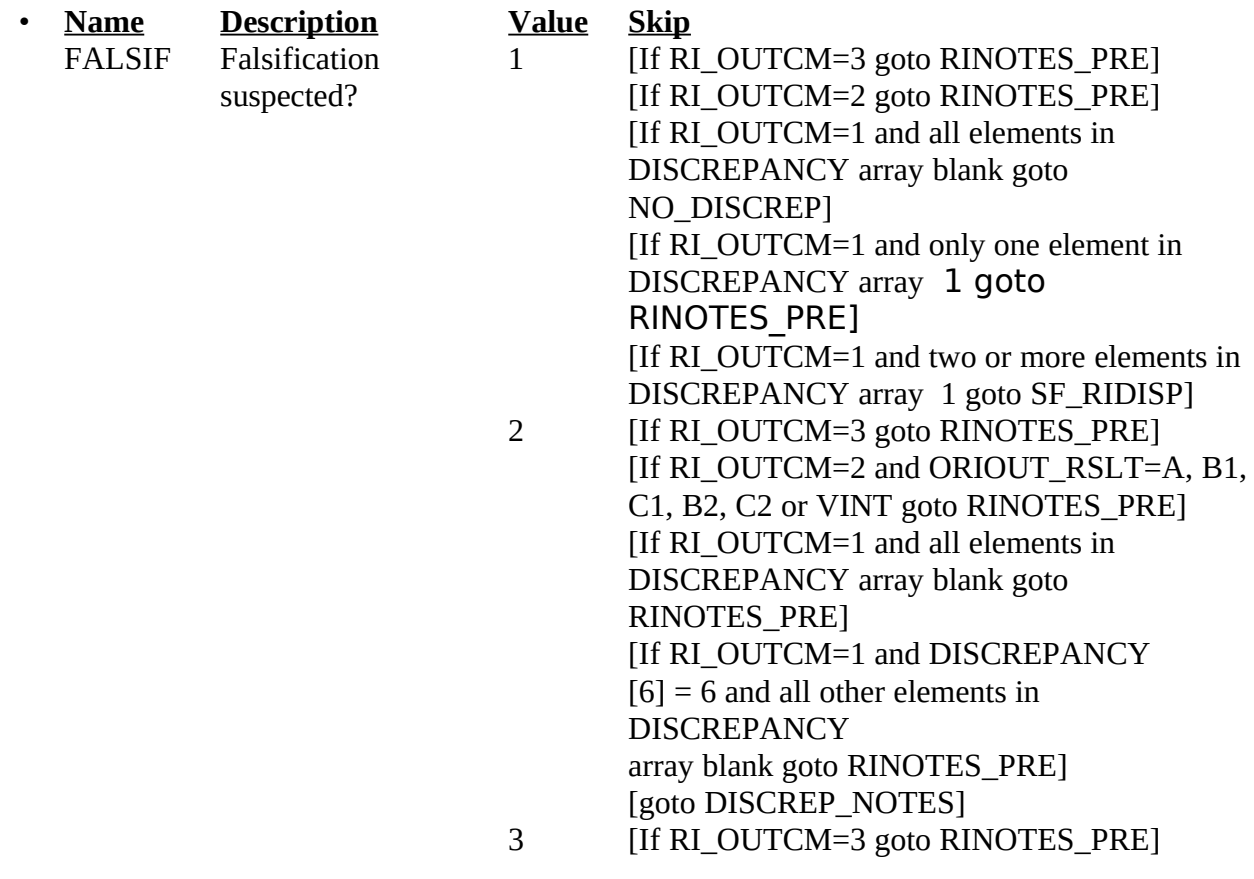

[If RI\_OUTCM=2 and ORIOUT\_RSLT=A, B1, C1, B2, C2 or VINT goto RINOTES\_PRE] [If RI\_OUTCM=1 and all elements in DISCREPANCY array blank goto RINOTES\_PRE] [If RI\_OUTCM=1 and DISCREPANCY  $[6] = 6$  and all other elements in **DISCREPANCY** array blank goto RINOTES\_PRE] [If RI\_OUTCM=1 and only one element in DISCREPANCY array 1 goto RINOTES\_PRE] [If RI\_OUTCM=2 and ORIOUT\_RSLT=INT and DISCREPANCY  $[2] = 2$  and all other elements in DISCREPANCY array blank goto RINOTES\_PRE] [goto NSF\_RIDISP]

#### • FILL INSTRUCTIONS

- If DISCREPANCY array contains one or more codes, fill "Your reinterview indicates the following discrepancies:" and the code and description of each code listed in DISCREPANCY array with the code's description from Attachment I.
- Else fill "Your reinterview did not indicate any discrepancies."

#### SPECIAL INSTRUCTIONS

Coding Cases Verified as Correct:

If  $FALSE = 2$  or 3 and RI\_OUTCM = 1 and all elements in DISCREPANCY array blank, set  $OUTCOME = 201$  and  $RI$   $DISP = 001$ .

If FALSIF = 2 or 3 and RI\_OUTCM = 1 and DISCREPANCY[6] = 6 and all other elements in DISCREPANCY array blank, set OUTCOME = 201 and RI\_DISP = 001

#### Coding Original Type A Noninterview Cases:

If FALSIF = 1 and RI OUTCM = 2 and ORIOUT  $RSLT = A$ , set OUTCOME = 301 and  $RI$  DISP = 103.

If FALSIF = 2 or 3 and RI OUTCM = 2 and ORIOUT  $RSLT = A$ , set OUTCOME = 301 and  $RI$  DISP = 058.

Coding Cases Verified as Reinterview Noninterview:

If FALSIF = 1 and NONINT = 4, set OUTCOME =  $360$  and RI\_DISP =  $085$ . If FALSIF = 1 and TYPEA = 1, set OUTCOME = 214 and RI DISP = 105. If FALSIF = 1 and TYPEA = 2, set OUTCOME = 214 and RI DISP = 067. If FALSIF = 1 and TYPEA = 3, set OUTCOME = 216 and RI DISP = 068. If FALSIF = 1 and TYPEA = 4, set OUTCOME =  $217$  and RI\_DISP = 069. If FALSIF = 1 and TYPEA = 5, set OUTCOME =  $218$  and RI\_DISP = 086. If FALSIF = 1 and TYPEA = 6, set OUTCOME = 213 and RI DISP = 087. If FALSIF = 1 and TYPEA = 7, set OUTCOME = 219 and RI DISP = 090. If FALSIF = 1 and TYPEA = 8, set OUTCOME =  $215$  and RI\_DISP = 089. If FALSIF = 1 and TYPEA = 9, set OUTCOME = 219 and RI DISP = 090. If FALSIF = 1 and TYPEB = 1, set OUTCOME = 226 and RI\_DISP =  $071$ . If FALSIF = 1 and TYPEB = 2, set OUTCOME =  $227$  and RI\_DISP = 073. If FALSIF = 1 and TYPEB = 3, set OUTCOME = 230 and RI DISP = 074. If FALSIF = 1 and TYPEB = 4, set OUTCOME = 231 and RI DISP = 075. If FALSIF = 1 and TYPEB = 5, set OUTCOME = 228 and RI\_DISP =  $077$ . If FALSIF = 1 and TYPEB = 6, set OUTCOME =  $234$  and RI DISP = 076. If FALSIF = 1 and TYPEB = 7, set OUTCOME = 224 and RI DISP = 091. If FALSIF = 1 and TYPEB = 8, set OUTCOME = 225 and RI DISP = 092. If FALSIF = 1 and TYPEB = 9, set OUTCOME = 233 and RI DISP = 094. If FALSIF = 1 and TYPEB\_ALT = 1, set OUTCOME = 226 and RI\_DISP = 071. If FALSIF = 1 and TYPEB  $ALT = 2$ , set OUTCOME = 326 and RI DISP = 072. If FALSIF = 1 and TYPEB\_ALT = 3, set OUTCOME =  $227$  and RI\_DISP = 073. If FALSIF = 1 and TYPEB  $ALT = 4$ , set OUTCOME = 230 and RI DISP = 074. If FALSIF = 1 and TYPEB\_ALT = 5, set OUTCOME =  $231$  and RI\_DISP = 075. If FALSIF = 1 and TYPEB\_ALT = 6, set OUTCOME = 228 and RI\_DISP = 077. If FALSIF = 1 and TYPEB  $ALT = 7$ , set OUTCOME = 234 and RI DISP = 076. If FALSIF = 1 and TYPEB\_ALT = 8, set OUTCOME = 224 and RI\_DISP = 091. If FALSIF = 1 and TYPEB  $ALT = 9$ , set OUTCOME = 225 and RI DISP = 092. If FALSIF = 1 and TYPEB\_ALT = 10, set OUTCOME = 225 and RI\_DISP = 093. If FALSIF = 1 and TYPEB  $ALT = 11$ , set OUTCOME = 233 and RI DISP = 094. If FALSIF = 1 and TYPEC = 1, set OUTCOME = 240 and RI\_DISP = 078. If FALSIF = 1 and TYPEC = 2, set OUTCOME =  $241$  and RI\_DISP = 079. If FALSIF = 1 and TYPEC = 3, set OUTCOME =  $243$  and RI\_DISP = 080. If FALSIF = 1 and TYPEC = 4, set OUTCOME =  $245$  and RI\_DISP = 081.

```
If FALSIF = 1 and TYPEC = 5, set OUTCOME = 250 and RI_DISP = 083.
If FALSIF = 1 and TYPEC = 6, set OUTCOME = 251 and RI_DISP = 084.
If FALSIF = 1 and TYPEC = 7, set OUTCOME = 248 and RI DISP = 095.
If FALSIF = 2 or 3 and NONINT = 4, set OUTCOME = 360 and RI DISP = 032If FALSIF = 2 or 3 and TYPEA = 1, set OUTCOME = 214 and RI DISP = 003.
If FALSIF = 2 or 3 and TYPEA = 2, set OUTCOME = 214 and RI DISP = 013.
If FALSIF = 2 or 3 and TYPEA = 3, set OUTCOME = 216 and RI_DISP = 014.
If FALSIF = 2 or 3 and TYPEA = 4, set OUTCOME = 217 and RI_DISP = 015.
If FALSIF = 2 or 3 and TYPEA = 5, set OUTCOME = 218 and RI_DISP = 033.
If FALSIF = 2 or 3 and TYPEA = 6, set OUTCOME = 213 and RI DISP = 034.
If FALSIF = 2 or 3 and TYPEA = 7, set OUTCOME = 218 and RI DISP = 035.
If FALSIF = 2 or 3 and TYPEA = 8, set OUTCOME = 215 and RI DISP = 036.
If FALSIF = 2 or 3 and TYPEA = 9, set OUTCOME = 219 and RI_DISP = 037.
If FALSIF = 2 or 3 and TYPEB = 1, set OUTCOME = 226 and RI DISP = 017.
If FALSIF = 2 or 3 and TYPEB = 2, set OUTCOME = 227 and RI DISP = 019.
If FALSIF = 2 or 3 and TYPEB = 3, set OUTCOME = 230 and RI_DISP = 020.
If FALSIF = 2 or 3 and TYPEB = 4, set OUTCOME = 231 and RI DISP = 021.
If FALSIF = 2 or 3 and TYPEB = 5, set OUTCOME = 228 and RI_DISP = 023.
If FALSIF = 2 or 3 and TYPEB = 6, set OUTCOME = 234 and RI_DISP = 022.
If FALSIF = 2 or 3 and TYPEB = 7, set OUTCOME = 224 and RI DISP = 038.
If FALSIF = 2 or 3 and TYPEB = 8, set OUTCOME = 225 and RI_DISP = 039.
If FALSIF = 2 or 3 and TYPEB = 9, set OUTCOME = 233 and RI DISP = 041.
If FALSIF = 2 or 3 and TYPEB ALT = 1, set OUTCOME = 226 and RI DISP = 017.
If FALSIF = 2 or 3 and TYPEB_ALT = 2, set OUTCOME = 326 and RI_DISP = 018.
If FALSIF = 2 or 3 and TYPEB_ALT = 3, set OUTCOME = 227 and RI_DISP = 019.
If FALSIF = 2 or 3 and TYPEB_ALT = 4, set OUTCOME = 230 and RI_DISP = 020.
If FALSIF = 2 or 3 and TYPEB_ALT = 5, set OUTCOME = 231 and RI_DISP = 021.
If FALSIF = 2 or 3 and TYPEB_ALT = 6, set OUTCOME = 228 and RI_DISP = 023.
If FALSIF = 2 or 3 and TYPEB ALT = 7, set OUTCOME = 234 and RI DISP = 022.
If FALSIF = 2 or 3 and TYPEB_ALT = 8, set OUTCOME = 224 and RI_DISP = 038.
If FALSIF = 2 or 3 and TYPEB_ALT = 9, set OUTCOME = 225 and RI_DISP = 039.
If FALSIF = 2 or 3 and TYPEB_ALT = 10, set OUTCOME = 225 and RI_DISP = 040.
If FALSIF = 2 or 3 and TYPEB_ALT = 11, set OUTCOME = 233 and RI_DISP = 041.
If FALSIF = 2 or 3 and TYPEC = 1, set OUTCOME = 240 and RI DISP = 024.
If FALSIF = 2 or 3 and TYPEC = 2, set OUTCOME = 241 and RI DISP = 025.
If FALSIF = 2 or 3 and TYPEC = 3, set OUTCOME = 243 and RI_DISP = 026.
If FALSIF = 2 or 3 and TYPEC = 4, set OUTCOME = 245 and RI DISP = 027.
If FALSIF = 2 or 3 and TYPEC = 5, set OUTCOME = 250 and RI_DISP = 030.
If FALSIF = 2 or 3 and TYPEC = 6, set OUTCOME = 251 and RI_DISP = 031.
If FALSIF = 2 or 3 and TYPEC = 7, set OUTCOME = 248 and RI_DISP = 042.
```
Coding Misclassified Original Type B, C, or Vacant Interview Cases:

- If FALSIF = 1 and (MISC\_B = 1 or MISC\_BVINT = 1), set OUTCOME = 301 and RI\_DISP = 096.
- If FALSIF = 1 and (MISC\_B = 3 or MISC\_BVINT = 4), set OUTCOME = 301 and RI\_DISP = 099.
- If FALSIF = 1 and (MISC\_B = 4 or MISC\_BVINT = 5), set OUTCOME =  $301$  and RI\_DISP = 100.
- If FALSIF = 1 and ( $MISC_C = 1$  or  $MISC_C$ VINT = 1), set OUTCOME = 301 and RI\_DISP = 097.
- If FALSIF = 1 and (MISC\_C = 2 or MISC\_CVINT = 3), set OUTCOME = 301 and RI\_DISP = 101.
- If FALSIF = 1 and (MISC\_C = 4 or MISC\_CVINT = 5), set OUTCOME = 301 and RI\_DISP = 102.
- If FALSIF = 1 and (MISC\_B = 2 or MISC\_BVINT = 3 or MISC\_C = 3 or MISC\_CVINT = 4), set  $OUTCOME = 301$  and  $RI$   $DISP = 103$ .
- If FALSIF = 1 and MISC VINT = 1, set OUTCOME = 301 and RI DISP = 106.
- If FALSIF = 1 and MISC\_VINT = 2, set OUTCOME =  $301$  and RI\_DISP =  $104$ .
- If FALSIF = 1 and MISC\_BVINT = 2, set OUTCOME =  $301$  and RI\_DISP = 109.

If  $FALSE = 1$  and  $MISC_CVINT = 2$ , set  $OUTCOME = 301$  and  $RI_DISP = 108$ .

- If FALSIF = 2 or 3 and ( $MISC_B = 1$  or  $MISC_B$  = 1), set OUTCOME = 301 and  $RI$ <sub>DISP</sub> = 043.
- If FALSIF = 2 or 3 and (MISC\_B = 3 or MISC\_BVINT = 4), set OUTCOME = 301 and  $RI$  DISP = 046.
- If FALSIF = 2 or 3 and (MISC\_B = 4 or MISC\_BVINT = 5), set OUTCOME = 301 and  $RI$ <sub>DISP</sub> = 047.
- If FALSIF = 2 or 3 and (MISC\_C = 1 or MISC\_CVINT = 1), set OUTCOME = 301 and  $RI$ \_DISP = 044.
- If FALSIF = 2 or 3 and (MISC\_C = 2 or MISC\_CVINT = 3), set OUTCOME = 301 and  $RI$  DISP = 048.
- If FALSIF = 2 or 3 and (MISC\_C = 4 or MISC\_CVINT = 5), set OUTCOME = 301 and  $RI$  DISP = 049.

If FALSIF = 2 or 3 and (MISC\_B = 2 or MISC\_BVINT = 3 or MISC\_C = 3 or MISC\_CVINT = 4), set OUTCOME =  $301$  and RI\_DISP = 058.

If FALSIF = 2 or 3 and MISC\_VINT = 1, set OUTCOME =  $301$  and RI\_DISP =  $059$ . If FALSIF = 2 or 3 and MISC VINT = 2, set OUTCOME = 301 and RI DISP = 051. If FALSIF = 2 or 3 and MISC\_BVINT = 2, set OUTCOME =  $301$  and RI\_DISP = 050. If FALSIF = 2 or 3 and MISC  $CVINT = 2$ , set OUTCOME = 301 and RI DISP = 045.

Coding Cases with Discrepancies:

- If FALSIF = 1 and RI\_OUTCM = 2 and ORIOUT\_RSLT = INT, set OUTCOME = 301 and  $RI$  DISP = 060
- If FALSIF = 1 and RI OUTCM = 1 and DISCREPANCY[1] = 1 and all other elements in DISCREPANCY array blank, set OUTCOME = 301 and RI\_DISP = 066.
- If FALSIF = 1 and RI\_OUTCM = 1 and DISCREPANCY[6] = 6 and all other elements in DISCREPANCY array blank, set OUTCOME = 301 and RI\_DISP = 066.
- If FALSIF = 1 and RI\_OUTCM = 1 and DISCREPANCY[7] = 7 and all other elements in DISCREPANCY array blank, set OUTCOME = 301 and RI\_DISP = 061.
- If FALSIF = 1 and RI OUTCM = 1 and DISCREPANCY[8] = 8 and all other elements in DISCREPANCY array blank, set OUTCOME = 301 and RI\_DISP = 062.
- If FALSIF = 1 and RI\_OUTCM = 1 and DISCREPANCY[9] = 9 and all other elements in DISCREPANCY array blank, set OUTCOME = 301 and RI\_DISP = 111.
- If FALSIF = 1 and RI\_OUTCM = 1 and DISCREPANCY $[10]$  = 10 and all other elements in DISCREPANCY array blank, set OUTCOME = 301 and RI\_DISP = 112.
- If FALSIF = 1 and RI\_OUTCM = 1 and DISCREPANCY[12] = 12 and all other elements in DISCREPANCY array blank, set OUTCOME = 301 and RI\_DISP = 110.
- FALSIF = 3 and RI\_OUTCM = 1 and DISCREPANCY[1] = 1 and all other elements in DISCREPANCY array blank, set OUTCOME = 301 and RI\_DISP = 012.
- If FALSIF = 3 and RI OUTCM = 1 and DISCREPANCY[7] = 7 and all other elements in DISCREPANCY array blank, set OUTCOME = 301 and RI\_DISP = 009.
- If FALSIF = 3 and RI OUTCM = 1 and DISCREPANCY[8] = 8 and all other elements in DISCREPANCY array blank, set OUTCOME = 301 and RI\_DISP = 005.
- If FALSIF = 3 and RI OUTCM = 1 and DISCREPANCY[9] = 9 and all other elements in DISCREPANCY array blank, set OUTCOME = 301 and RI\_DISP = 011.
- If FALSIF = 3 and RI\_OUTCM = 1 and DISCREPANCY $[10]$  = 10 and all other elements in DISCREPANCY array blank, set OUTCOME = 301 and RI\_DISP = 004.

If FALSIF = 3 and RI\_OUTCM = 1 and DISCREPANCY[12] = 12 and all other elements in DISCREPANCY array blank, set OUTCOME = 301 and RI\_DISP = 010.

------------------------------------------------------------------------------------------------------------------

If FALSIF = 3 and RI\_OUTCM = 2 and ORIOUT\_RSLT = INT and DISCREPANCY[2] = 2 and all other elements in DISCREPANCY array blank, set  $OUTCOME = 301$  and RI  $DISP = 012$ .

#### **UNIVERSE** - (FALSIF = 2 and RI\_OUTCM = 1 and DISCREPANCY  $[6]$  = blank and one or more elements in DISCREPANCY array 1) or (FALSIF = 2 and RI\_OUTCM = 1 and two or more elements in DISCREPANCY array 1) or (FALSIF = 2 and RI\_OUTCM = 2 and ORIOUT\_RSLT = INT) or

Explain why you do not suspect falsification in the Reinterview Notes now.

Press Ctrl-F7 to access Reinterview Notes.

Enter 1 when done with your explanation in the Reinterview Notes.

• **Name Description Value Skip** DISCREP\_NOTES Discrepancy

notes

1 [If only one element in array DISCREPANCY 1 goto RINOTES\_PRE] [goto NSF\_RIDISP]

SPECIAL INSTRUCTIONS

- If FALSIF = 2 and RI OUTCM = 1 and DISCREPANCY[1] = 1 and all other elements in DISCREPANCY array blank, set OUTCOME = 301 and RI\_DISP = 012.
- If FALSIF = 2 and RI\_OUTCM = 1 and DISCREPANCY[7] = 7 and all other elements in DISCREPANCY array blank, set OUTCOME = 301 and RI\_DISP = 009.
- If FALSIF = 2 and RI\_OUTCM = 1 and DISCREPANCY[8] = 8 and all other elements in DISCREPANCY array blank, set OUTCOME = 301 and RI\_DISP = 005.
- If FALSIF = 2 and RI\_OUTCM = 1 and DISCREPANCY[9] = 9 and all other elements in DISCREPANCY array blank, set OUTCOME = 301 and RI\_DISP = 011.
- If FALSIF = 2 and RI OUTCM = 1 and DISCREPANCY $[10]$  = 10 and all other elements in DISCREPANCY array blank, set OUTCOME = 301 and RI\_DISP = 004.
- If FALSIF = 2 and RI\_OUTCM = 1 and DISCREPANCY $[12]$  = 12 and all other elements in DISCREPANCY array blank, set OUTCOME = 301 and RI\_DISP = 010.
- If FALSIF = 2 and RI\_OUTCM = 2 and ORIOUT\_RSLT = INT and DISCREPANCY[2] = 2 and all other elements in DISCREPANCY array blank, set OUTCOME = 301 and RI\_DISP = 012.

**UNIVERSE** - (DISCREP\_NOTES = 1 and two or more elements in DISCREPANCY array 1) or (FALSIF = 3 and RI\_OUTCM = 1 and two or more elements in DISCREPANCY  $array<sub>1</sub>$  1) or  $(FALSIF = 3$  and RI\_OUTCM = 2 and ORIOUT\_RSLT = INT and two or more elements in DISCREPANCY array 1)

*Your reinterview detected multiple discrepancies.*

1 Enter the code of the detected discrepancy which best describes this case.

- 1. Respondent said no one contacted household.
- 2. You determined original status, 201 Interview, incorrect.
- 6. Respondent indicated original status incorrect.
- 7. Household roster incorrect.
- 8. Not all original survey questions asked.
- 9. (S)FR conducted a telephone interview only when personal visit required.
- 10. Case done by a personal visit and respondent said laptop not used.
- 12. CU make-up incorrect.

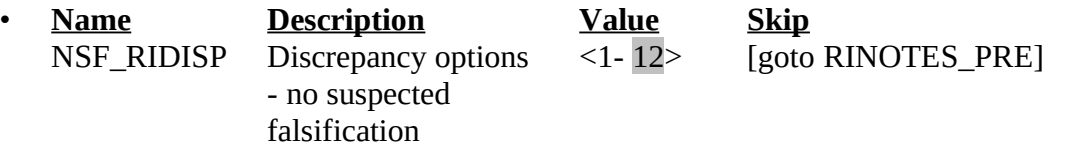

## 1. SPECIAL INSTRUCTIONS

List in the answer list section only the choices that correspond to elements in DISCREPANCY array 1.

Allow only a value in NSF\_RIDISP that corresponds to an element in DISCREPANCY array 1.

----------------------------------------------------------------------------------------------------------------------

If NSF\_RIDISP = 1, set OUTCOME = 301 and RI\_DISP = 012. If NSF\_RIDISP = 2, set OUTCOME =  $301$  and RI\_DISP =  $012$ . If NSF\_RIDISP = 6, set OUTCOME =  $301$  and RI\_DISP =  $012$ . If NSF\_RIDISP = 7, set OUTCOME =  $301$  and RI\_DISP =  $009$ . If NSF\_RIDISP = 8, set OUTCOME =  $301$  and RI\_DISP =  $005$ . If NSF\_RIDISP = 9, set OUTCOME = 301 and RI\_DISP = 011. If NSF\_RIDISP = 10, set OUTCOME = 301 and RI\_DISP = 004. If NSF\_RIDISP = 12, set OUTCOME = 301 and RI\_DISP = 010. **UNIVERSE** - (FALSIF = 1 and RI\_OUTCM=1 and two or more elements in DISCREPANCY array 1.

*Your reinterview detected multiple discrepancies.*

Enter the code of the detected discrepancy which best describes the primary reason you suspect falsification.

- 1. Respondent said no one contacted household.
- 6. Respondent indicated original status incorrect.
- 7. Household roster incorrect.
- 8. Not all original survey questions asked.
- 9. (S)FR conducted a telephone interview only when personal visit required.
- 10. Case done by a personal visit and respondent said laptop not used.
- 12. CU make-up incorrect.

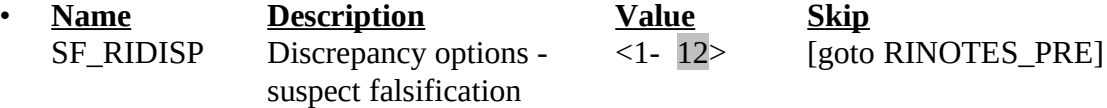

#### 1• SPECIAL INSTRUCTIONS

List in the answer list section only the choices that correspond to elements in DISCREPANCY array 1.

Allow only a value in SF\_RIDISP that corresponds to an element in DISCREPANCY array 1.

If  $SF_RIDISP = 1$ , set OUTCOME = 301 and RI\_DISP = 066 If SF\_RIDISP = 6, set OUTCOME = 301 and RI\_DISP = 066 If  $SF_RIDISP = 7$ , set OUTCOME = 301 and RI\_DISP = 061 If SF\_RIDISP = 8, set OUTCOME = 301 and RI\_DISP = 062 If  $SF_RIDISP = 9$ , set OUTCOME = 301 and RI\_DISP = 111 If SF\_RIDISP = 10, set OUTCOME = 301 and RI\_DISP = 112 If  $SF_RIDISP = 12$ , set OUTCOME = 301 and RI\_DISP = 110. ----------------------------------------------------------------------------------------------------

#### **XVI. Sufficient Partial/Complete (201)**

To be considered a sufficient partial/complete reinterview (201), one of the following questions must be completed:

CONTACT\_C STATUS STAT\_PROBE VERBYOBS VERTYPEA VACANT

#### **XVII. Attachments**

Attachment A: CEQ 2007 Reinterview Instrument Screen Index Attachment B: CEQ 2007 Reinterview Instrument Flowcharts Attachment C: CEQ 2007 Reinterview Instrument Flowchart Index Attachment D: CEQ 2007 Sample Redesign Reinterview SCIF Attachment E: List of Original Outcome Codes in the CEQ Original Instrument Attachment F: CEQ 2007 Reinterview Disposition, Outcome, and Action Codes Attachment G: HH Roster Variable Descriptions Used in the CEQ 2007 Reinterview **Instrument** Attachment H: Original Outcome Code Descriptions for the STATUS Screen Attachment I: Discrepancy Codes and Descriptions for Elements in DISCREPANCY Array Attachment J: Original Instrument Specification for the BYOBS and Contact Person Information Screens

If you have any questions regarding this document, please contact Patty Hartman at x31975.

Attachments (10)

cc:

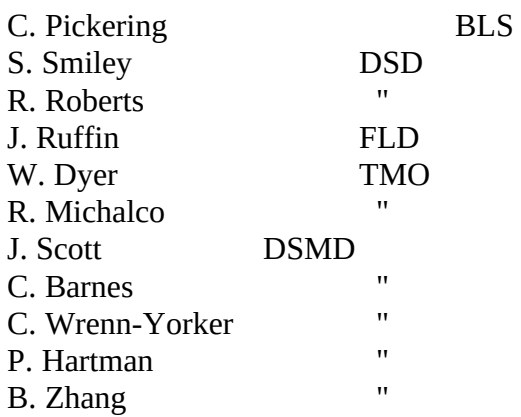

# CU\_LISTING 41

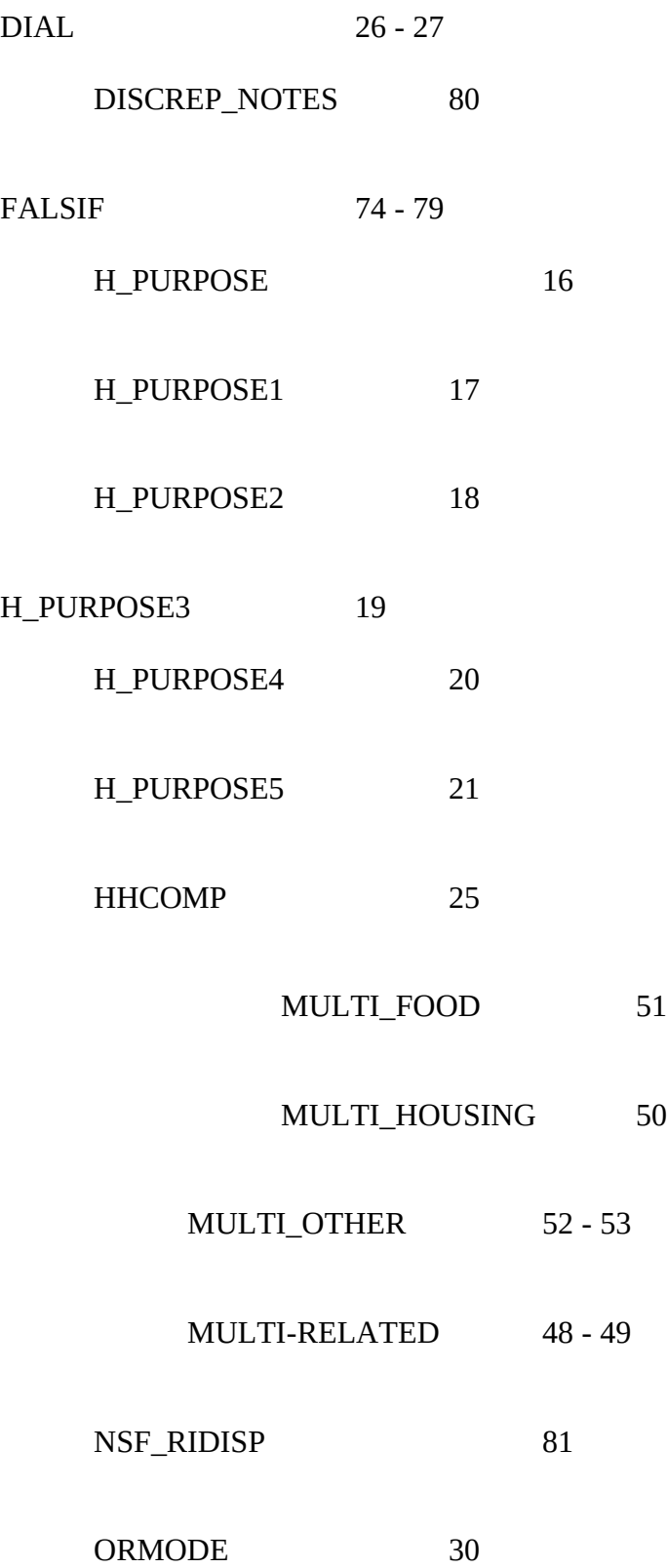

# PHONE\_REQUEST 31

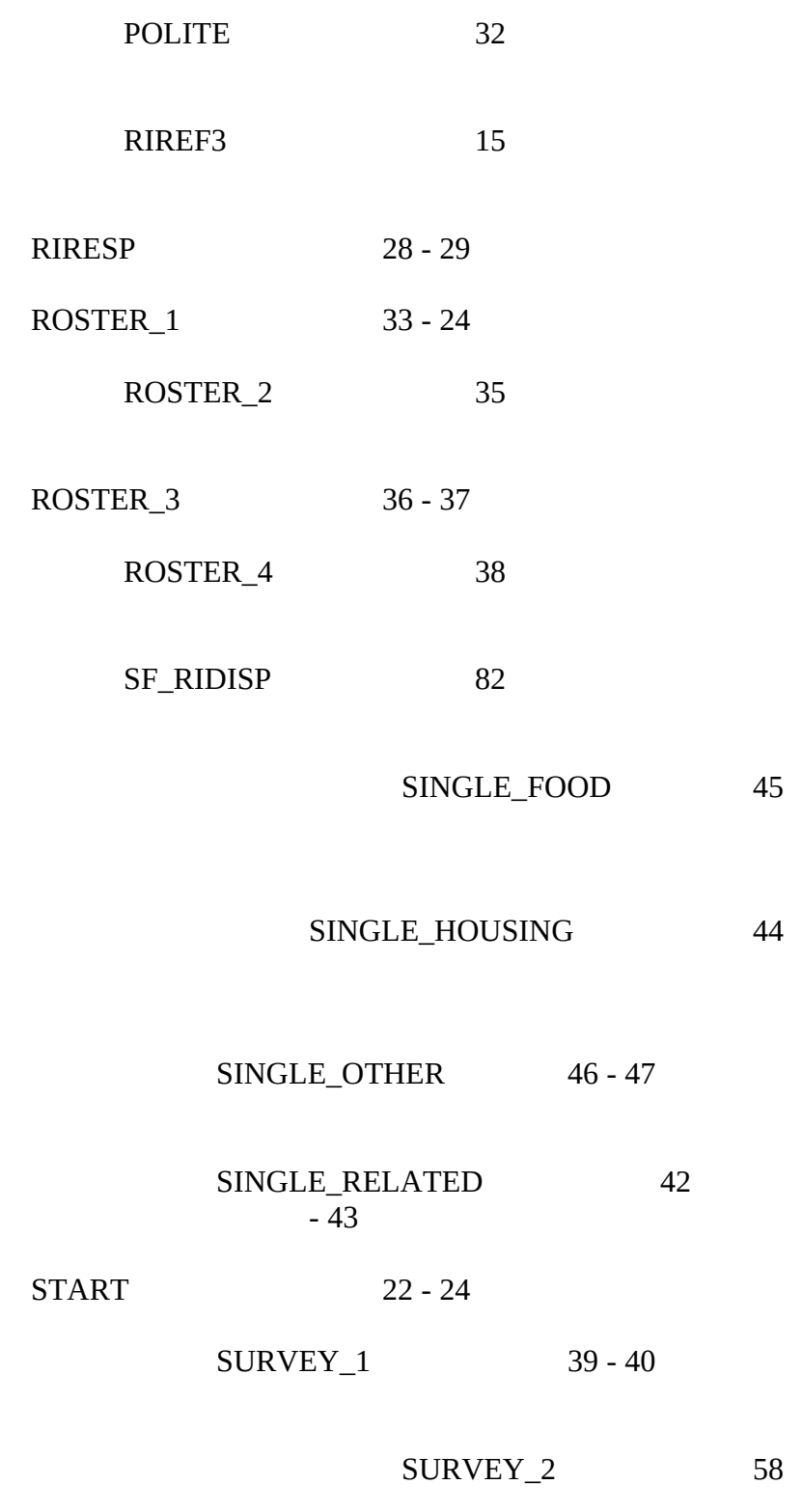

(deleted)

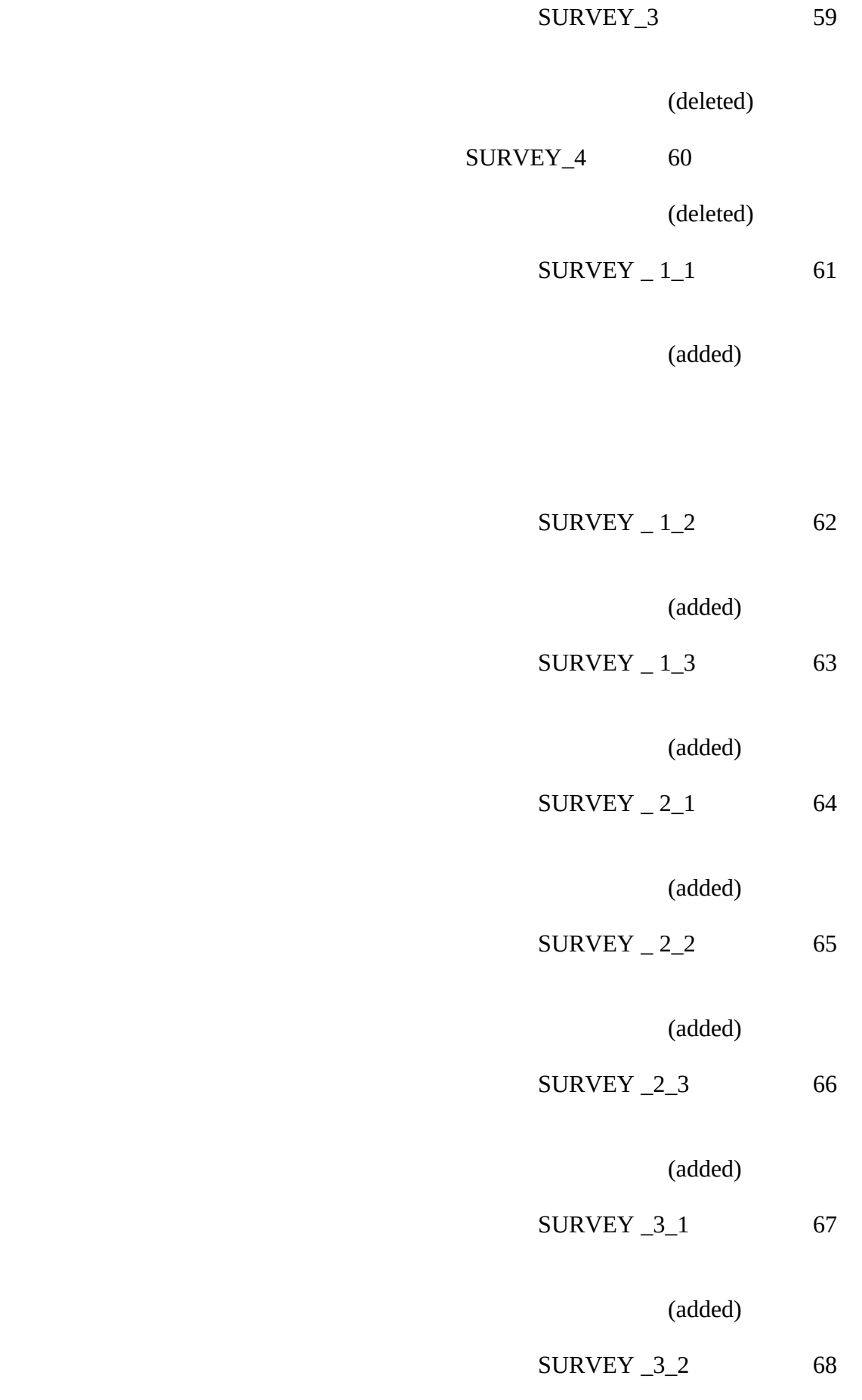

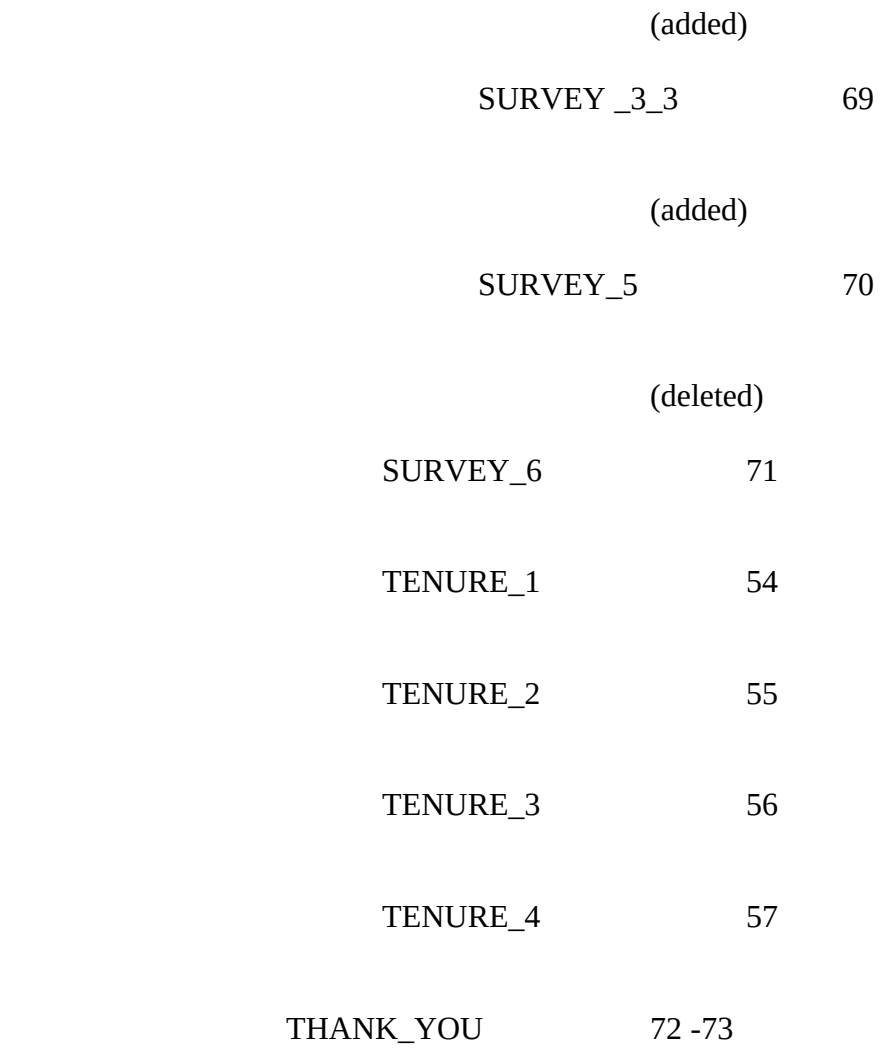

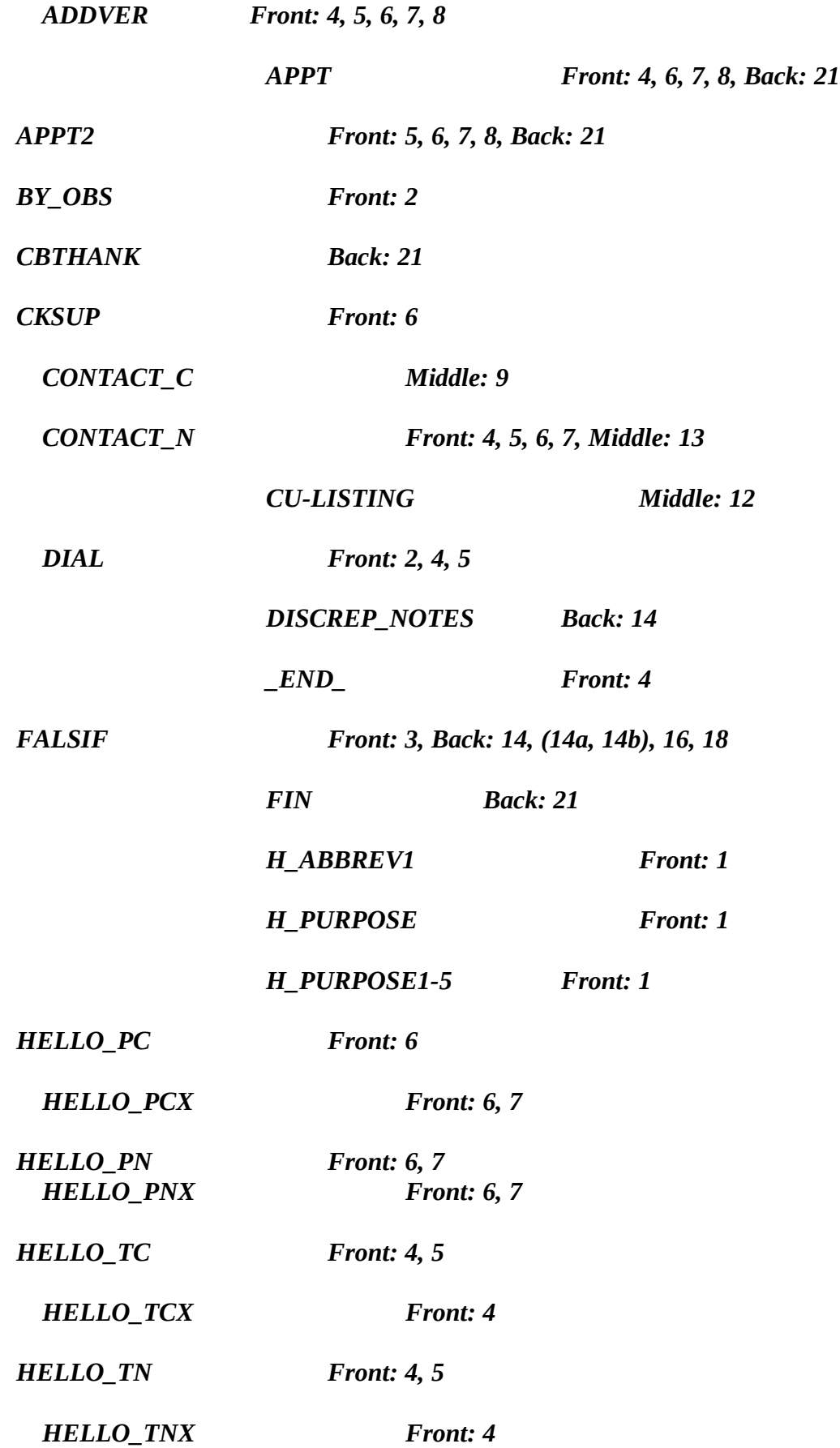

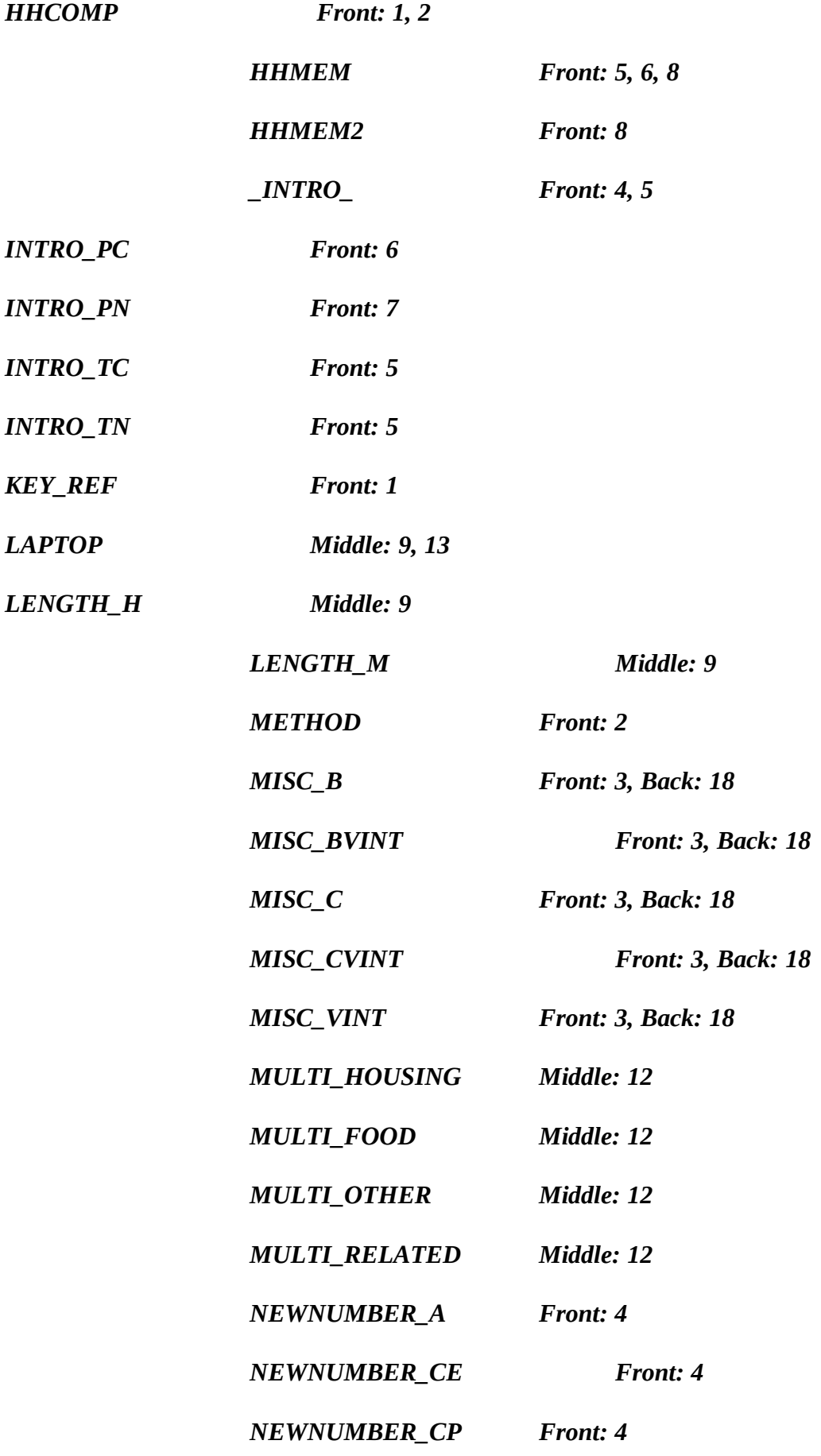

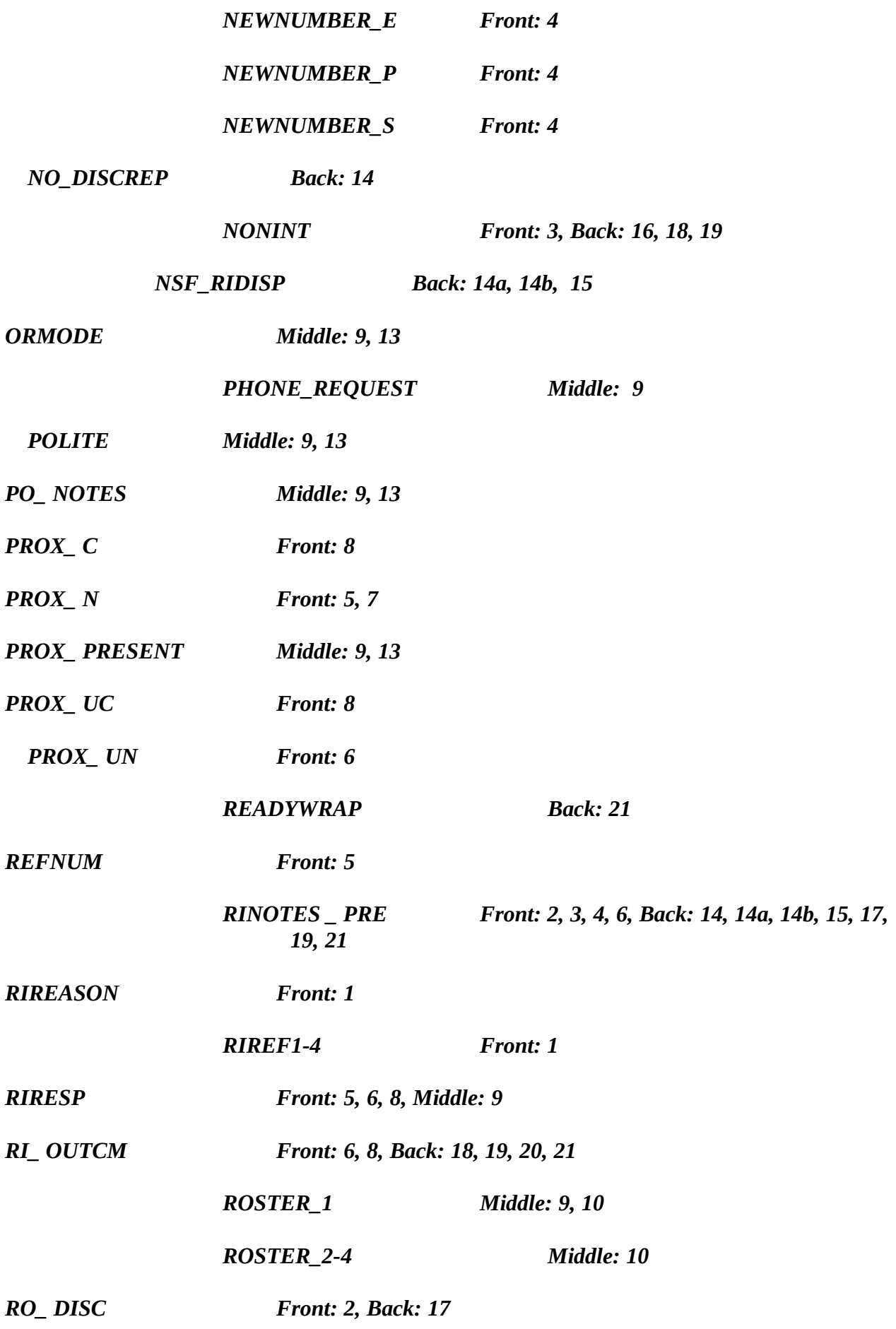

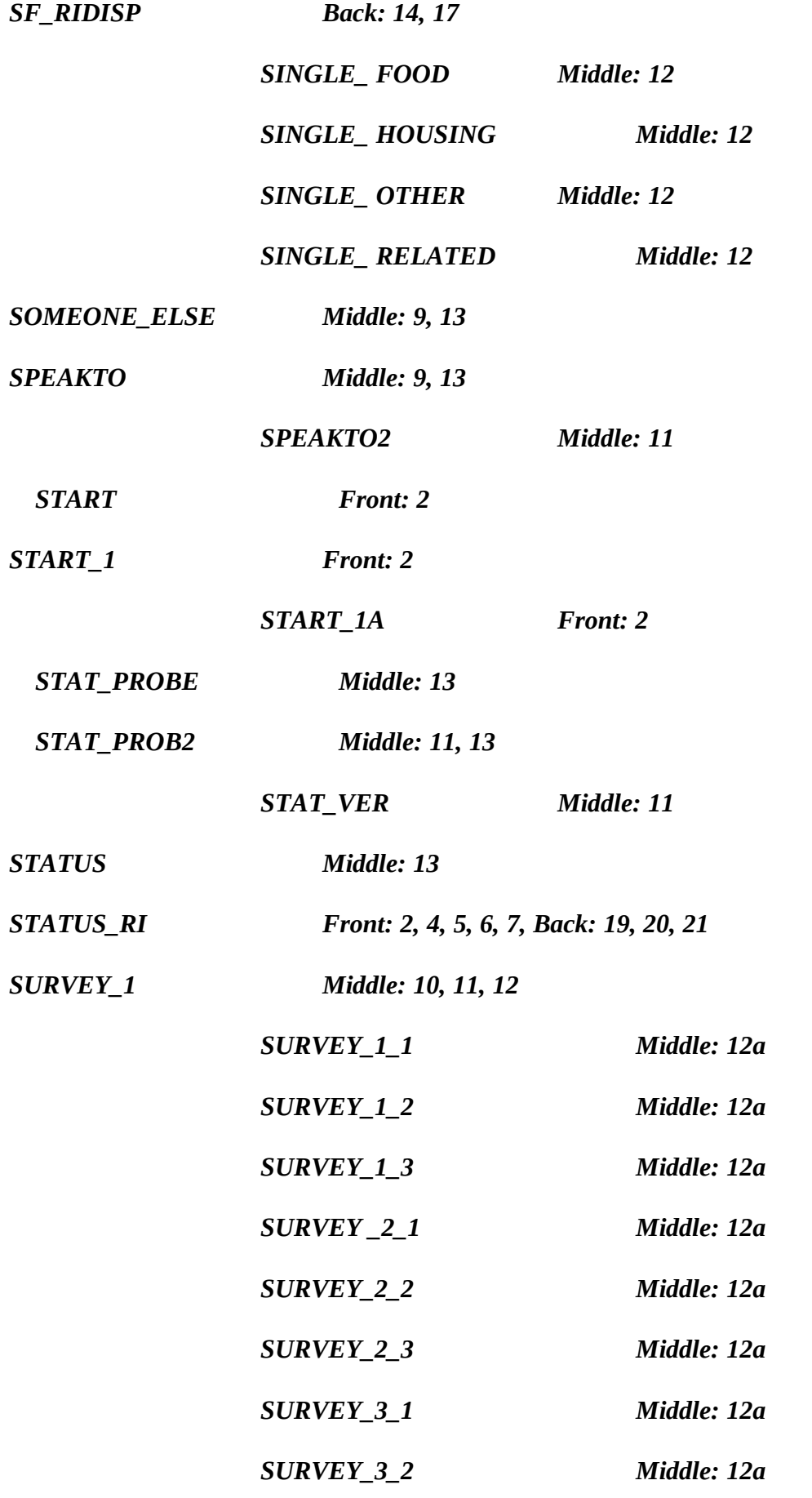

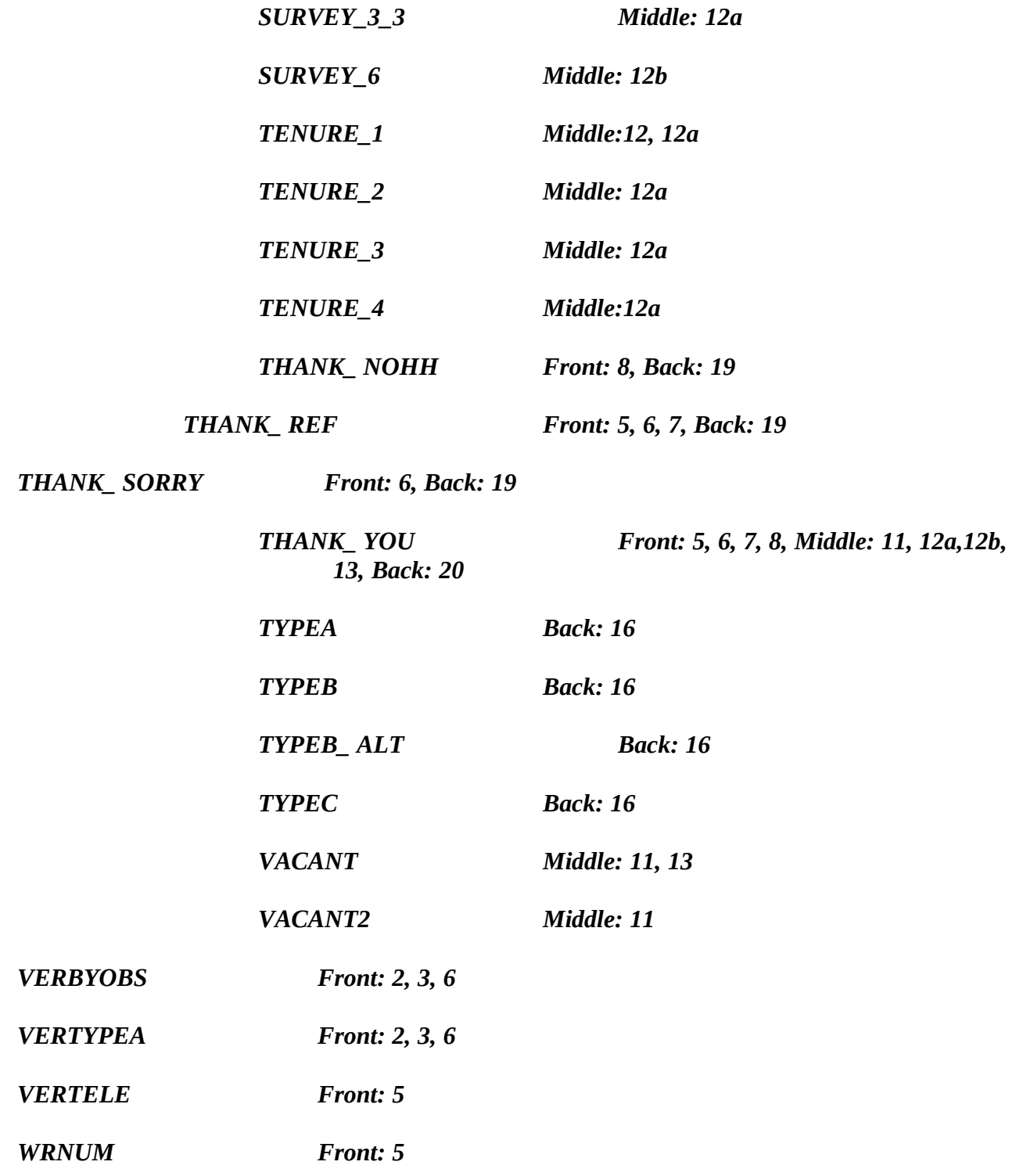

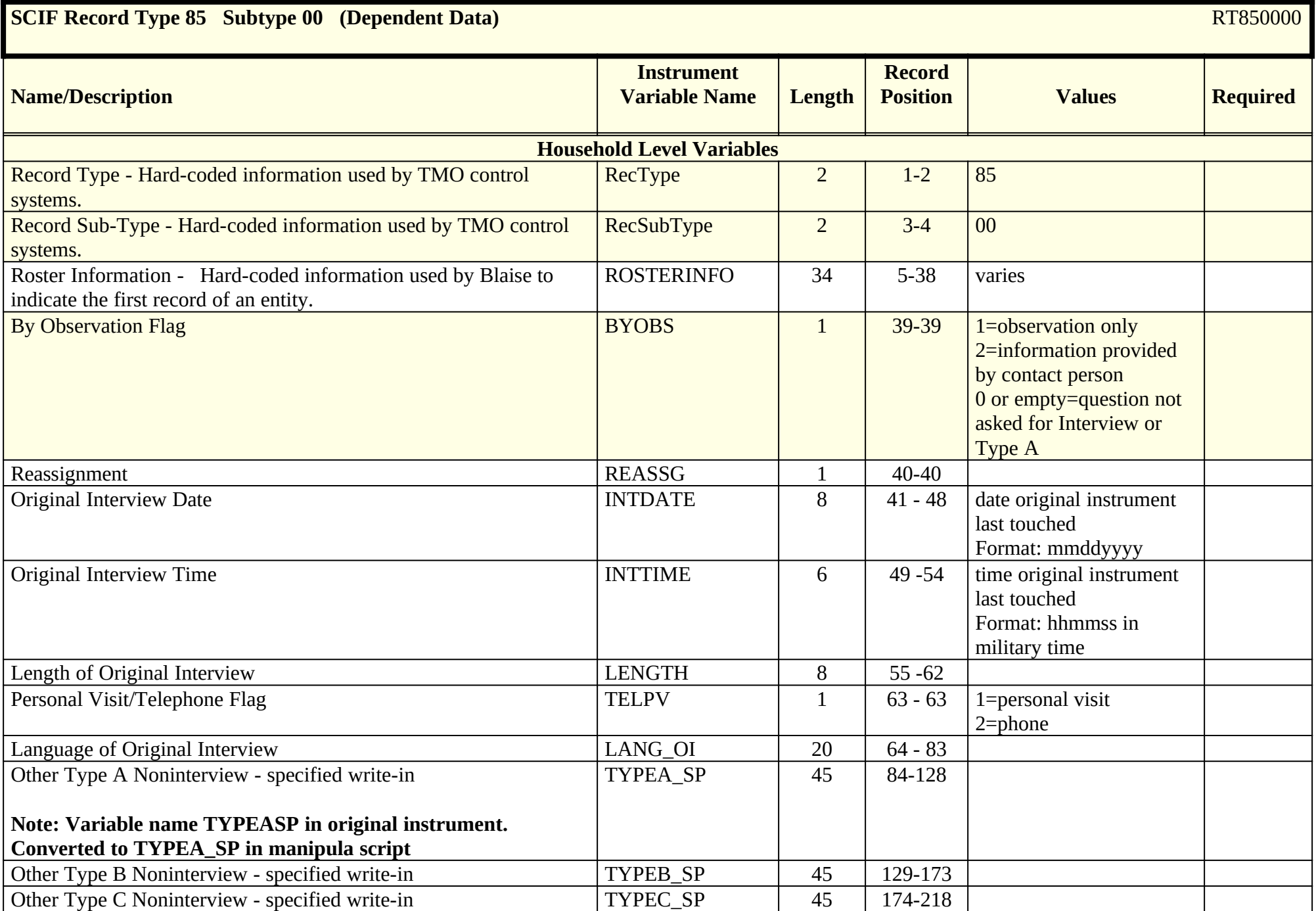

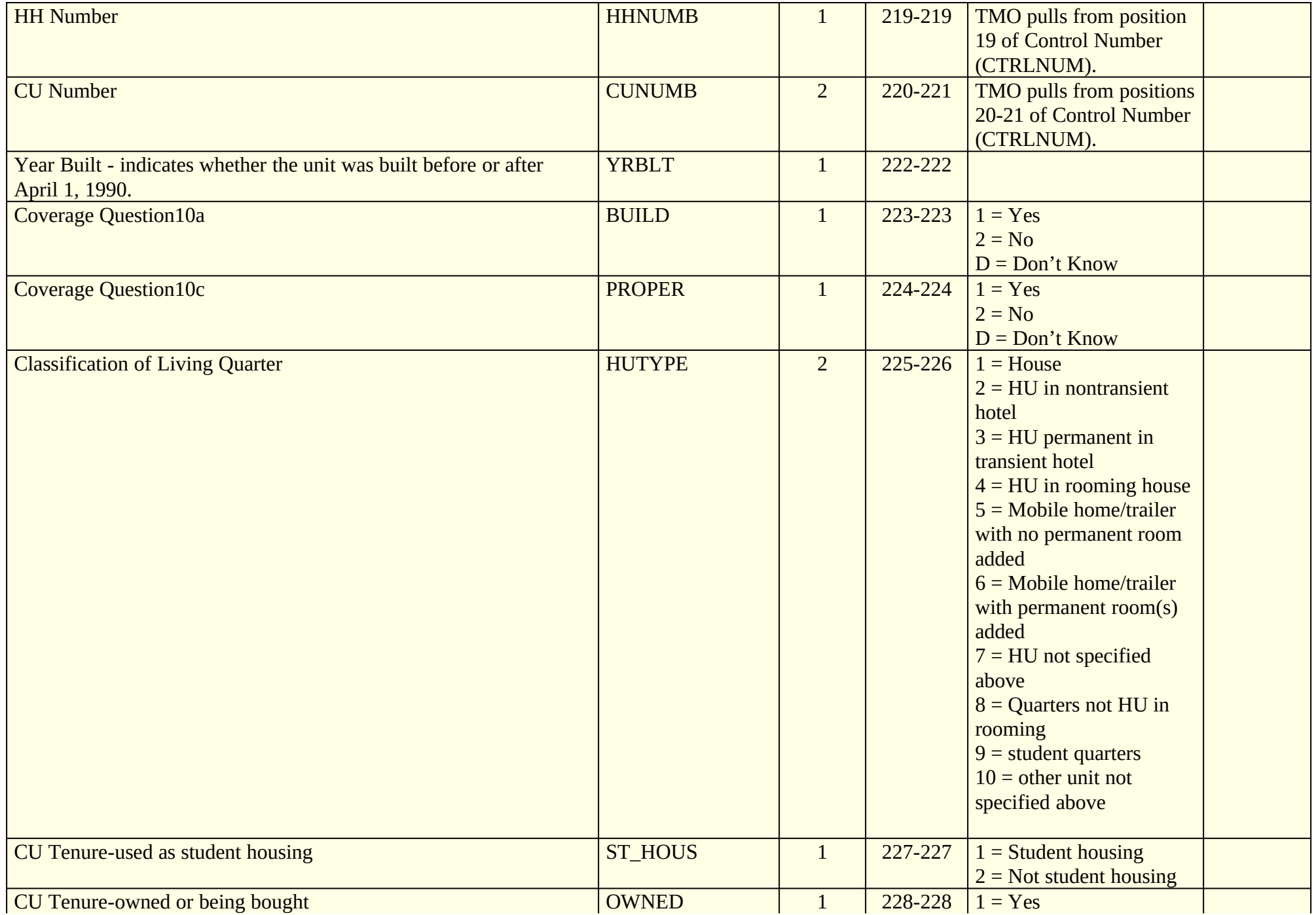

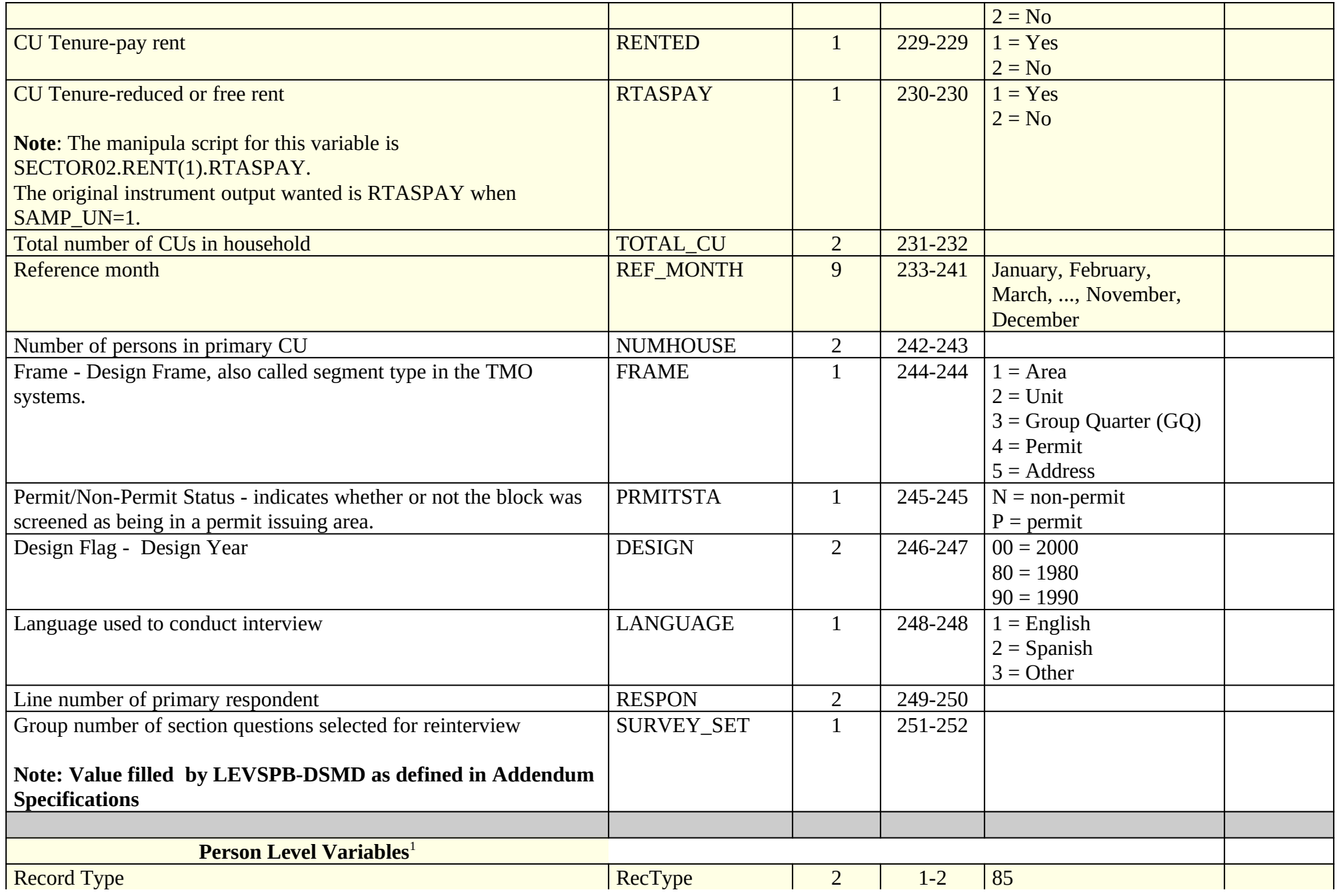

<span id="page-106-0"></span>1Person level variables are repeated for each person on household roster

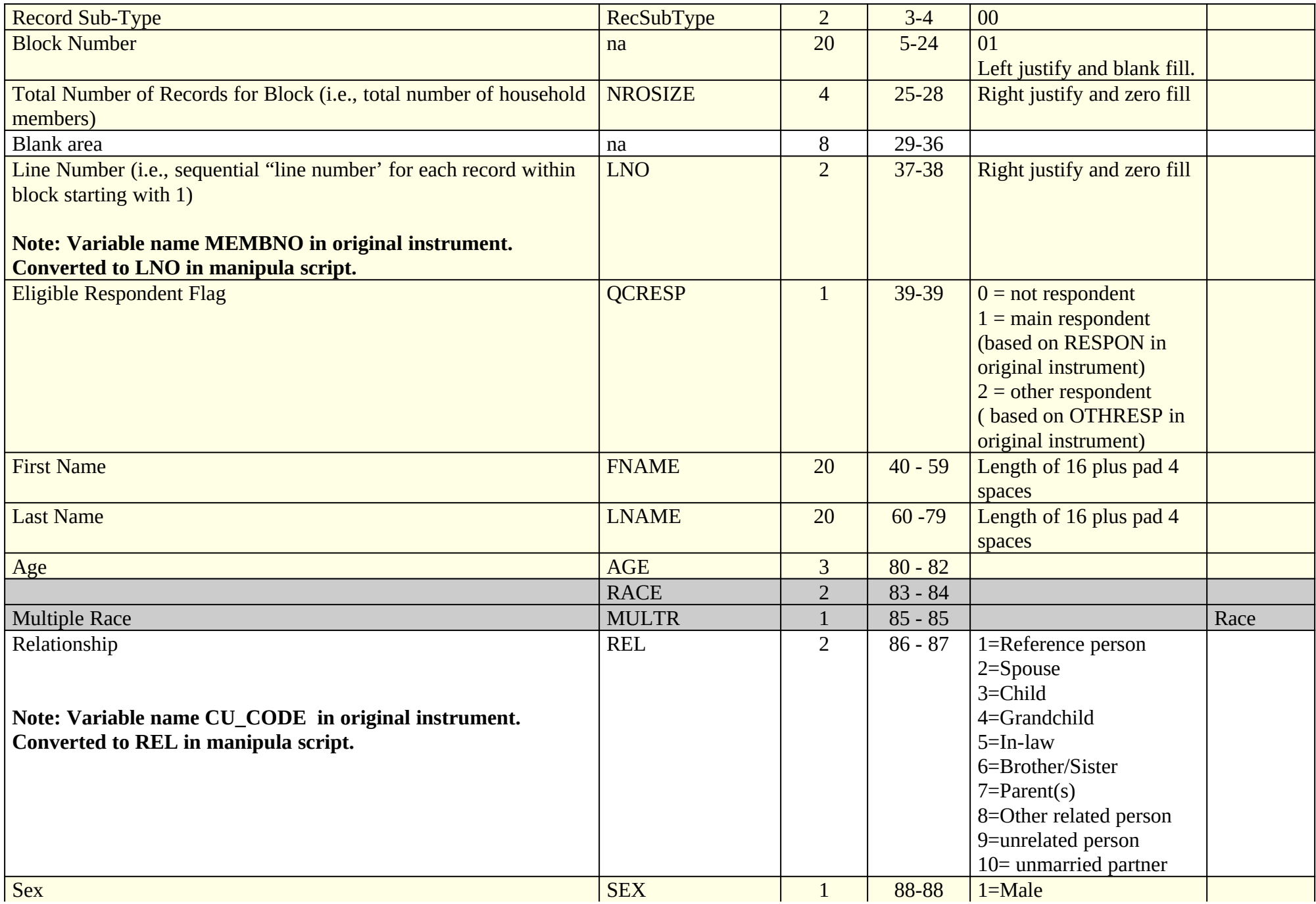
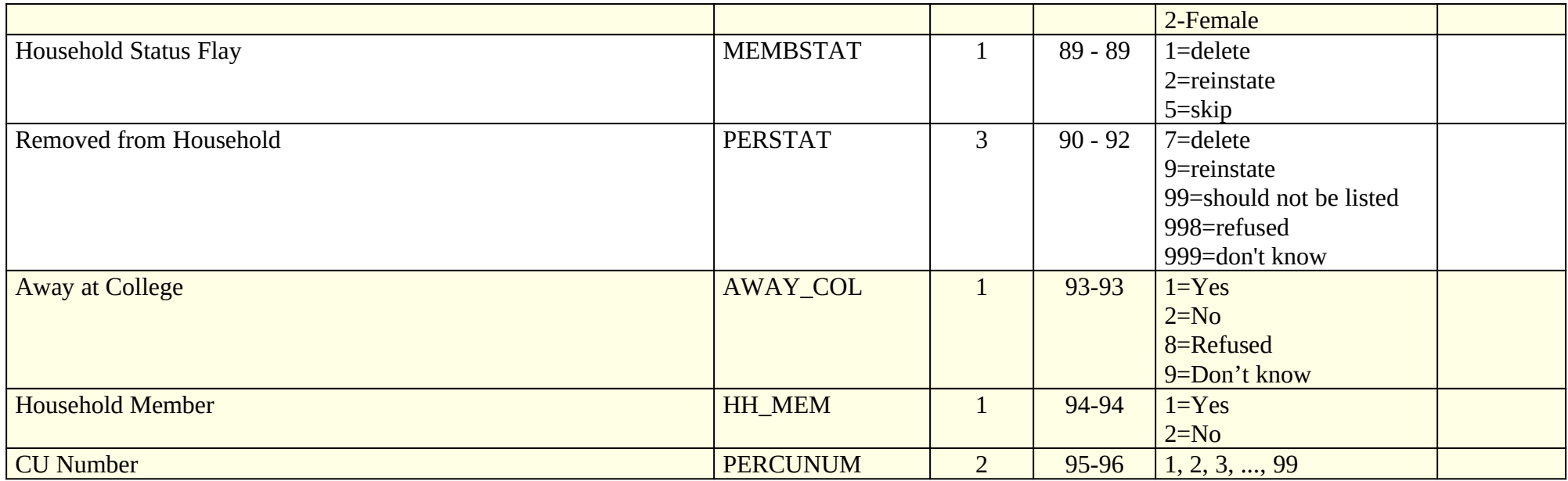

## **List of Original Outcome Codes in the CEQ Original Instrument**

### **OUTCOME** Description

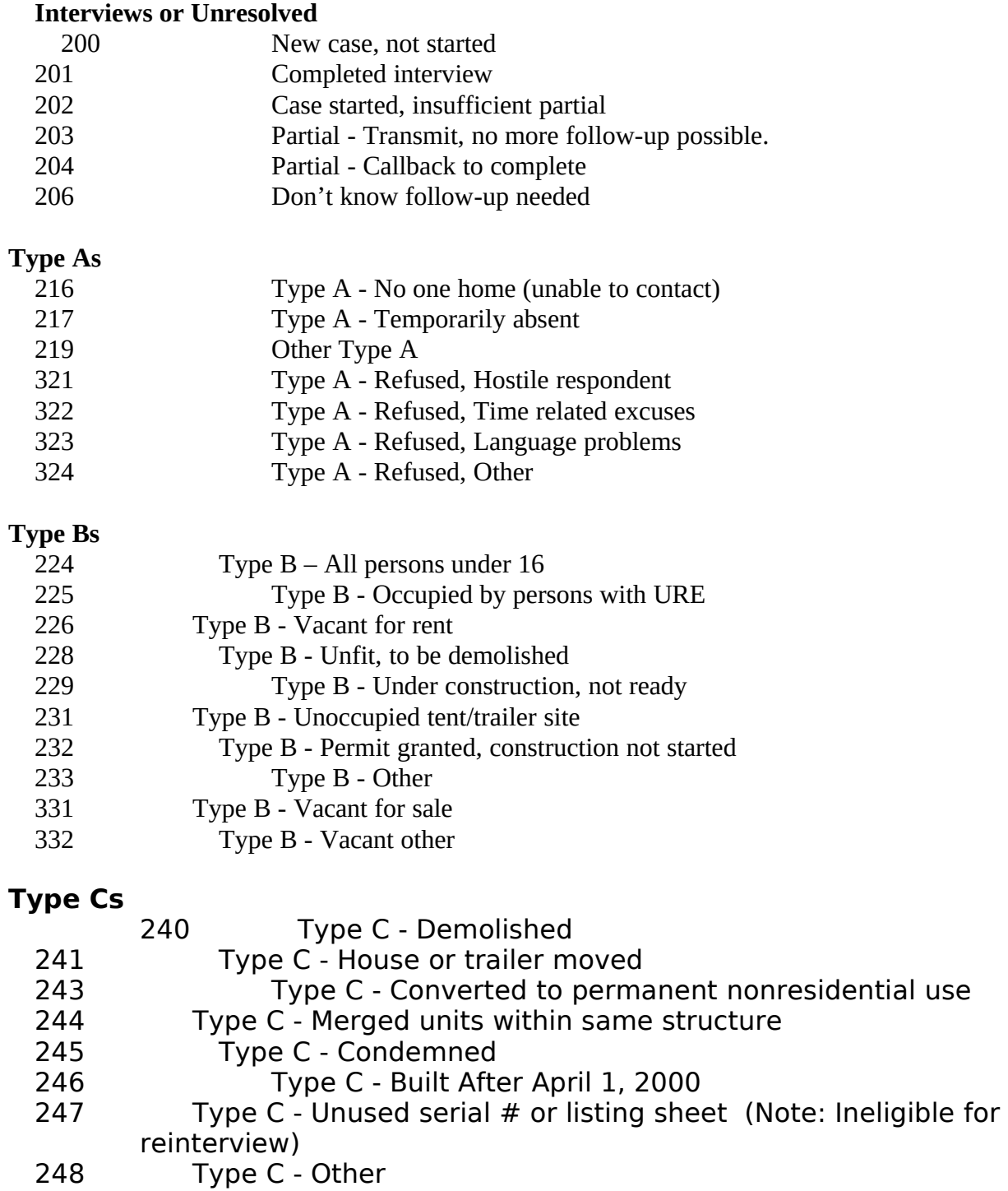

252 Type C - Located on military base or post

**OUTCOME Description**

### **Type Cs - continued**

256 Type C – Removed during subsampling (Note: Ineligible for reinterview)

- 257 Type C Unit already had a chance of selection (Note: Ineligible for reinterview)
- 290 Type C Spawned in error (Note: Ineligible for reinterview)
- $341$  (BYOBS=1, 2) Type C CU moved

341 (BYOBS blank) Type C - Household replaced (Note: Ineligible for reinterview)

342 Type C - CU merged with another CE CU within same address

### **CEQ 2007 REINTERVIEW REINTERVIEW DISPOSITION, OUTCOME, and ACTION CODES**

### **No Suspected Falsification:**

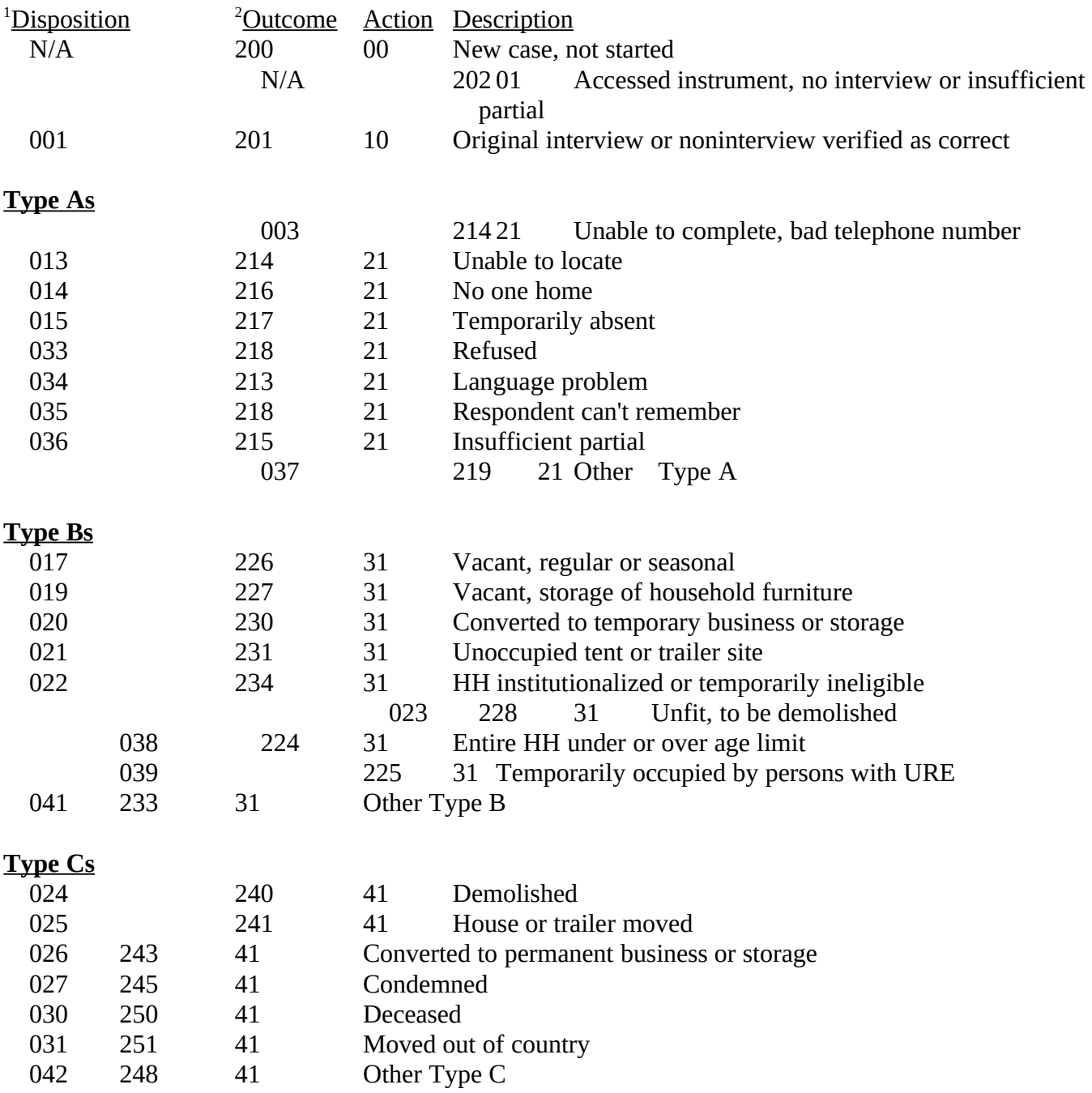

### CEQ 2007 REINTERVIEW INSTRUMENT SCREEN INDEX

SCREEN NAME PAGE NO. GENERIC NEW

(with changes) **No Suspected Falsification:** <sup>1</sup>Disposition <sup>2</sup>Outcome Action Description **Type Ds** 032 360 51 HH replaced by new HH since original interview **Misclassified Cases** 043 301 11 Originally classified as a B, should have been an Interview or Type A 044 301 11 Originally classified as a C, should have been an Interview or Type A 046 301 11 Originally classified as a B, should have been a C 048 301 11 Originally classified as a C, should have been a B 058 301 11 Other misclassification - specify in the notes **Discrepancy Cases** 004 301 11 Discrepancy - laptop not used 005 301 11 Discrepancy - not all questions asked in original interview 009 301 11 Discrepancy - incorrect household roster 010 301 11 Discrepancy - incorrect CU determination 011 301 11 Discrepancy - telephone interview when personal visit required 012 301 11 Other discrepancy - no suspected falsification

Attachment A-3

# CEQ 2007 REINTERVIEW INSTRUMENT SCREEN INDEX

SCREEN NAME PAGE NO. GENERIC NEW

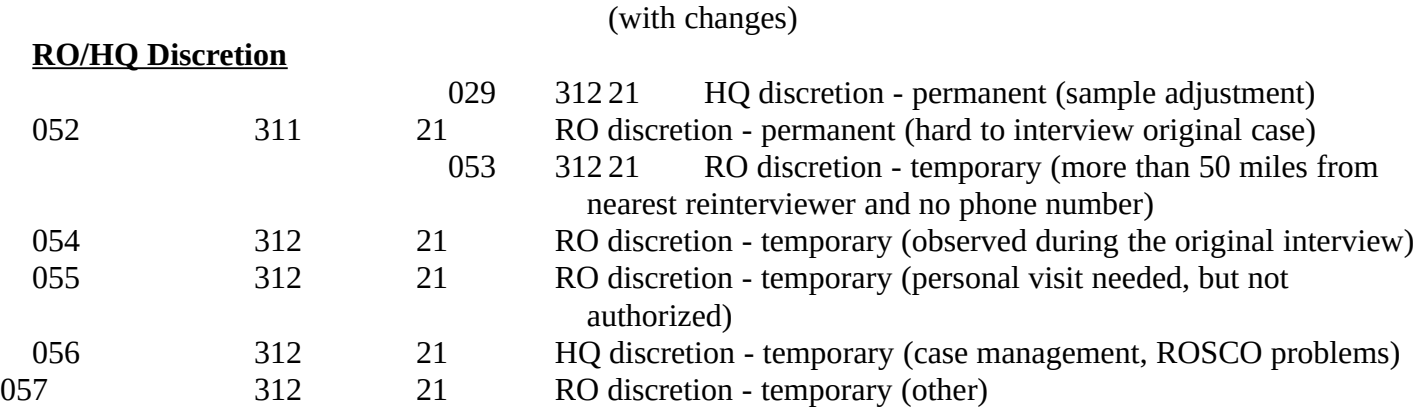

## CEQ 2007 REINTERVIEW INSTRUMENT SCREEN INDEX

SCREEN NAME PAGE NO.

GENERIC NEW

### (with changes)

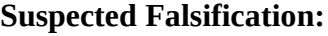

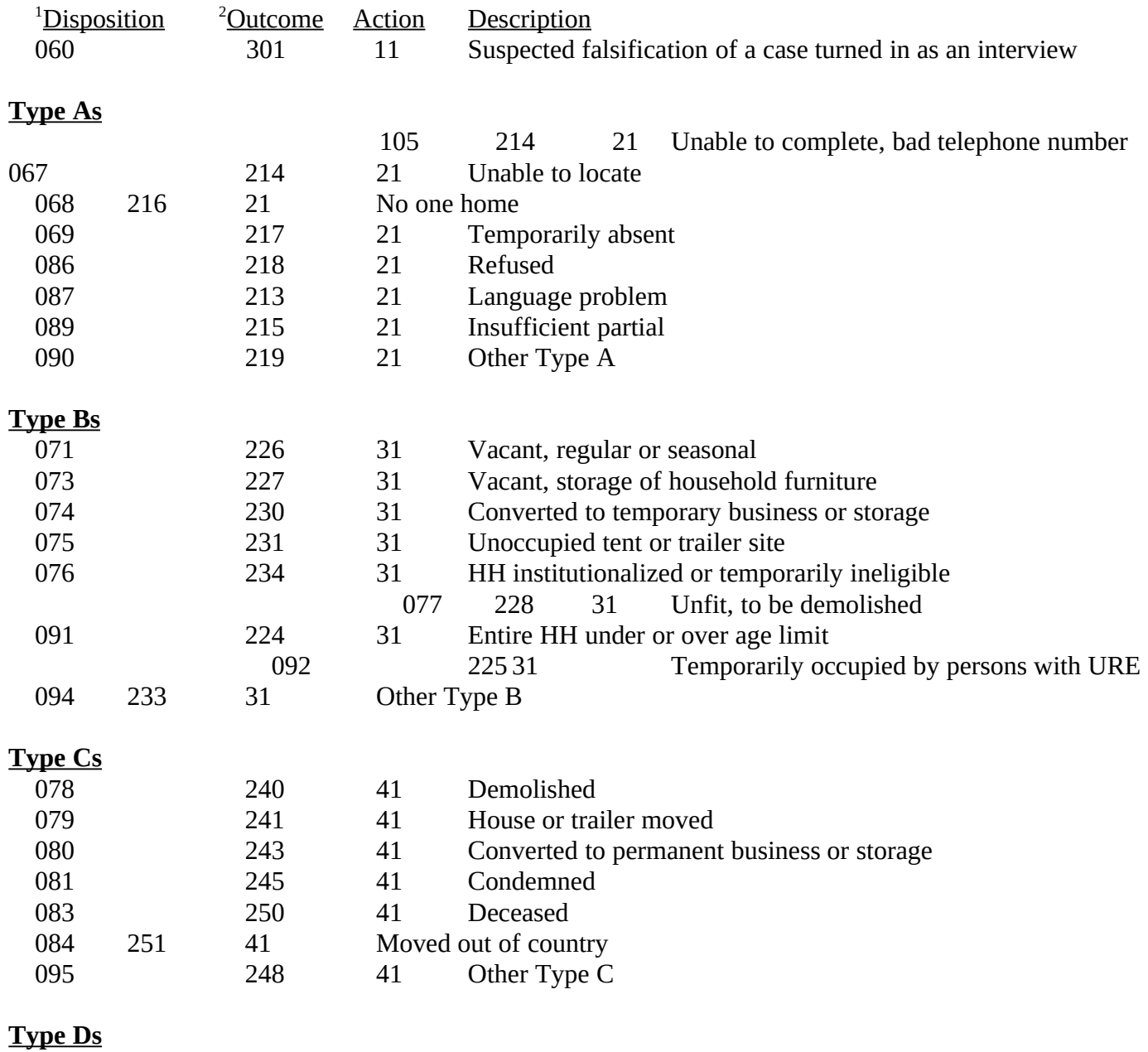

 360 51 HH replaced by new HH since

Attachment A-5

# CEQ 2007 REINTERVIEW INSTRUMENT SCREEN INDEX

SCREEN NAME PAGE NO. GENERIC NEW

(with changes)

original interview

## CEQ 2007 REINTERVIEW INSTRUMENT SCREEN INDEX

SCREEN NAME PAGE NO. GENERIC NEW

### (with changes)

### **Suspected Falsification:**

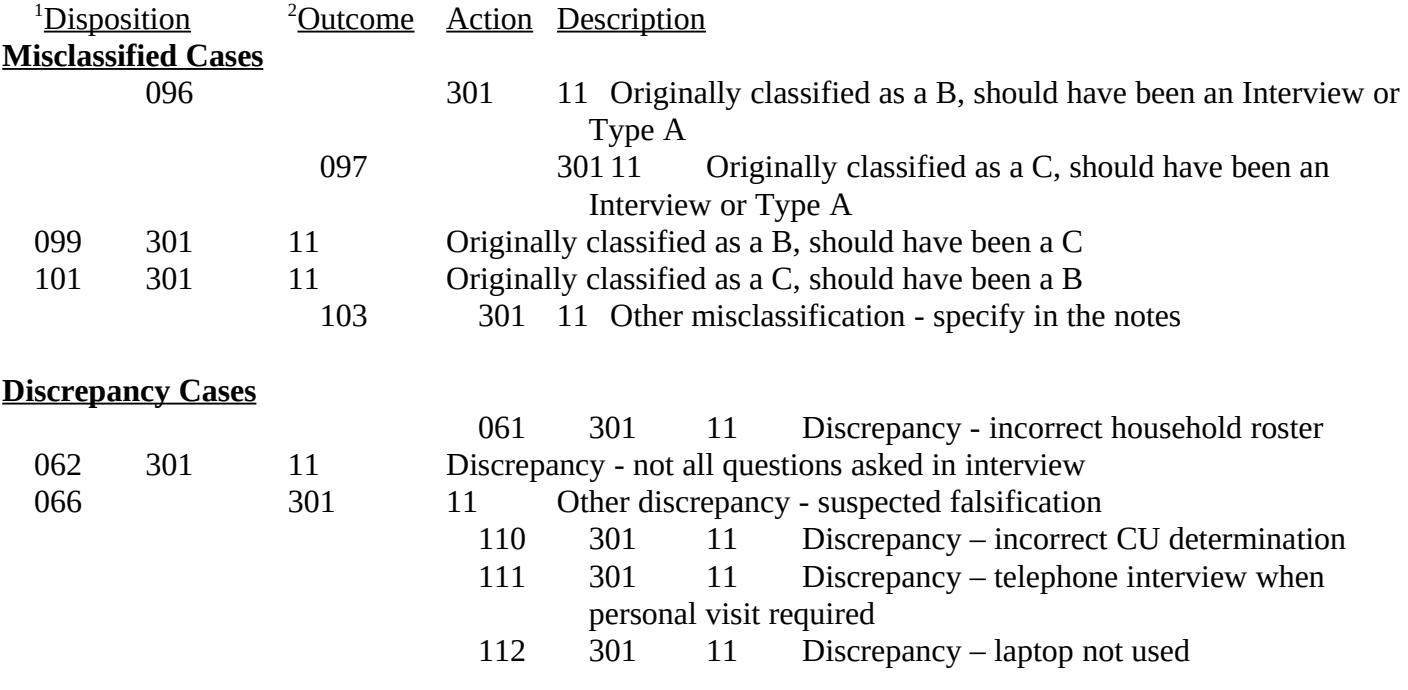

## CEQ 2007 REINTERVIEW INSTRUMENT FLOWCHART INDEX

### SCREEN NAME SECTION: PAGE NO. (BOLD = SCREEN HEADS PAGE)

### **Household Roster Variable Descriptions Used in the CEQ 2007 Reinterview Instrument**

The table below contains the values and descriptions for the household roster variables used in the CEQ 2000 Sample Redesign reinterview instrument.

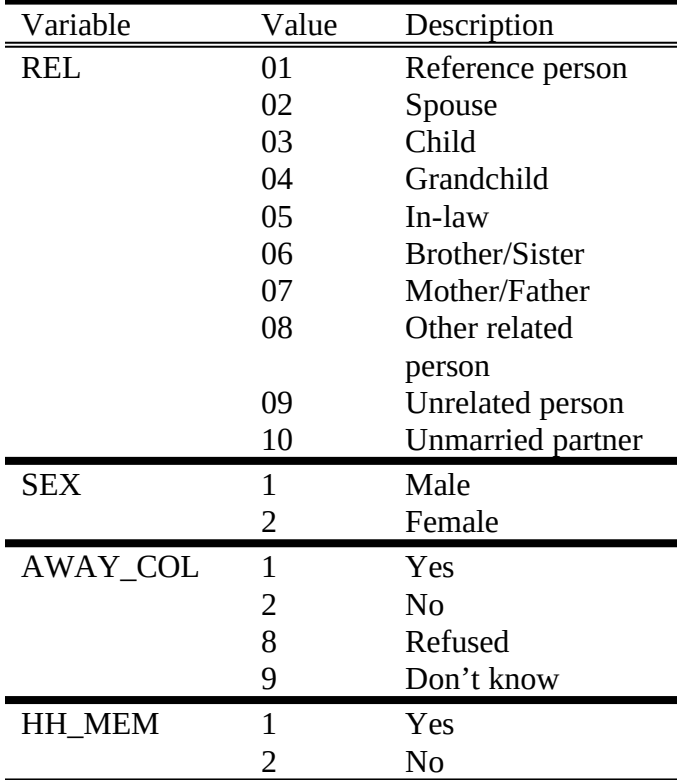

### **CEQ 2007 Reinterview Original Outcome Codes Descriptions for the STATUS Screen**

Use the following descriptions for the original outcome codes to fill ORIOUT's description on the STATUS screen.

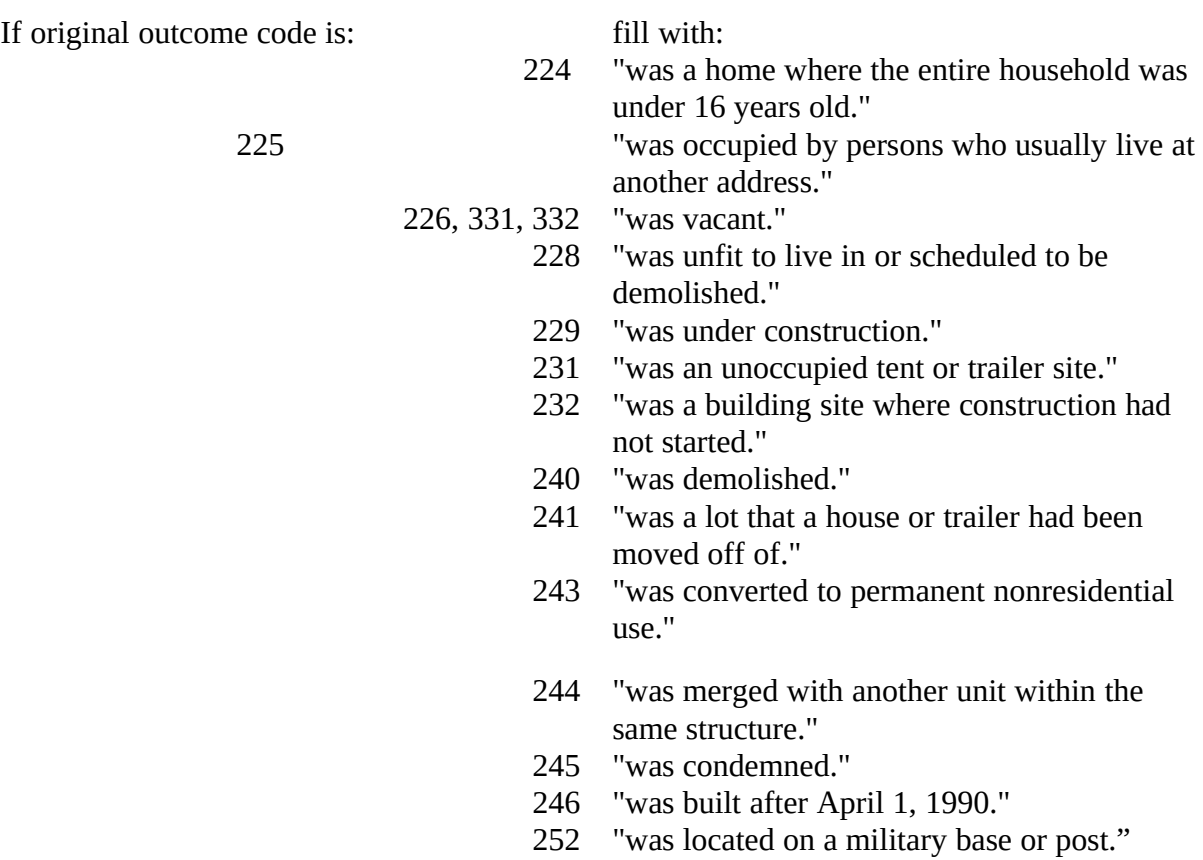

### **CEQ 2007 Reinterivew**

### **Discrepancy Codes and Descriptions for Elements in DISCREPANCY Array**

#### **Element/**

### **Code Description**

- 1. The reinterview respondent said no one contacted this household regarding this survey.
- 2. You determined that the original status, [Fill: ORIOUT] [Fill: ORIOUT's description from Attachment E], was incorrect.
- 3. The status of this case was completed by observation in the original interview. You determined that the original status, [Fill: ORIOUT] - [Fill: ORIOUT's description from Attachment E] was incorrect.
	- 4. This case was a Type A in the original interview. You determined that the original status, [Fill: ORIOUT] - [Fill: ORIOUT's description from Attachment E], was incorrect.
- 5. The (S)FR classified this unit as a Type B or Type C Noninterview and you determined that it should have been an Interview or Type A.
	- 6. The reinterview respondent indicated that the original status, [Fill: ORIOUT] - [Fill: ORIOUT's description from Attachment E] was incorrect.
	- 7. The household roster was incorrect.
- 8. Not all survey questions were asked in the interview.
- 9. The (S)FR conducted a telephone interview only instead of a personal visit interview, as required.
	- 10. This case was done by a personal visit and the reinterview respondent said the (S)FR did not use a laptop.
	- 11. The (S)FR entered a bad telephone number for this case.
	- 12. The make-up of the CU(s) was incorrect.

### **Original Instrument Specifications for the BYOBS and Contact Person Information Screens**

Note: This attachment defines original instrument screens used to collect information on Type B and C noninterviews needed for reinterview.

1. **UNIVERSE** - screen(s) at end of original interview for Type B and C Noninterview cases

\_\_\_\_\_\_\_\_\_\_\_\_\_\_\_\_\_\_\_\_\_\_\_\_\_\_\_\_\_\_\_\_\_\_\_\_\_\_\_\_\_\_\_\_\_\_\_\_\_\_\_\_\_\_\_\_\_\_\_\_\_\_\_\_\_\_\_\_\_\_\_\_\_\_\_\_\_\_

Was the noninterview status determined by observation only or did someone provide information about the sample unit?

1. Observation Only

2. Information Provided by Someone

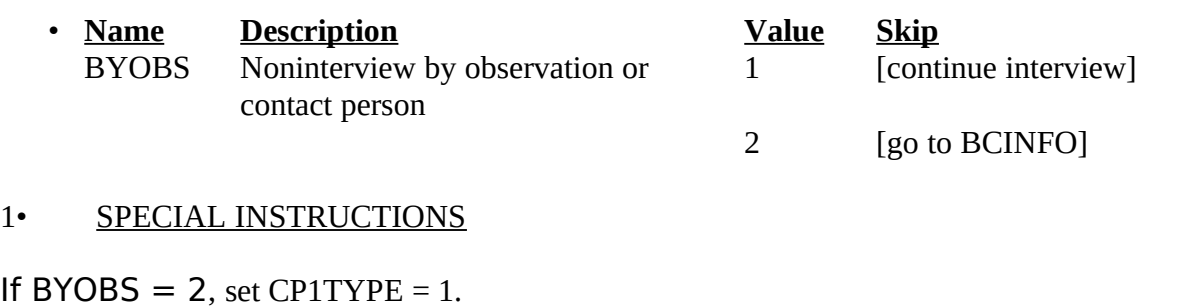

------------------------------------------------------------------------------------------------------------------

### 1• **UNIVERSE** - BYOBS = 2

Collect information about the Type B/C contact person who helped you determine the status of the sample unit.

Name: (enter contact person's name) Title: (enter contact person's title, ex. relative, neighbor, etc.) Address: (enter contact person's address - line 1) (enter contact person's address - line 2) City: (enter contact person's city) State: (enter contact person's state) Zip Code: (enter contact person's ZIP code and ZIP4) Area Code and Phone Number: (enter contact person's phone number with area code) Extension: (enter contact person's phone extension) 1. Continue

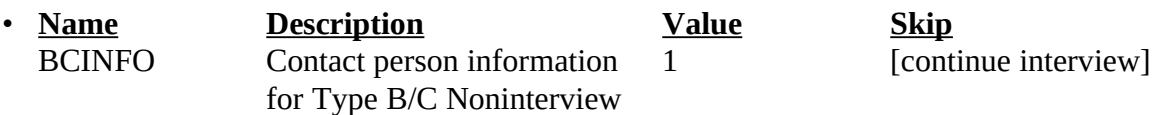

### 1• SPECIAL INSTRUCTIONS

Store name in CP1NAME. Allow 42 characters. Blank fill "don't know" (D) and "refusal" (R).

Store title in CP1TITL. Allow 20 characters.

Store line 1 of address in CP1ADD1. Allow 54 characters.

Store line 2 of address in CP1ADD2. Allow 54 characters.

Store city in CP1PO. Allow 20 characters.

Store state in CP1ST. Allow standard two-character state abbreviations.

Store ZIP code in CP1ZP5. Allow five numeric characters.

Store ZIP4 in CP1ZP4. Allow four numeric characters.

Store area code and phone number in CP1PHON. Allow ten numeric characters.

Store extension in CP1EXT. Allow five numeric characters.

Collect this information each interview period.

<sup>1</sup> Disposition (i.e. variable RI\_DISP) equals:  $001-059$  - No suspected falsification

060+ - Suspected Falsification

------------------------------------------------------------------------------------------------------------------

<sup>2</sup> All cases except OUTCOME 200, 202, and 201 go to Supervisory Review.